# МУНИЦИПАЛЬНОЕ АВТОНОМНОЕ ОБЩЕОБРАЗОВАТЕЛЬНОЕ УЧРЕЖДЕНИЕ ГОРОДА НАБЕРЕЖНЫЕ ЧЕЛНЫ «СРЕДНЯЯ ОБЩЕОБРАЗОВАТЕЛЬНАЯ ШКОЛА №56»

# Рассмотрено

на заседании Методического совета

протокол № 3<br>or « 1» (1 2019 г.

Утверждаю **ЕДИЯ Директор ШКОЛЫ** Р.Н.Зайнуллина **WRONT No 56** Введено приказом № 316 or  $\frac{30}{9}$   $\frac{1}{4}$  2019 r.

# Методический сборник уроков и внеурочных занятий на основе применения образовательных технологий деятельностного типа и электронного обучения в цифровой образовательной среде школы

# **Оглавление**

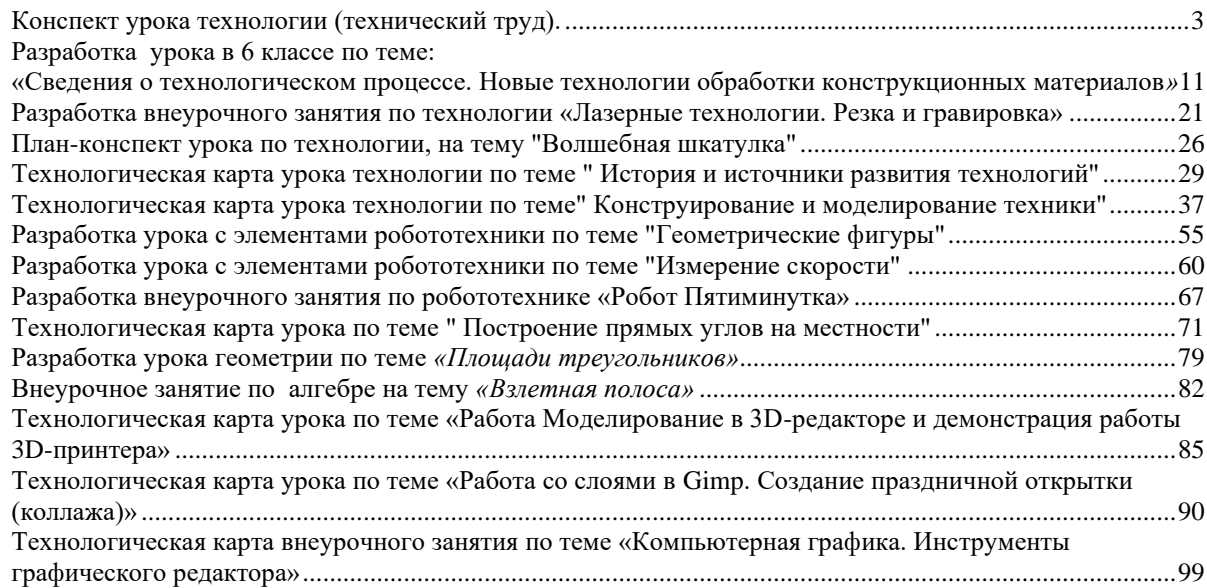

# **Конспект урока технологии (технический труд).**

Технологическая карта. 6 класс

**Преподаватель:** ХабибрахмановРамильГамилевич, учитель технологии СОШ 56 г. Набережные Челны.

**Тема урока**: «Основы конструирования и моделирование изделий».

**Цель:** развитие творческого мышления и воображения через конструирование и моделирование изделий.

**Задачи:**

*Образовательные:* ознакомление учащихся с понятием «конструирование и моделирование» изделий, правилами конструирования.

*Развивающие:* развивать самостоятельность мышления, познавательные интересы, интеллектуальные способности.

*Воспитательные:* воспитывать аккуратность, опрятность, эстетический вкус.

#### **Планируемые результаты:**

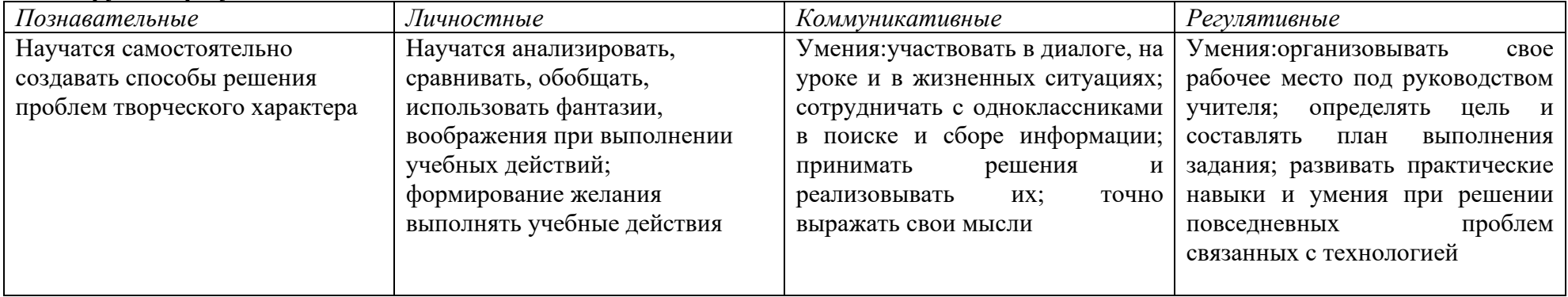

<span id="page-2-0"></span>Тип урока: комбинированный

**Оборудование:** компьютер, детали изделия, таблицы.

#### **Источники информации:**

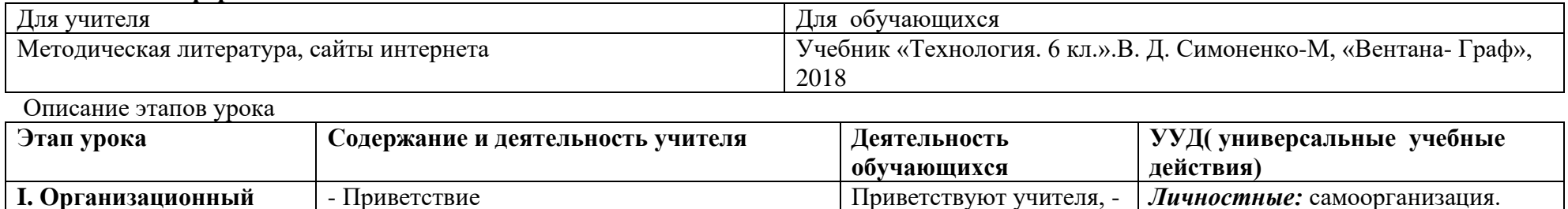

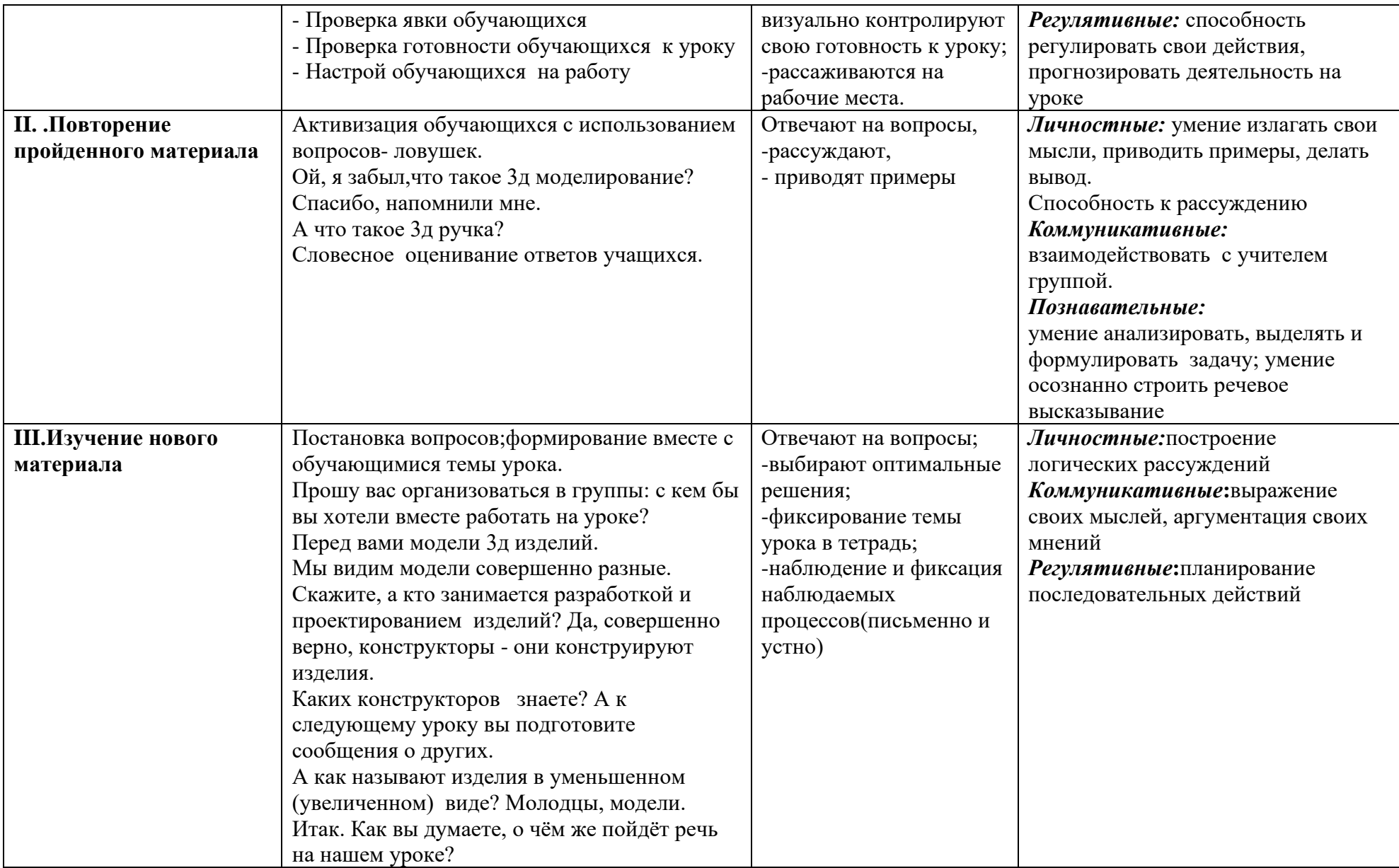

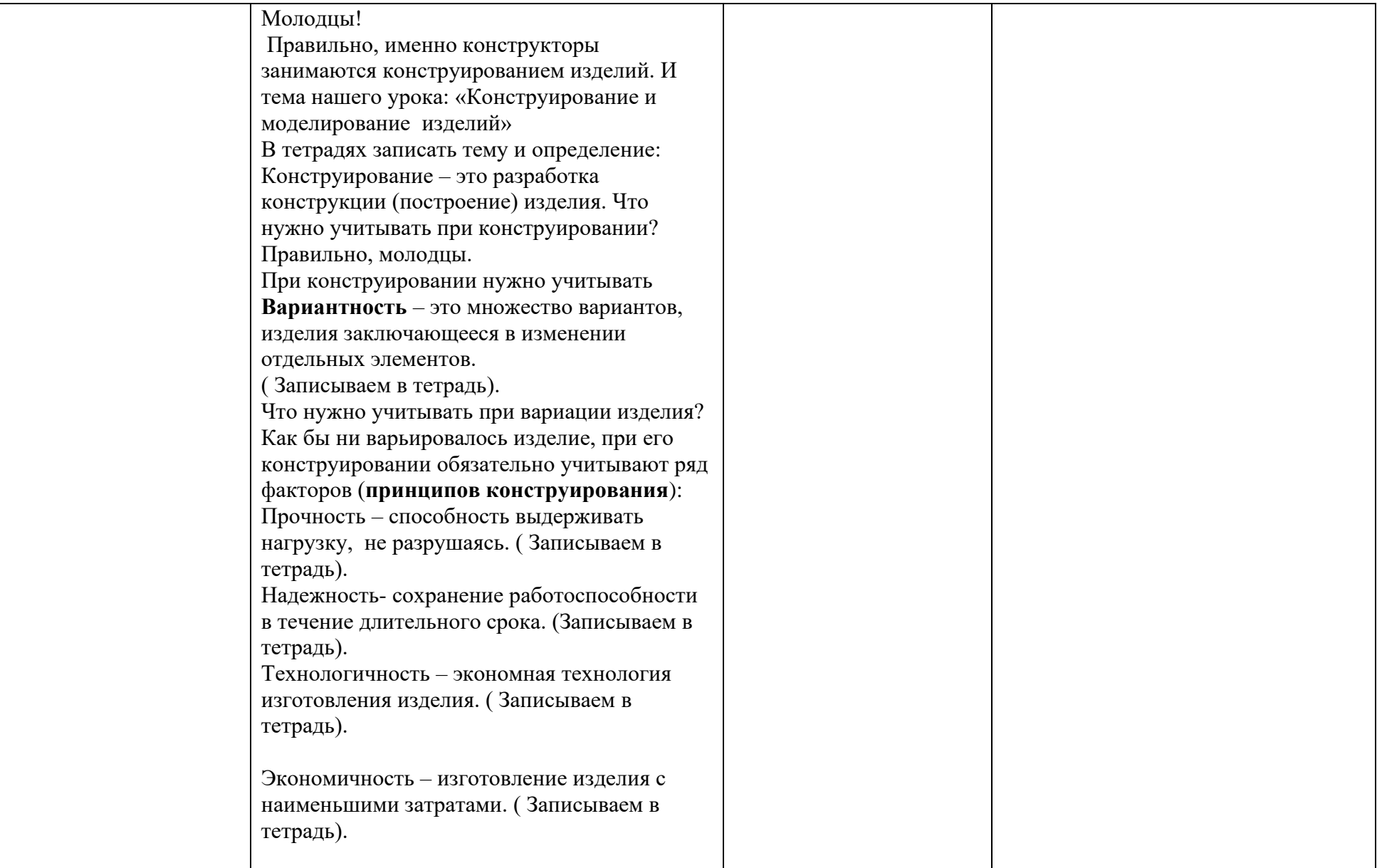

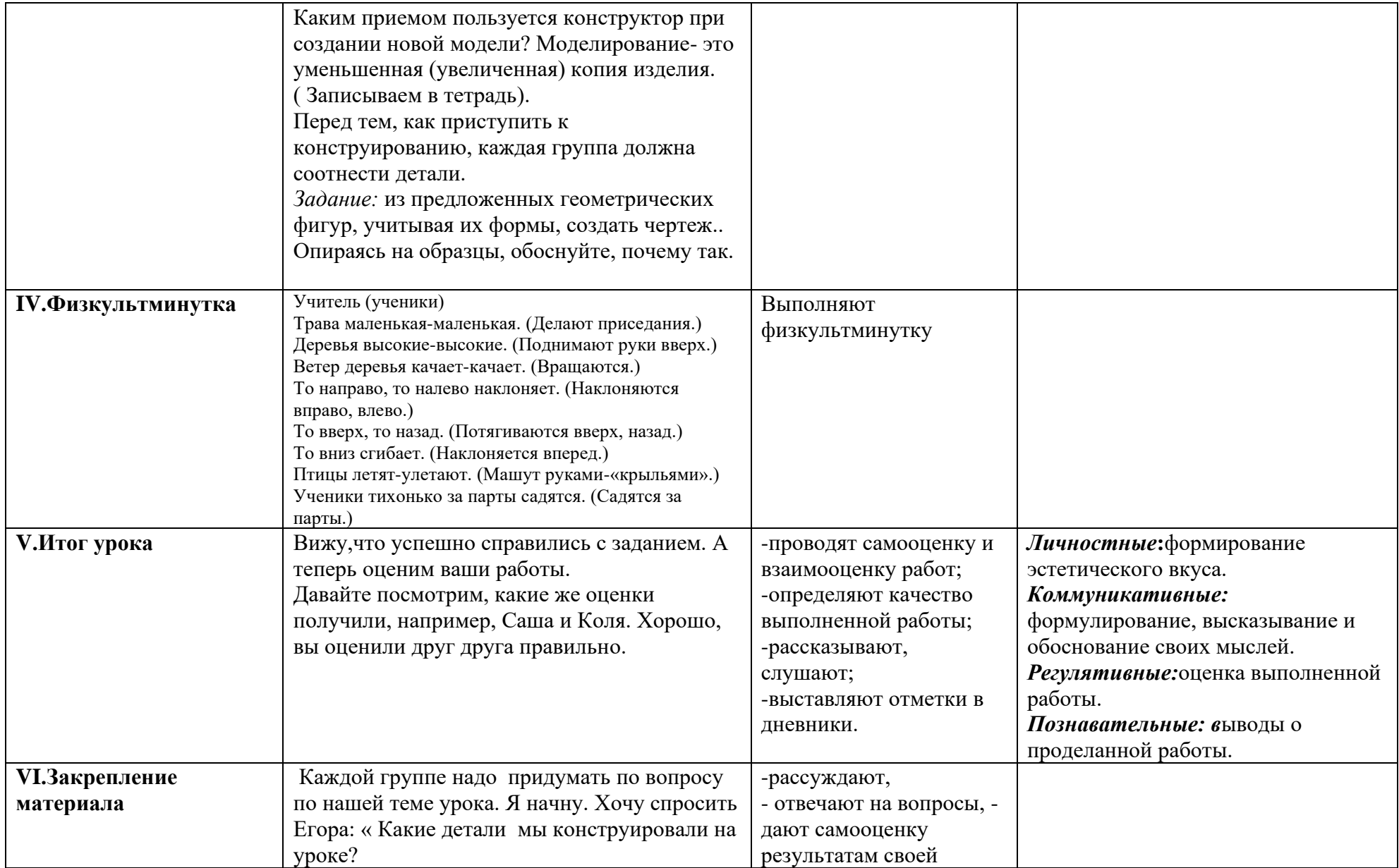

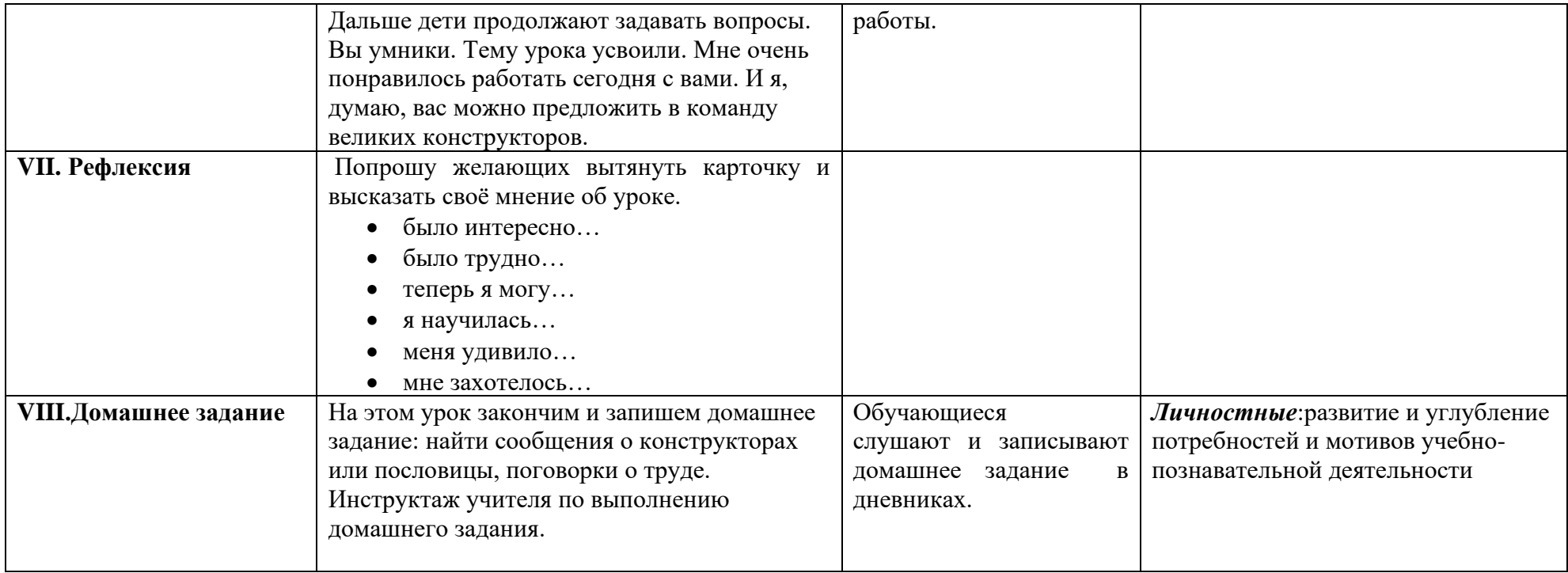

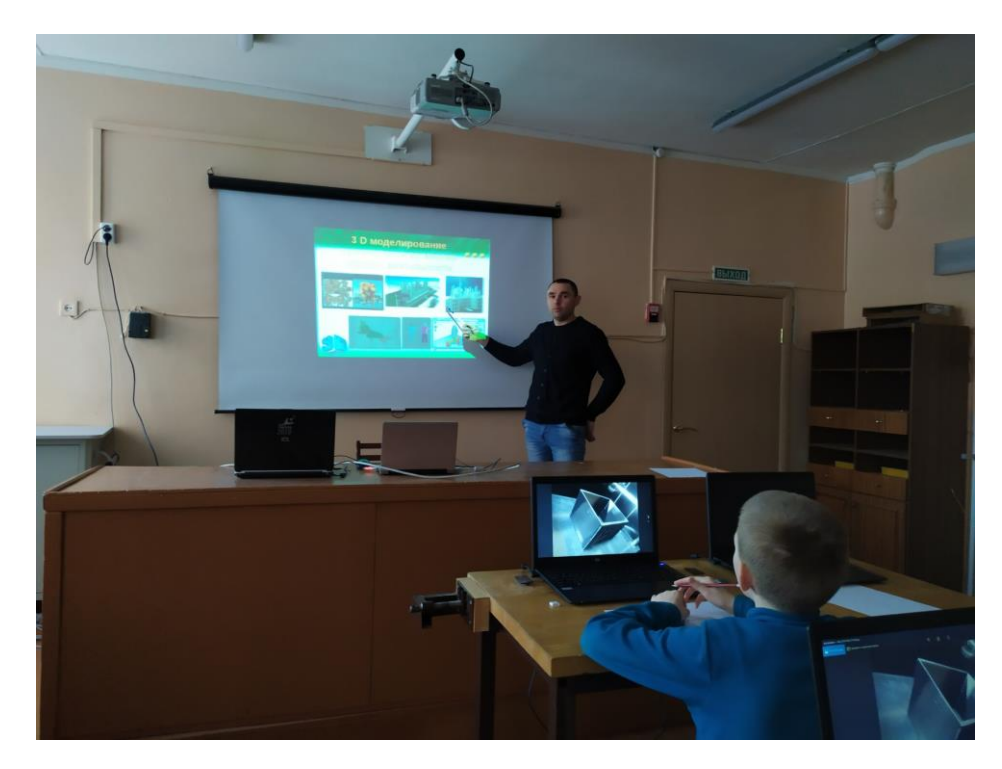

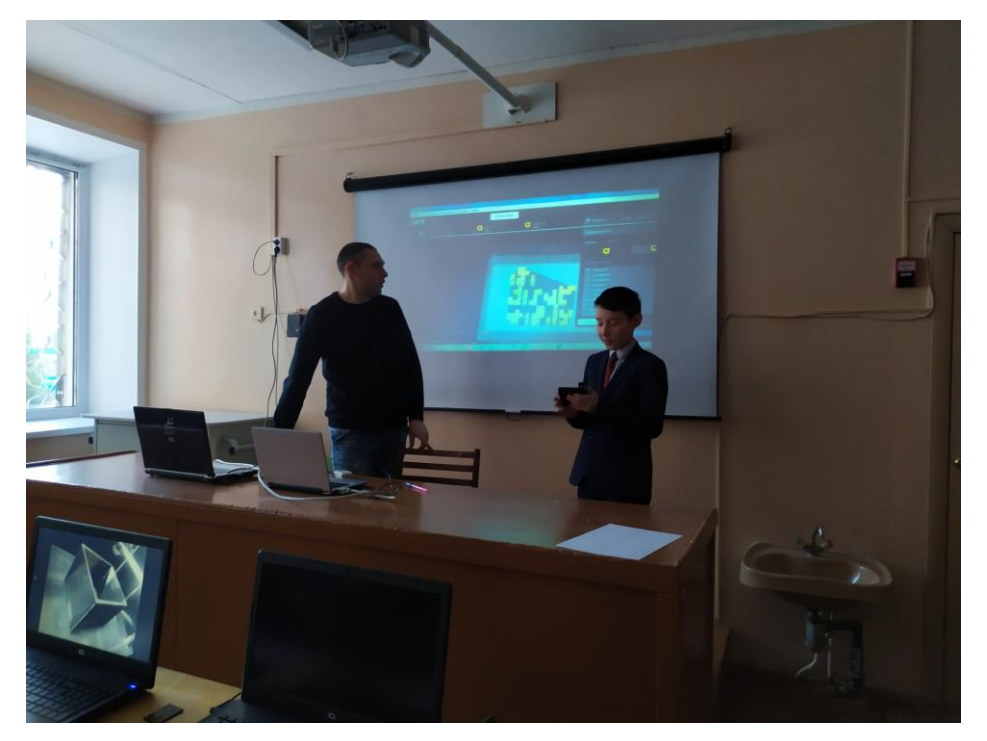

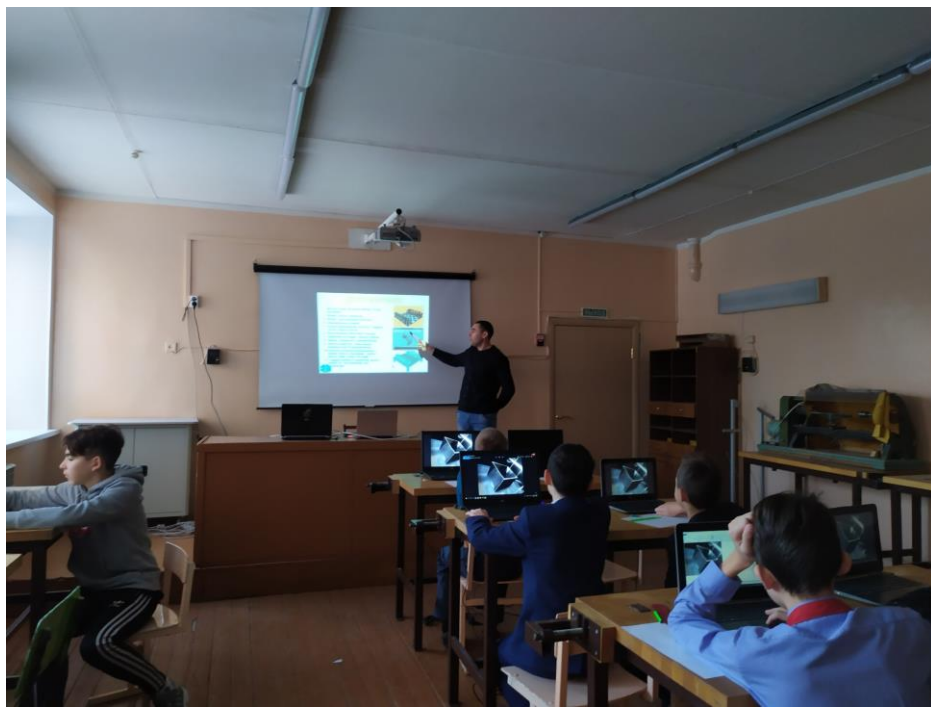

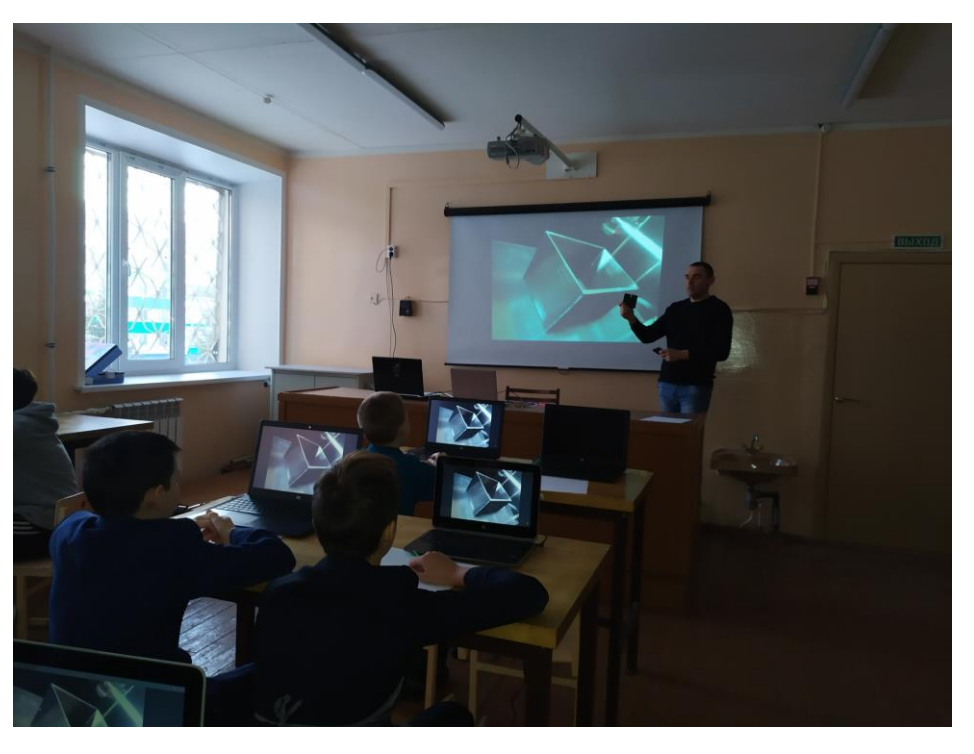

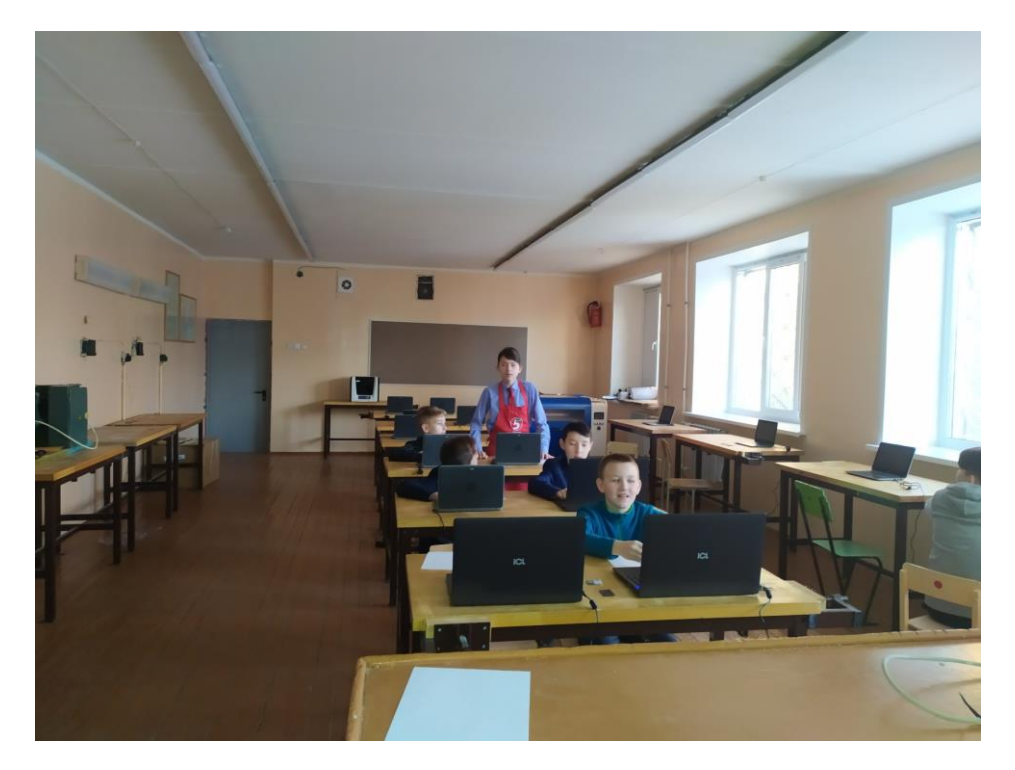

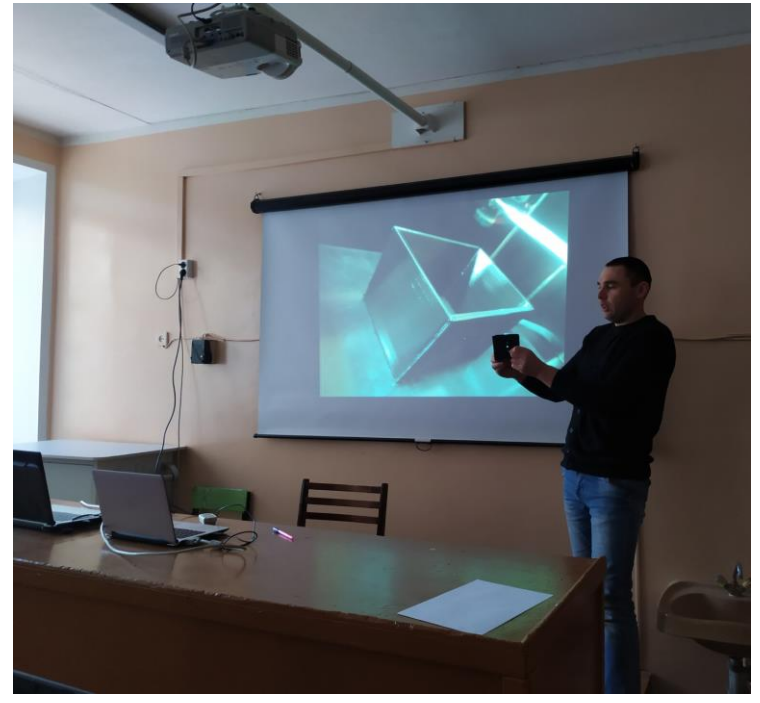

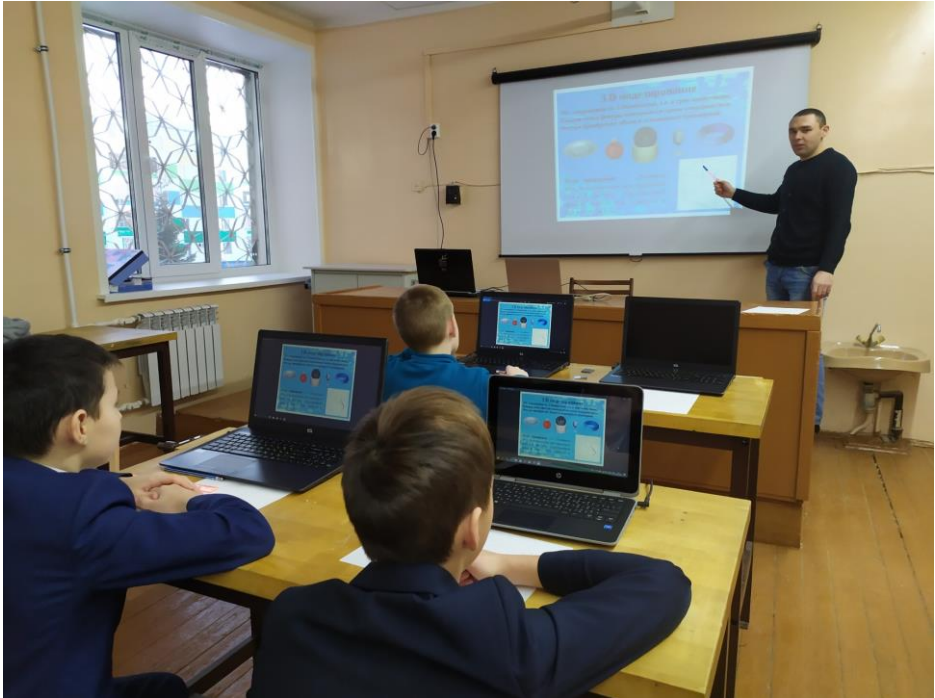

# <span id="page-10-0"></span>**Разработка урока в 6 классе по теме:**

# **«Сведения о технологическом процессе. Новые технологии обработки конструкционных материалов***»*

**Преподаватель:** ХабибрахмановРамильГамилевич, учитель технологии СОШ 56 г. Набережные Челны.

### **План урока**

**Цель урока:** 

*1.Воспитательная* **Усвоить**элементы культуры технологии обработки конструкционных материалов и безопасности данной деятельности;

*2.Развивающая* **Умение** оценивать и определять значимость новых технологий для практической деятельности человека;

*3.Образовательная* **Изучить**основные сведения о новых технологиях обработки конструкционных материалов

**Тип урока:** презентация нового материала с элементами конструктивной беседы и практической деятельности в виде тестирования и самопроверки

# **Оборудование:**

**для учителя:** учебник «Технология 7 класс» под редакцией Симоненко; «Справочник по трудовому обучению» под редакцией Карабанова, компьютерная презентация, проектор и интерактивная доска, образцы электрифицированных инструментов**для обучающихся:** учебник «Технология 7 класс» под редакцией Симоненко, рабочая тетрадь, принадлежности, дневник

# **Ход урока**

# **1.Орг. момент:**

Проверяю готовность к уроку, присутствующих на уроке.

### **Обозначаю тему урока, цель, задачи, значимость данной темы.**

**Цель урока:** 

**Усвоить**элементы культуры технологии обработки конструкционных материалов и безопасности данной деятельности;

**Умение** оценивать и определять значимость новых технологий для практической деятельности человека;

**Изучить**основные сведения о новых технологиях обработки конструкционных материалов **Задача урока:** 

**«Получить теоретический базовый набор знаний о новых технологиях обработки конструкционных материалов»Значимость и мотивация урока:**«**Сможем применять полученный набор знаний на практике при работе над технологическими проектами обработки конструкционных материалов, а в повседневной жизнипри выполнении элементарных работ по обработке конструкционных материалов и получения технологического продукта»**

#### **2.Связь с ранее изученным:**

Проверка ранее изученного материала и общих знаний учащихся способом фронтального опроса и постановки проблемных вопросов при работе с образцами (слайдами).

# **Вопросы (связь с ранее изученным):**

**1.** Какие традиционные технологии обработки материалов знаете?

**2.** Какие приспособления и инструменты для обработки конструкционных материалов можете назвать?

**3.** Для чего нужен четкий технологический порядок обработки материалов?

**4.** С какими школьными предметами связан технологический процесс обработки и отделки конструкционных материалов?

# **Проверка ответов:**

**1.** Пиление, строгание, рубка, сверление, шлифование, опиливание, отделка и др.

**2.**Пилы, ножовки, рубанки, дрели, коловороты, наждачная бумага и шкурка, шлифовальные круги, напильники, молотки, зажимы, тиски и др.

**3.** Для получения правильно выполненного и красивого изделия.

**4.** Физика, химия, математика, изобразительное искусство.

**Проблемный вопрос**

**Как вы думаете, какие технологические процессы обработки конструкционных материалов показаны на данных фотографиях (1. 2. 3. 4.)?**

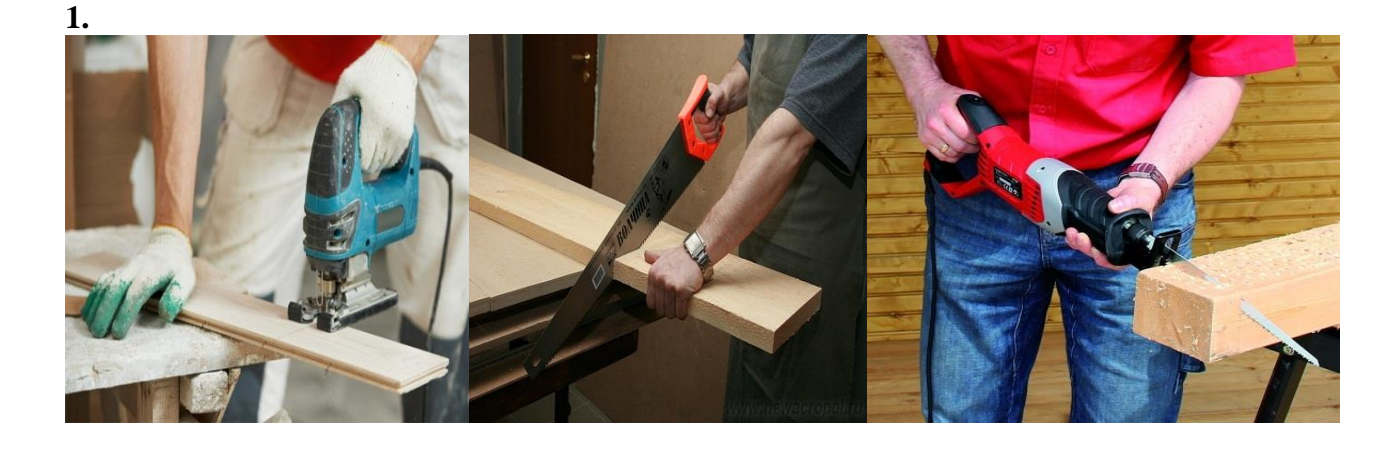

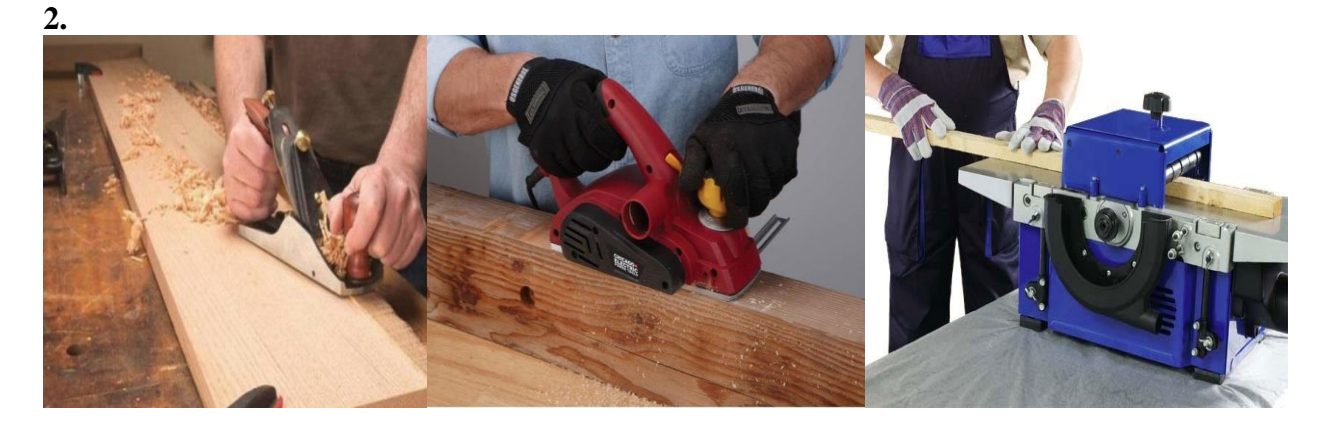

**3.**

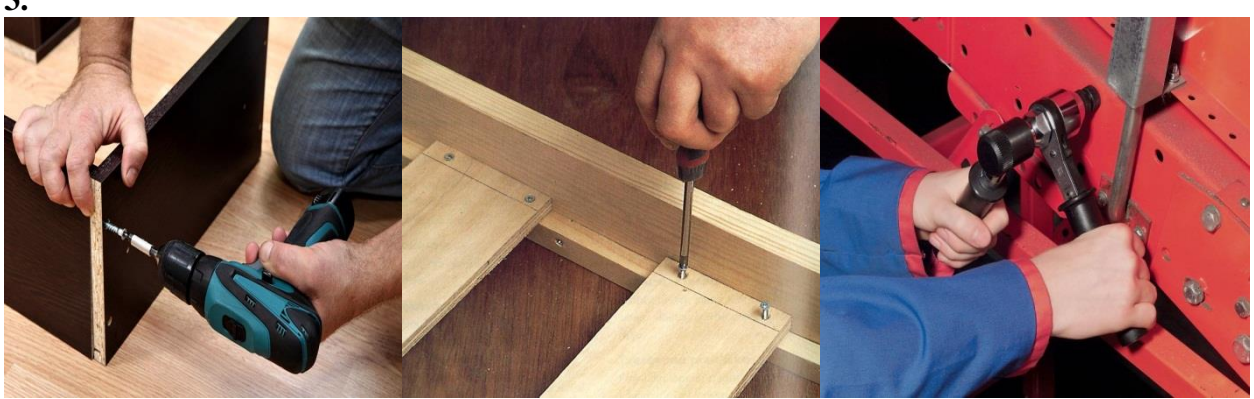

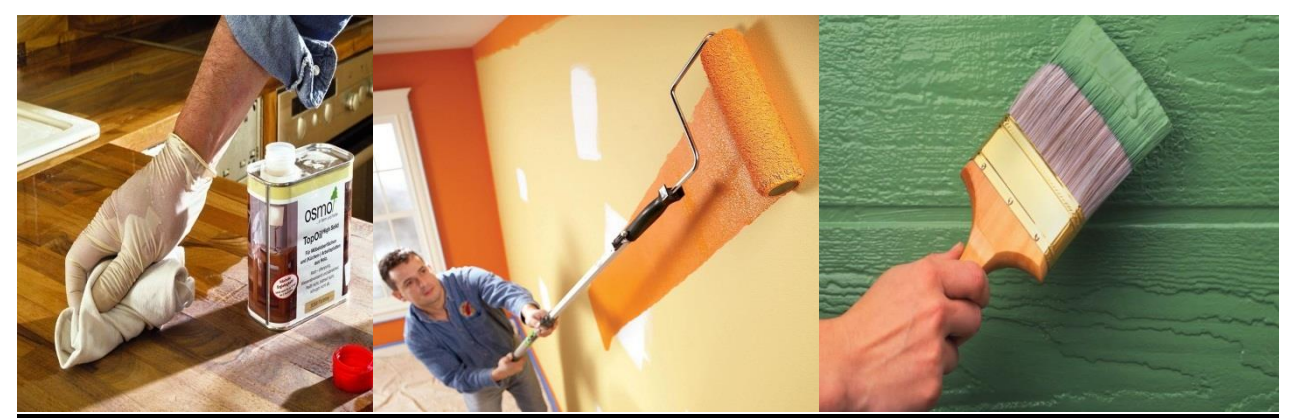

**Ответы: 1 - пиление; 2 - строгание; 3 - сборка; 4 - отделка.**

**3.Новый материал:**Провожу конструктивную объяснительно-иллюстративную (интерактивную) работу

# **Определения и понятия урока:**

**Технологический процесс –** часть производственного процесса, содержащая действия по изменению состояния предметов труда.

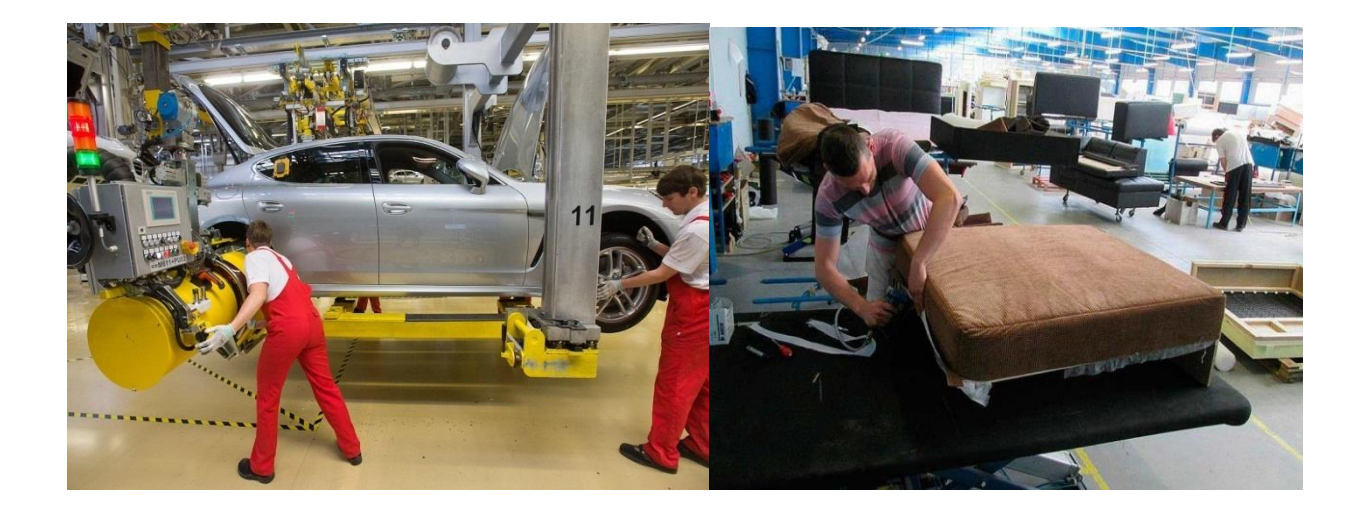

**Конструкционный материал –** материал, используемый для получения конструкции или изделия (технологического продукта).

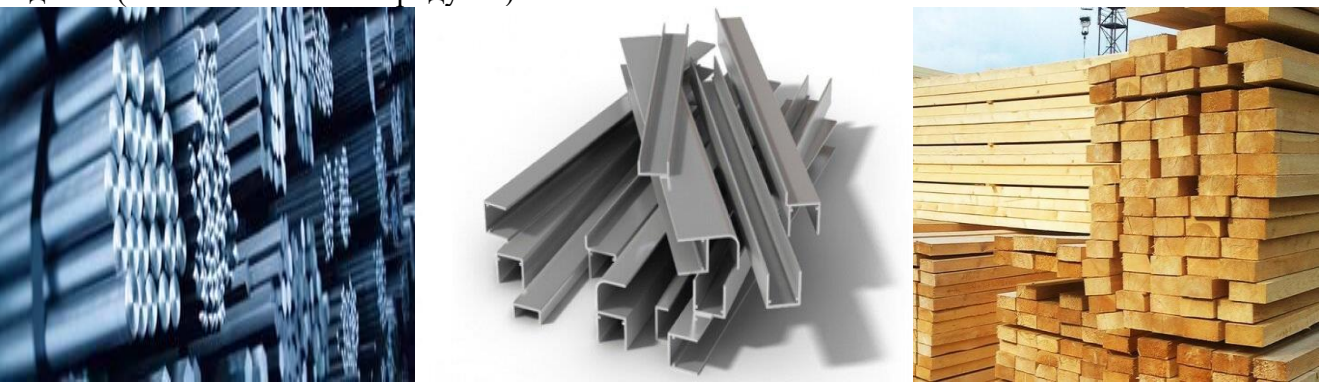

**Происхождение некоторых терминов: Технологический –** от латинского слова**«мастерство»**

**Новые технологии обработки конструкционных материалов: 1.Технология обработки станками с ЧПУ.**

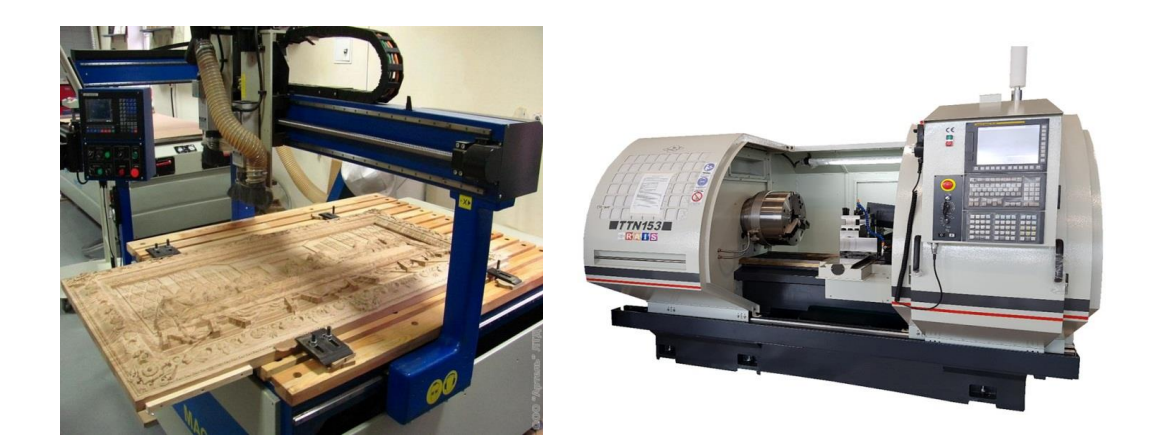

**2.Технология последовательной или конвейерной обработки.**

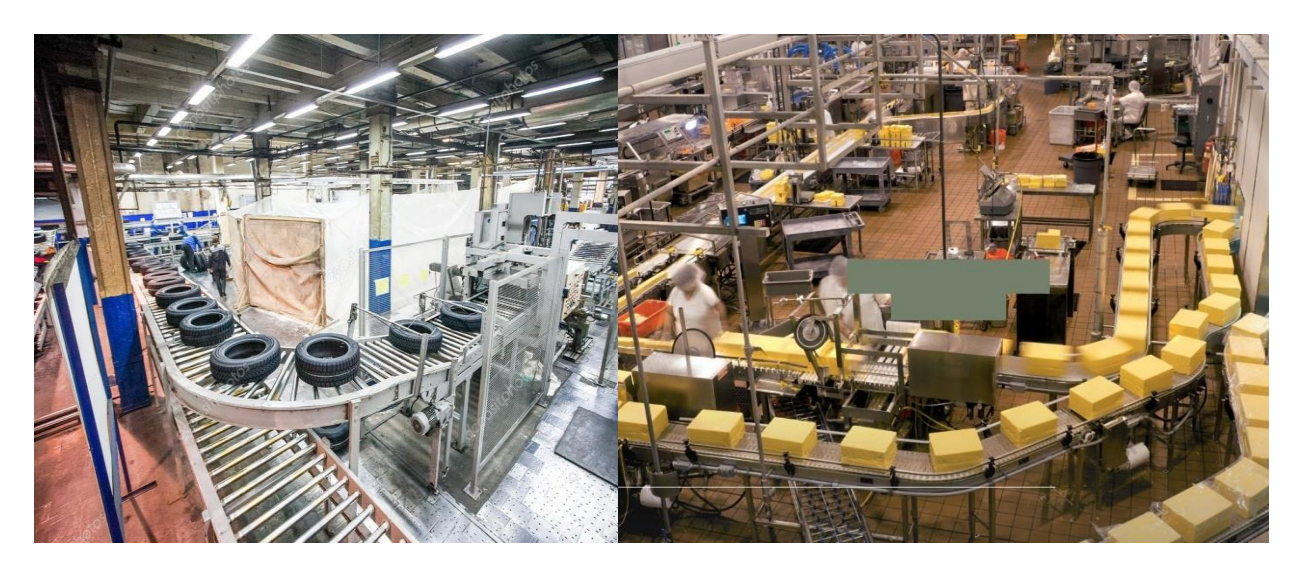

**3.Технология оптимизации обработки, вследствие усовершенствования инструмента и приспособлений.**

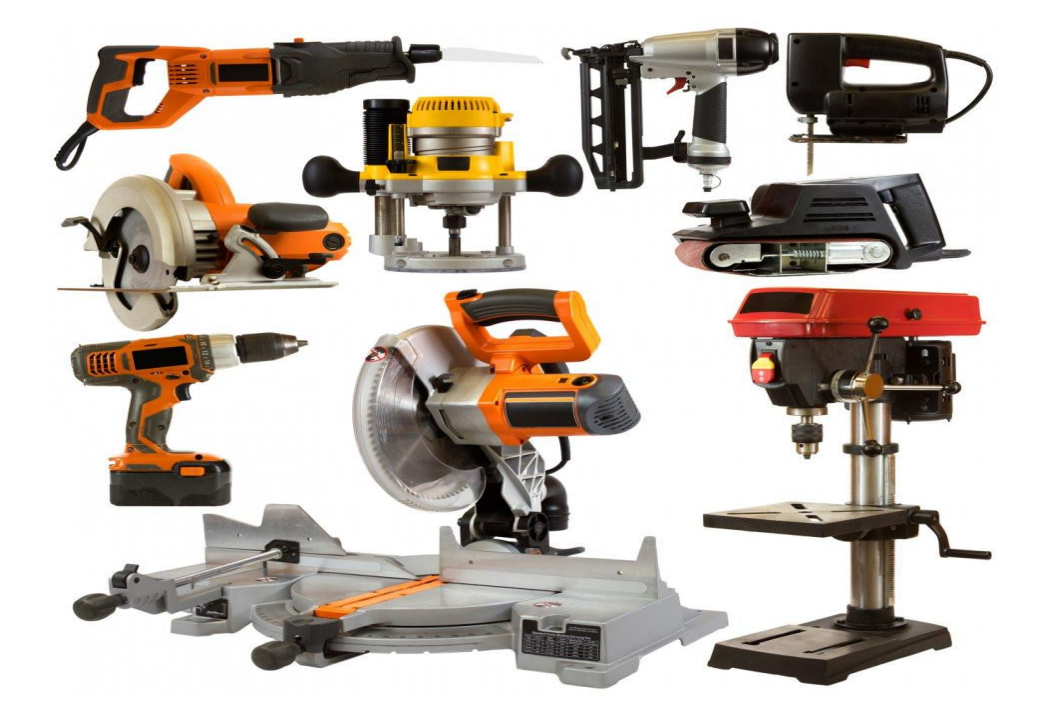

# **1.Технология обработки станками с ЧПУ –**

# **это обработка конструкционных материалов на станках с числовым программным управлением,** когда человек задает только

программу обработки, а технологическая машина по заданной программе создает изделие (технологический продукт).

**2.Технология конвейерной обработки –** 

**это непрерывный процесс обработки конструкционных материалов или** 

**автоматизированная последовательная обработка и получение готового изделия**при

использовании определенного числа рабочих разных специальностей, станочников: распиловщик, обрезных станков, строгальных станков, сверлильных станков, токарных станков, фрезерных станков, цепнодолбежных станков, шипорезных станков и др.

**3.Технология оптимизации обработки конструкционных материалов–** 

**это обработка усовершенствованными инструментами и приспособлениями** (шуруповерт, шлифовальная угловая машина, электролобзик, электрорубанок и др.)

В любом виде технологических работ по обработке конструкционных материалов главным правилом качественного результата является порядок проводимых работ, правильность пользования инструментом и приспособлениями,

# **а самое основное правило – безопасность.**

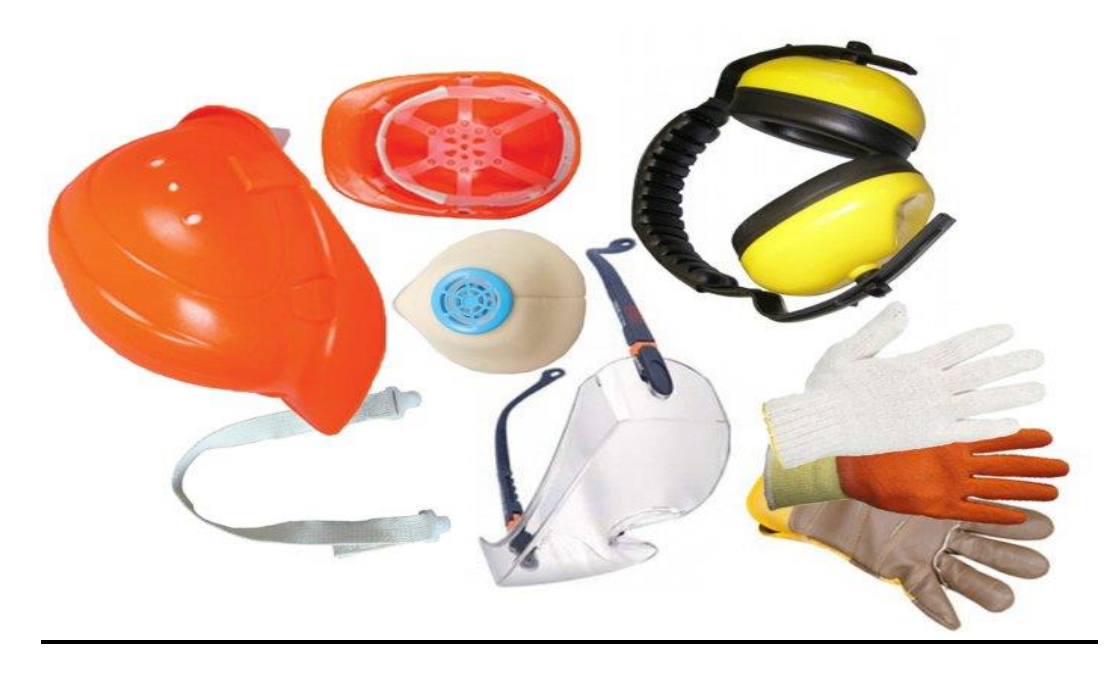

**Правила безопасности во время технологии обработки конструкционных материалов: 1.Использование средств защиты** */халат, перчатки, головной убор, очки, наушники, респиратор или ватномарлевая повязка/***2.Обязательное условие работы в проветриваемом или вентилируемом помещении** /искусственная или принудительная вентиляция/ **3.Соблюдение правил и способов проведения технологических работ** /четкая последовательность, порядок работ/

**4.Соблюдение пожарной безопасности** /запрещение использования открытого огня в пожароопасных местах и легковоспламеняющихся жидкостей/

# **Культура технологии обработки конструкционных материалов**

**1.Экология технологических работ –***соблюдение чистоты рабочего места, одежды, правильность утилизации тары от лакокрасочных и других материалов, своевременная уборка стружки, пыли и прочих отходов.* **2.Экономия технологических работ –***бережное отношение к инструменту и уход за ним, экономия конструкционных материалов, расчет расхода материалов.* **3.Эстетика технологических работ –***аккуратность, красота* 

*полученного технологического продукта.* **4.Технологичность** 

**процесса обработки конструкционных материалов –***четкий технологический порядок работ, соблюдение правил и способов технологической обработки.*

**Профессиональная значимость технологии обработки конструкционных материалов Это неограниченные возможности использования материалов, инструментов и приспособлений для получения качественного и функционального изделия. Эта работа пригодится как в рамках профессионального самоопределения**  */оператор станков с ЧПУ, токарь, столяр, отделочник, дизайнер и др./,***так и в быту для проектирования и реализации любых видов работ с конструкционными материалами в рамках отделочных, ремонтных и строительных работ.**  *Расслабляющие и восстанавливающие упражнения для глаз и тела, мозга.*

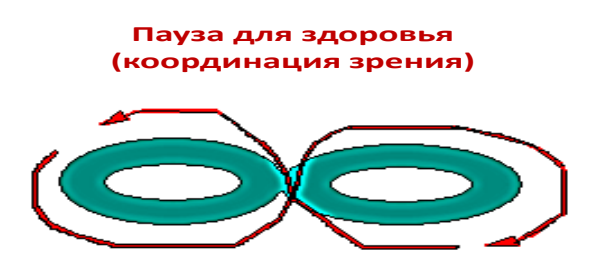

# **4.Самостоятельная работа:** Закрепляем

материал урока по вопросам фото тестирования и текстовой информации тестирования, проводим самопроверку результатов.

### **ФОТО ТЕСТ**

**(закрепление нового материала) Что это за технологии?**ПРАВИЛЬНО ВЫБРАТЬ НОВУЮ ТЕХНОЛОГИЮ ОБРАБОТКИ МАТЕРИАЛОВ СОГЛАСНО ФОТО И КРАТКО ЗАПИСАТЬ ПРАВИЛЬНЫЙ ОТВЕТ В РАБОЧУЮ ТЕТРАДЬ

**1.)**

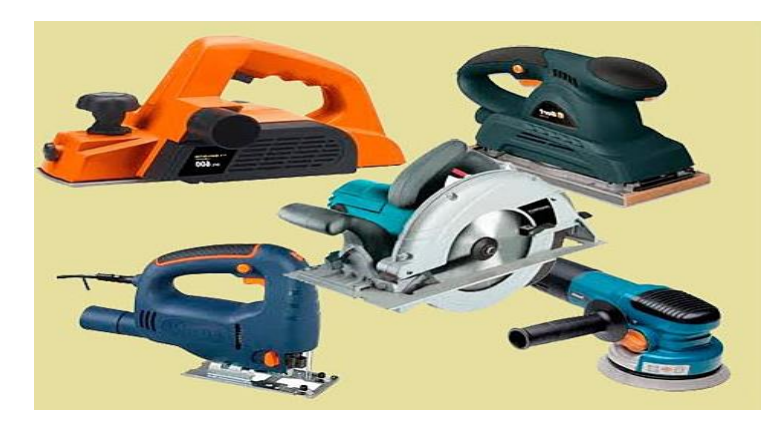

**2.)**

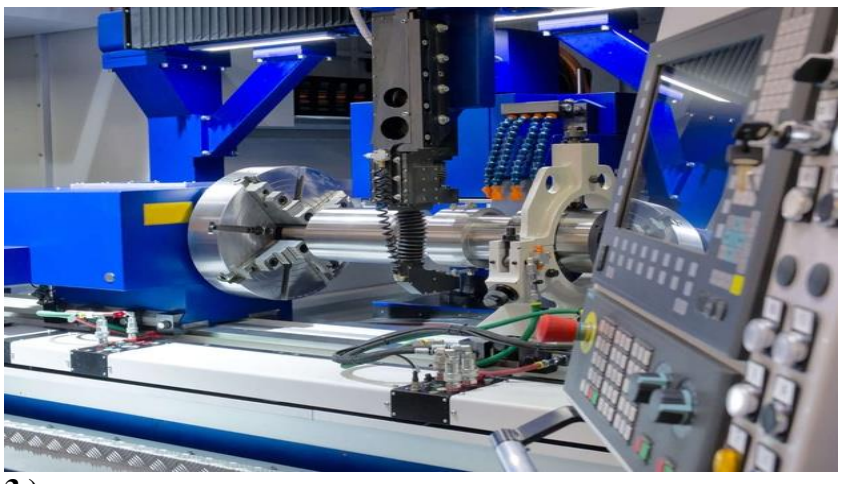

**3.)**

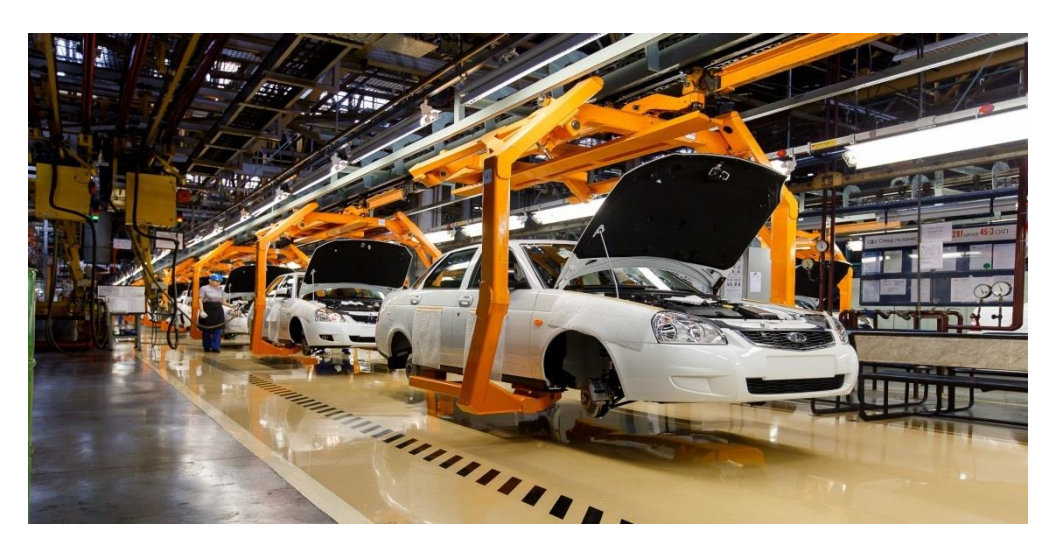

# **САМОПРОВЕРКА (ПРАВИЛЬНЫЕ ОТВЕТЫ):**

- **(1)** Технология оптимизации или усовершенствования инструмента
- **(2)** Технология обработки станками с ЧПУ
- **(3)** Технология конвейерной или последовательной обработки

# **Количество баллов:**

- **5 баллов** 3 правильных ответов
- **4 балла** 2 правильных ответа
- **3 балла** 1 правильный ответ
- **0 баллов** 0 правильных ответов

#### **Тест - закрепление нового материала**

# **1.Технология обработки станками с ЧПУ – это…**

- **А)** обработка конструкционных материалов на станках с числовым программным управлением;
- **Б)** обработка конструкционных материалов в непрерывном последовательном процессе;
- **В)** обработки конструкционных материалов усовершенствованными инструментами и приспособлениями.

#### **2.Технология конвейерной обработки – это…**

**А)**обработки конструкционных материалов на станках с числовым программным управлением; **Б)**обработки конструкционных материалов в непрерывном последовательном процессе;

**В)**обработки конструкционных материалов усовершенствованными инструментами и приспособлениями.

**3.Технология оптимизации обработки – это…** 

**А)** обработки конструкционных материалов на станках с числовым программным управлением;

**Б)**обработки конструкционных материалов в непрерывном последовательном процессе; **В)**обработки конструкционных материалов усовершенствованными инструментами и приспособлениями.

# **САМОПРОВЕРКА (ПРАВИЛЬНЫЕ ОТВЕТЫ):**

**1** ( A ); **2** ( **5** ); **3** ( **B** )

**Количество баллов:**

**5 баллов –** 3 правильных ответов

**4 балла –** 2 правильных ответа

**3 балла –** 1 правильный ответ

**0 баллов –** 0 правильных ответов

# **ИТОГ ТЕСТИРОВАНИЯ**

#### **Оценка согласно количеству баллов в двух проверочных блоках (фото тест и тестзакрепление):**

- **5 –** 10 баллов
- **4 –** 8 баллов
- **3 –** 6 баллов

**2 –** 0 баллов

**5.Орг.окончание:** Заканчиваем работу.

Определяю общую оценку работы на уроке в целом, а обучающиеся дают индивидуальные самооценки своей работы. Оцениваю работы учащихся, отмечаю удачные и неудачные моменты.

Подвожу итог урока, даю общий анализ деятельности, осуществления целей и задач урока. **Что изучили, о чем узнали?** *(получили основные сведения о технологическом процессе и новых технологиях обработки конструкционных материалов)***Чему научились, что для себя** 

**оценили, какую определили значимость?** *(умению определения и* 

*оценки значимости применения полученного набора знаний на практике при работе над технологическими проектами обработки конструкционных материалов, а в повседневной жизнипри выполнении элементарных работ по обработке конструкционных материалов и получения технологического продукт*а, *определения профессиональной значимости технологии обработки конструкционных материалов*)

**Что усвоили?** *(усвоили элементы культуры технологии обработки конструкционных материалов и безопасности, экономии, экологии, эстетики данной деятельности)*  **6.Дом.работа:**

1.Повторить термины и определения урока (записи в тетради);2.Подготовить технологическую схему обработки конструкционных материалов на выбор в рамках новых технологий;Варианты:

а) изготовление кухонной полки с помощью электрифицированных и ручных инструментов;

б) изготовление подсвечника на токарном станке с последующей отделкой.

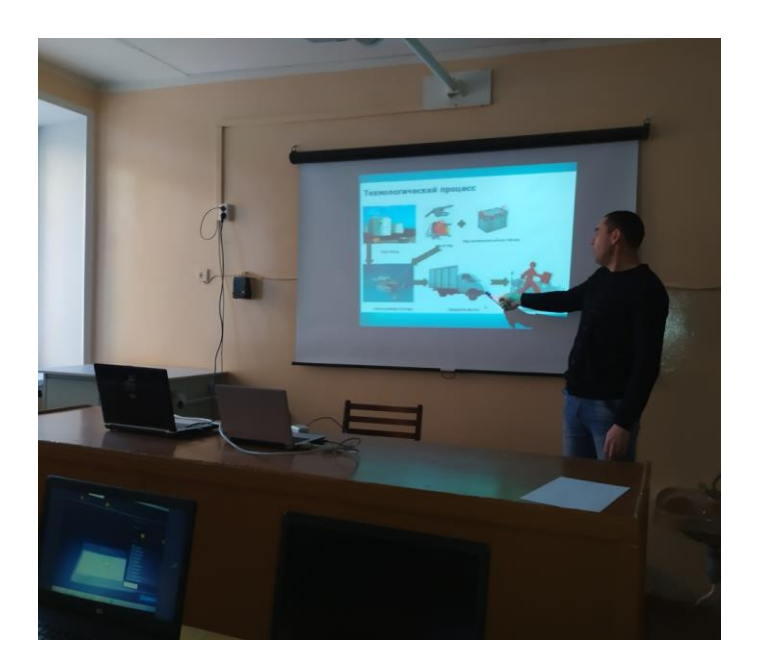

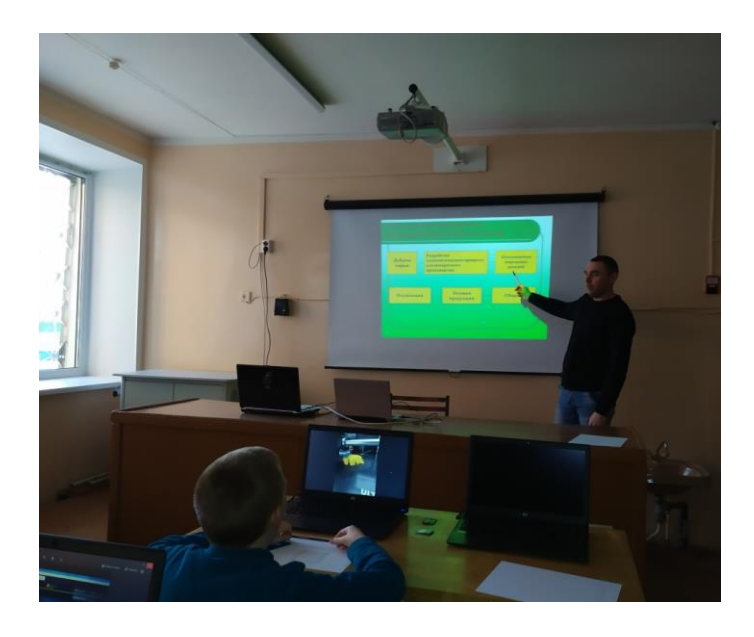

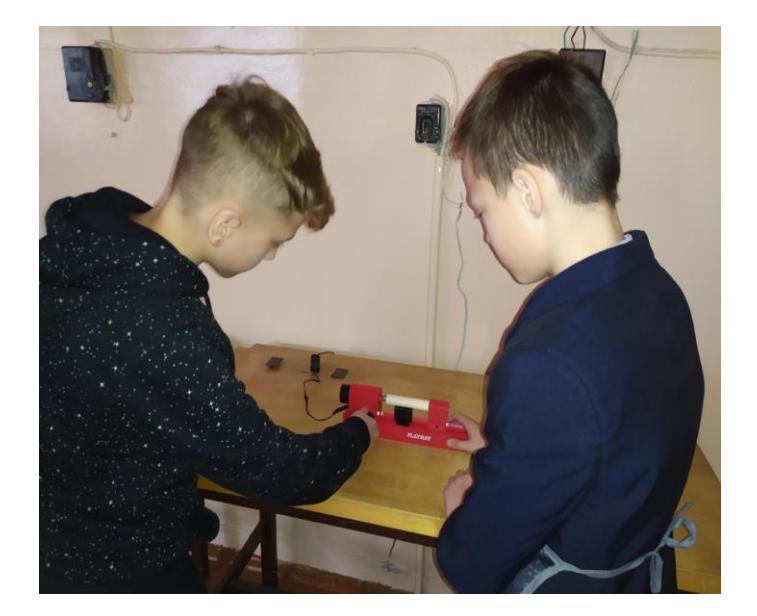

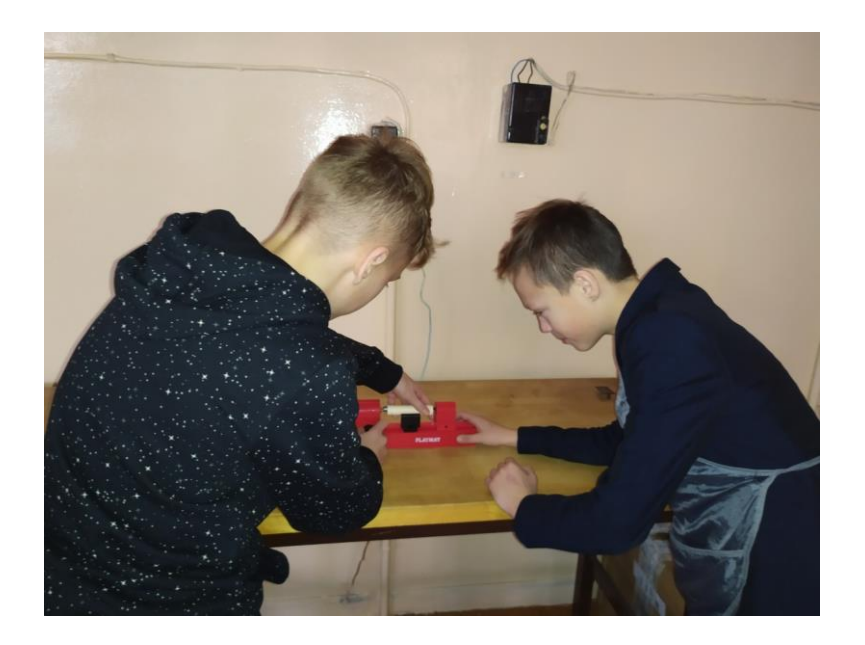

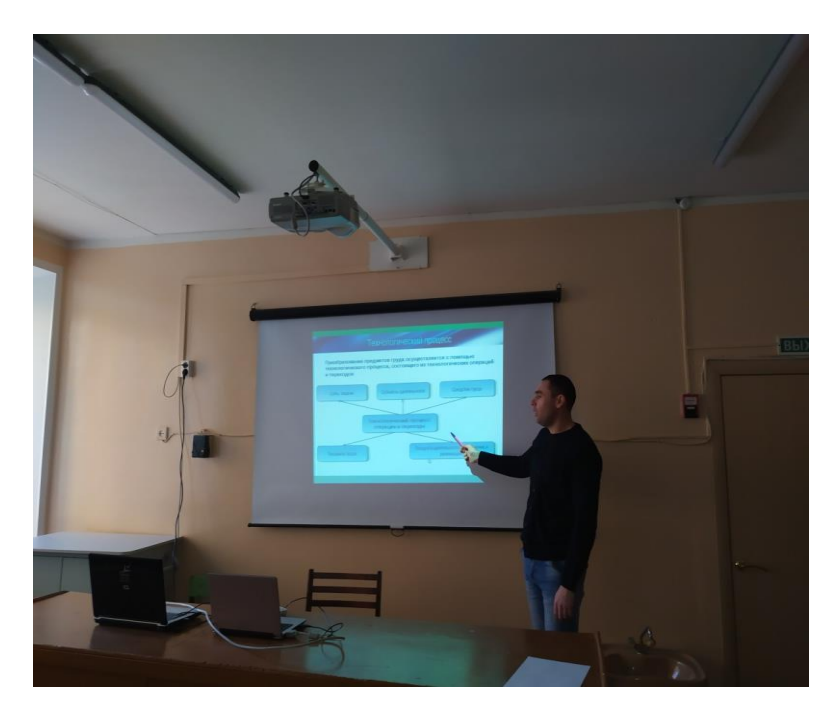

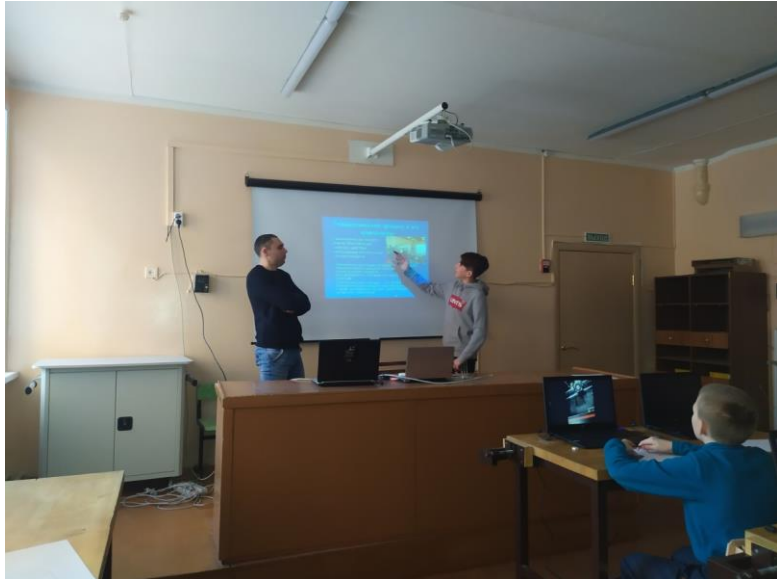

#### <span id="page-20-0"></span>**Разработка внеурочного занятия по технологии «Лазерные технологии. Резка и гравировка»**

**Преподаватель:** ХабибрахмановРамильГамилевич, учитель технологии СОШ 56 г. Набережные Челны.

**Цель** - формирование комплекса знаний, умений и навыков в области лазерных технологий для обеспечения эффективности процессов проектирования и изготовления изделий.

#### **Задачи:**

#### **Обучающие**

знакомство учащихся с комплексом базовых технологий, применяемых при плоскостном моделировании

приобретение навыков и умений в области конструирования и инженерного черчения

приобретение опыта создания двухмерных и трехмерных объектов.

#### **Развивающие**

способствовать развитию творческого потенциала обучающихся, пространственного воображения и изобретательности

способствовать развитию логического и инженерного мышления содействовать профессиональному самоопределению.

#### **Воспитательные**

способствовать развитию ответственности за начатое дело сформировать у обучающихся стремления к получению качественного законченного результата

сформировать навыки самостоятельной и коллективной работы сформировать навыки самоорганизации и планирования времени и ресурсов.

#### **В результате освоения данной Программы учащиеся:**

научатся читать несложные чертежи; обращаться с измерительными инструментами (линейка, штангенциркуль, транспортир) и проводить обмер детали.

получат знание об основных типах соединений в изделиях, собираемых из плоских деталей.

научатся работать с одной из распространенных векторных графических программ овладеют основными приемами инженерного 3D-моделирования в САПР познакомятся с приемами создания объемных конструкций из плоских деталей освоят экспорт эскизов или граней деталей в плоском векторном формате, пригодном для лазерной резки (.DXF), технологию лазерной резки

научатся понимать принцип работы и устройство станка с ЧПУ для лазерной резки

- освоят программу управления лазерным станком (RDWorks или аналог),
- научаться оптимально размещать детали на рабочем столе, понимать смысл

основных параметров резания и настраивать их для определенного материала. • овладеют основными операциями с лазерным станком (размещение

заготовки, регулировка фокусного расстояния, запуск задания на резку, аварийный останов при ошибках, безопасное удаление готового изделия и т.п.)

• научаться работать с ручным инструментом, проводить пост-обработку и подгонку изготовленных деталей, собирать изготовленную конструкцию.

В идеальной модели у учащихся будет воспитана потребность в творческой деятельности в целом и к техническому творчеству в частности, а также сформирована зона личных научных интересов.

### **Перечень планируемых метапредметных результатов освоения образовательной программы**

**Регулятивные УУД** Обучающийся сможет:

• самостоятельно определять цели своего обучения, ставить и формулировать для себя новые задачи в учебе и познавательной деятельности, развивать мотивы и интересы своей познавательной деятельности.

• самостоятельно планировать пути достижения целей, в том числе альтернативные, осознанно выбирать наиболее эффективные способы решения учебных и познавательных задач.

• соотносить свои действия с планируемыми результатами, осуществлять контроль своей деятельности в процессе достижения результата, определять способы действий в рамках предложенных условий и требований, корректировать свои действия в соответствии с изменяющейся ситуацией.

• оценивать правильность выполнения учебной задачи, собственные возможности её решения.

• владеть основами самоконтроля, самооценки, принятия решений и осуществления осознанного выбора в учебной и познавательной деятельности.

#### **Познавательные УУД**

Обучающийся сможет:

определять понятия, создавать обобщения, устанавливать аналогии, классифицировать, самостоятельно выбирать основания и критерии для классификации, устанавливать причинно-следственные связи, строить логическое рассуждение, умозаключение (индуктивное, дедуктивное и по аналогии) и делать выводы.

создавать, применять и преобразовывать знаки и символы, модели и схемы для решения учебных и познавательных задач.

осмысленно осуществлять чтение эскизов, чертежей, моделей.

#### **Коммуникативные УУД**

Обучающийся сможет:

организовывать учебное сотрудничество и совместную деятельность с учителем и сверстниками; работать индивидуально и в группе: находить общее решение и разрешать конфликты на основе согласования позиций и учета интересов; формулировать, аргументировать и отстаивать свое мнение.

осознанно использовать речевые средства в соответствии с задачей коммуникации для выражения своих чувств, мыслей и потребностей; планирования и регуляции своей деятельности; владение устной и письменной речью, монологической контекстной речью.

формировать и развивать компетентности в области использования информационно- коммуникационных технологий и прототипирования.

#### **Познавательные УУД**

Обучающийся сможет:

формировать и развивать техническое мышление, уметь применять его в познавательной, коммуникативной, социальной практике и профессиональной ориентации.

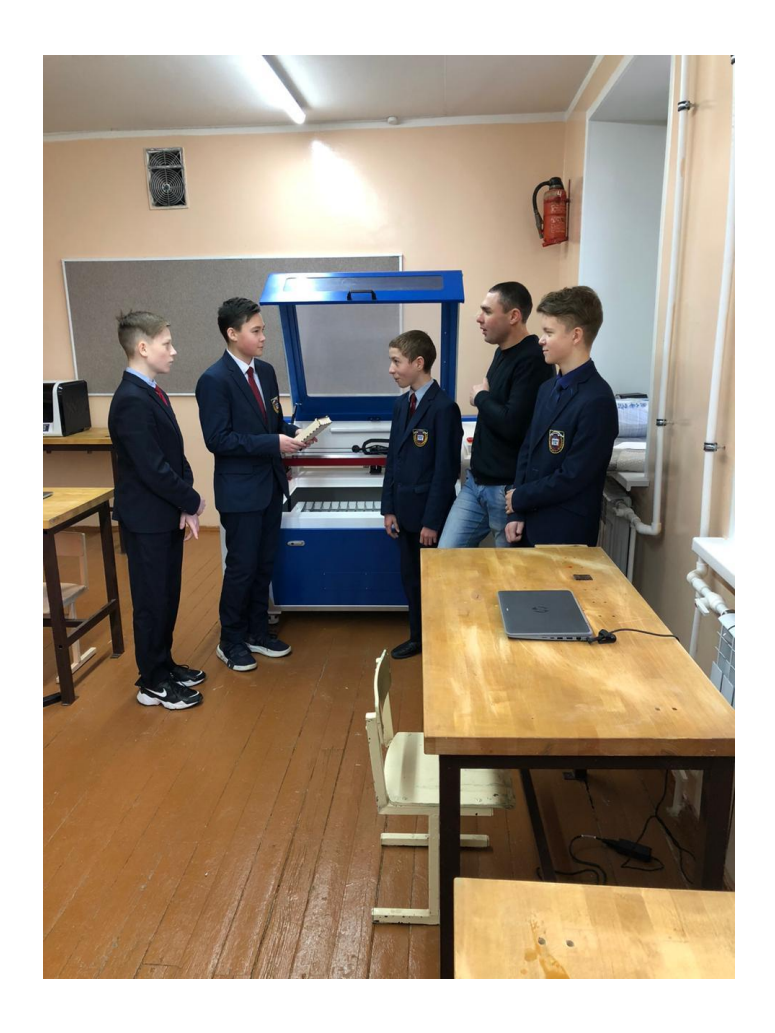

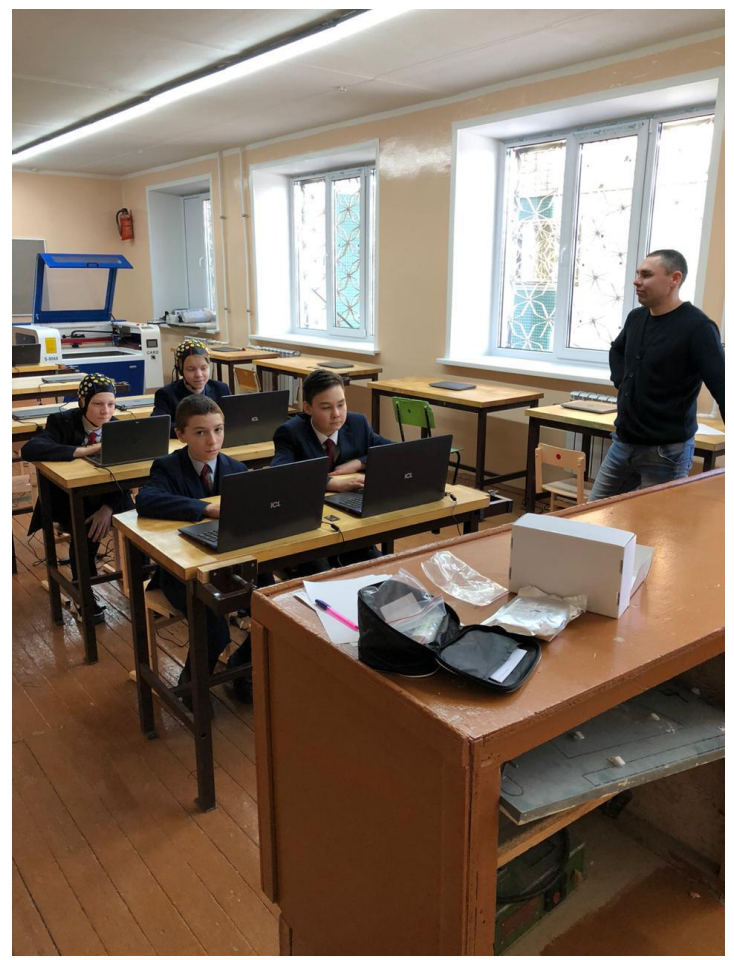

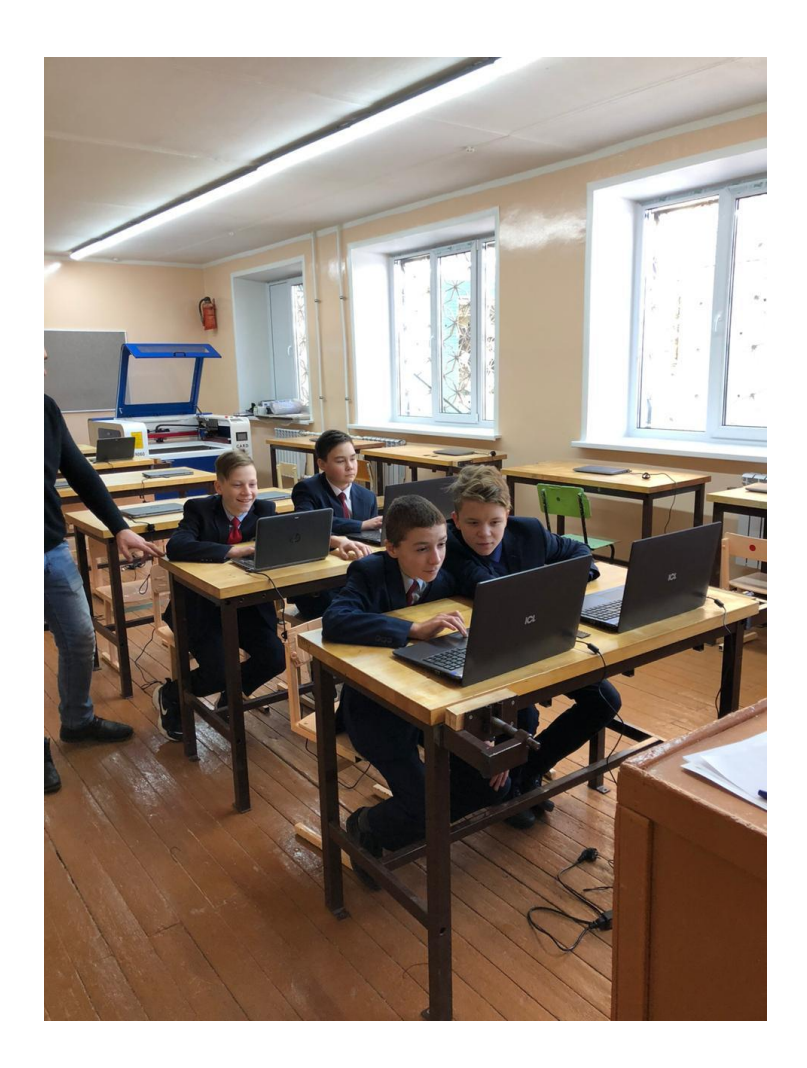

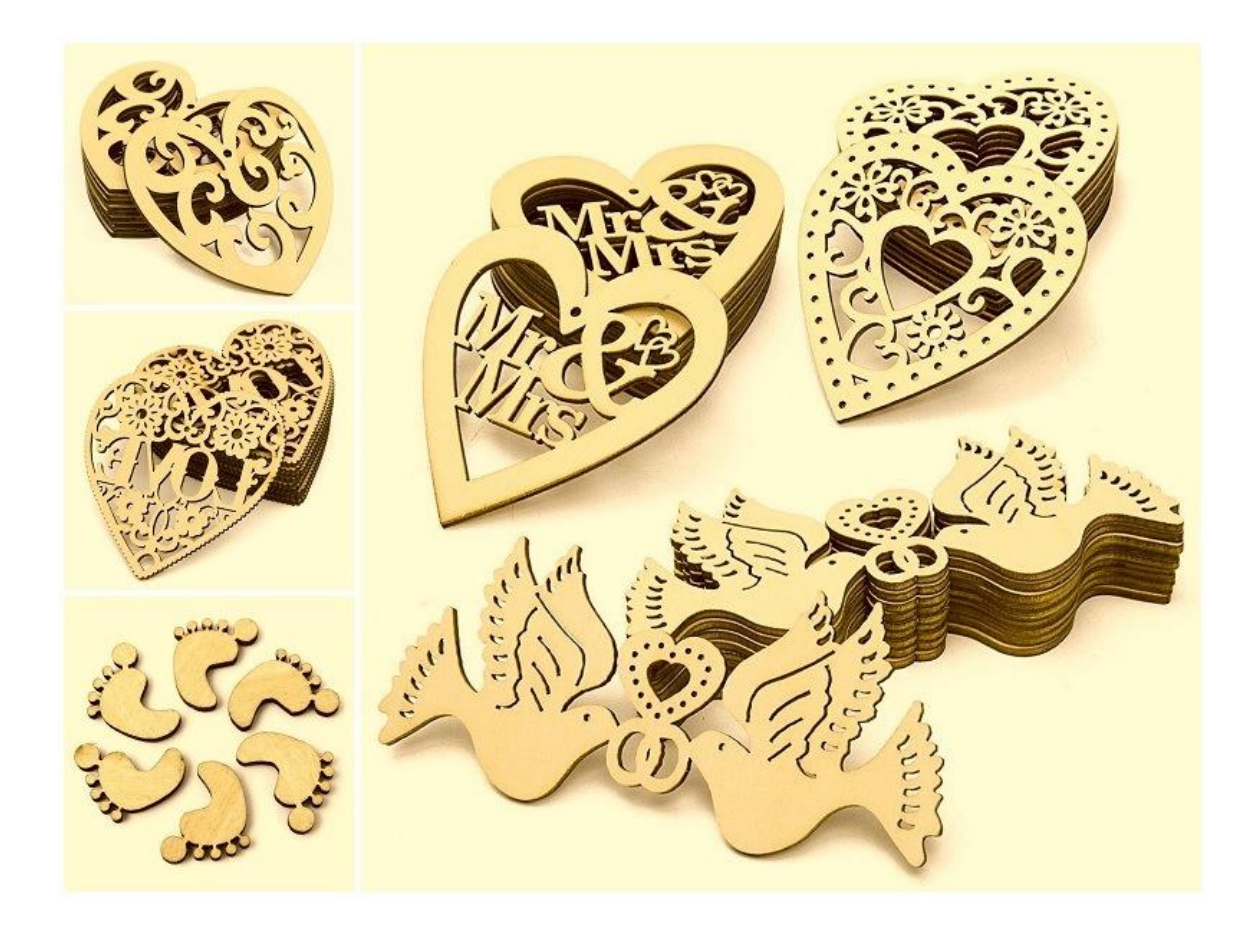

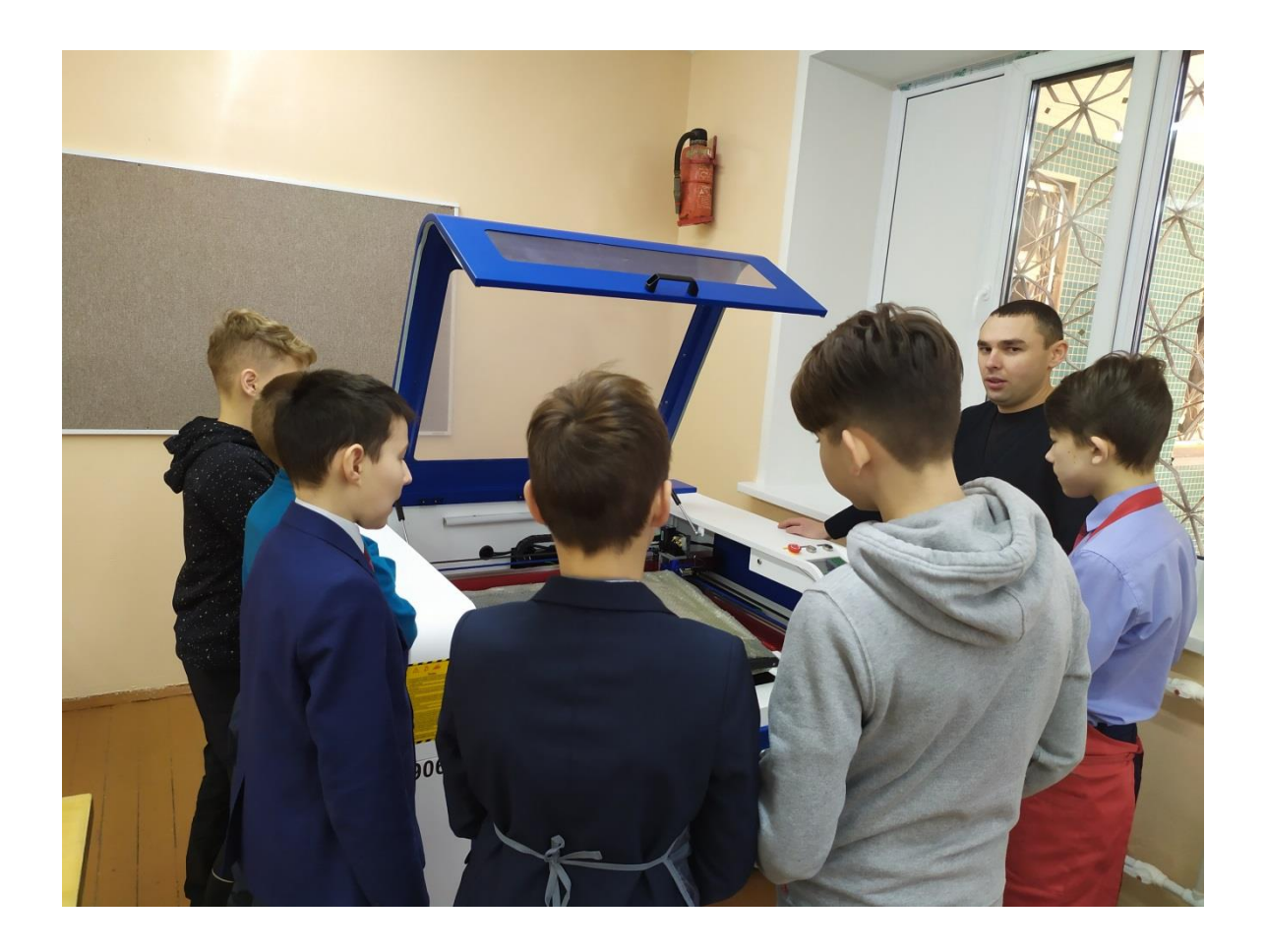

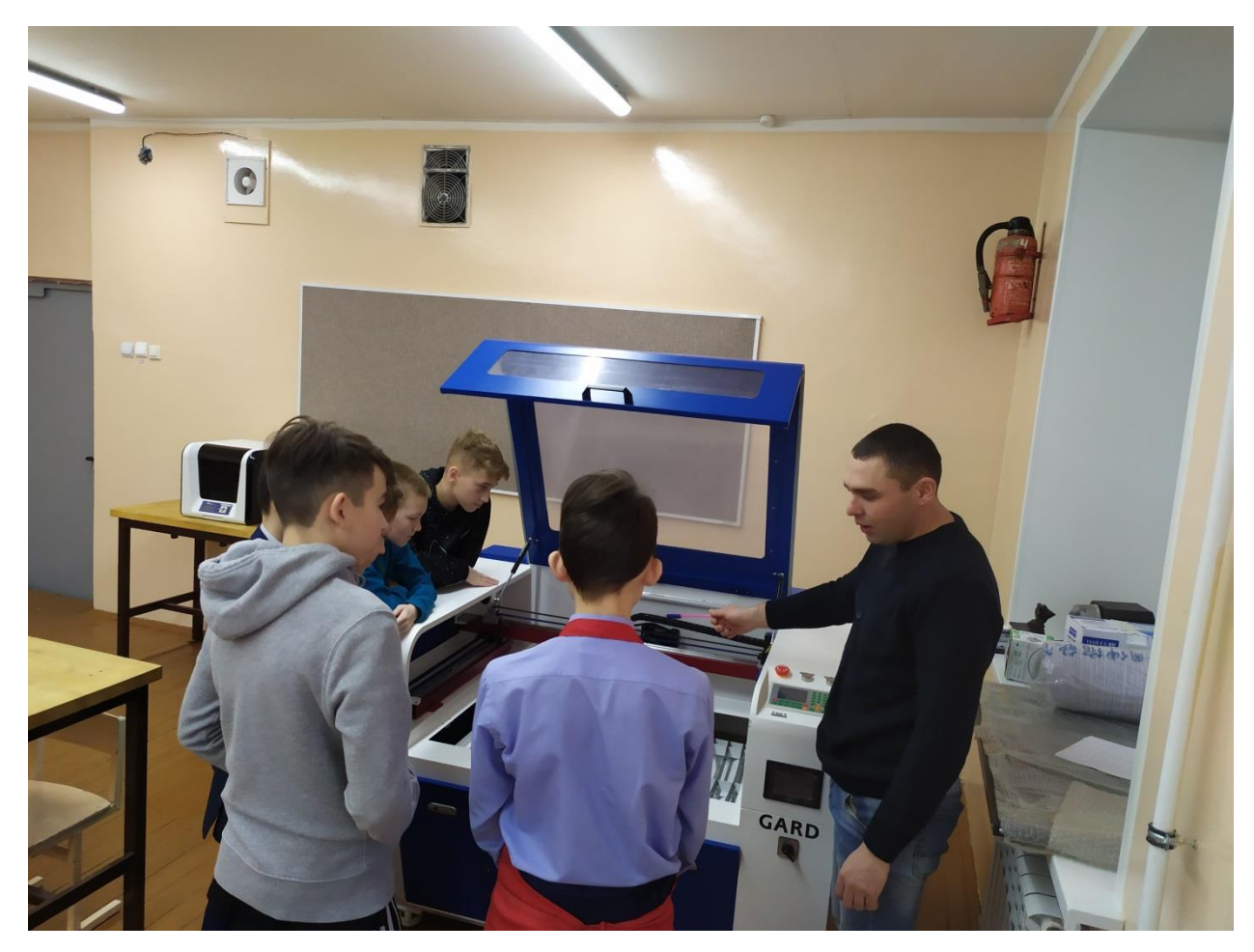

#### <span id="page-25-0"></span>**План-конспект урока по технологии, на тему "Волшебная шкатулка"**

**ФИО учителя:** Нсыбуллина Гелюся Камиловна **Класс:** 8 **Тема внеурочного занятия:** Волшебная шкатулка. **Предмет:** технология **Тип занятия:** ознакомления с новым материалом. **Цели занятия:** обучение первоначальным правилам лазерной обработки, приобретение навыков работы с программе cdr, DFX,

создaть условия к сaморазвитию обучaющихся;

#### **Ход занятия:**

На экране титульный слайд. Приветствие.

Учитель: В течение нескольких занятий мы с вами будем знакомится над проектом «Волшебная шкатулка». Возможно, кто-то считает, что в современном мире этот предмет не имеет актуальности, но мы с вами знаем, что в каждом доме и каждой семье есть шкатулки. Для чего они служат?

Ученики отвечают.

Учитель: шкатулка может быть не только предметом необходимости, но и украшением интерьера, которое сделано своими руками. Не случайно тема нашего проекта – волшебная шкатулка, то есть декоративная шкатулка.

Ученики:- изучение истории шкатулок. Сообщение по теме. Трудно представить себе древнюю Русь без [сундуков,](https://infourok.ru/go.html?href=http%3A%2F%2Fwww.remontpozitif.ru%2Fpubl%2Fdizajn_i_remont_doma%2Fmebel_dlja_doma%2Fsunduki_v_interere_vidy_i_dizajn_sundukov_tradicii_raznykh_stran%2F45-1-0-1286) [шкатулок](https://infourok.ru/go.html?href=http%3A%2F%2Fwww.remontpozitif.ru%2Fphoto%2Fmebel_i_aksessuary%2Fprochie_aksessuary%2Fshkatulka%2F41-0-2910) и [ларцов.](https://infourok.ru/go.html?href=http%3A%2F%2Fwww.remontpozitif.ru%2Fpubl%2Fdizajn_i_remont_doma%2Faksessuary_dlja_doma%2Flarcy_v_interere_tradicii_raznykh_stran_i_narodov_larcy_dlja_izyskannyh_intererov%2F42-1-0-1289)

Шкатулки стали уникальным явлением и символом мировой культуры не только для России, но и для других стран мира.

Шкатулка представляет собой небольшой ящик для хранения мелких, часто ценных вещей и драгоценностей. Однако далеко не всегда [шкатулки](https://infourok.ru/go.html?href=http%3A%2F%2Fwww.remontpozitif.ru%2Fphoto%2Fmebel_i_aksessuary%2Fprochie_aksessuary%2Fshkatulka_dlja_ukrashenij%2F41-0-2916) использовались в привычном для нас назначении. О них сложено много легенд и ходит немало мифов. Например, коварная Клеопатра хранила в шкатулках не только драгоценности, но еще кинжалы и яд. Также шкатулки в старину использовали для поднесения даров.

Учитель: слайд 2 матрицы, фокальные объекты.

- выбор образца

- подбор материала

- обработка материала

- изготовление деталей шкатулки

Учитель: Какой из этапов вам был наиболее интересен?

Ученик: Выбор образца.

Учитель: Действительно, мы много узнали о шкатулках.

Работа с презентацией..

Учитель: Слайд 3 Лазерные технологии.

Учитель: Слайд 4 Образцы шкатулок выполненные на лазерном станке

Ученик: Слайд 5 Сообщение о лазерных технологиях.

Учитель: Слайд 6 Способы работы при помощи программы формата cdr, DFX, AI Практическая часть:

Учитель : Слайд 7. 1.Попробуйте самостоятельно в парах найти модель шкатулки.

2.Разработайте эскиз шкатулки

3.Попробуем разработать, в программе cdr, DFX

Учитель контролирует работу учеников.

Учитель : Подведения итогов первого занятия:

Полезны ли были полученные знания?

Вы довольны своими успехами на уроке? Итог первого занятия –нарисованный эскиз.

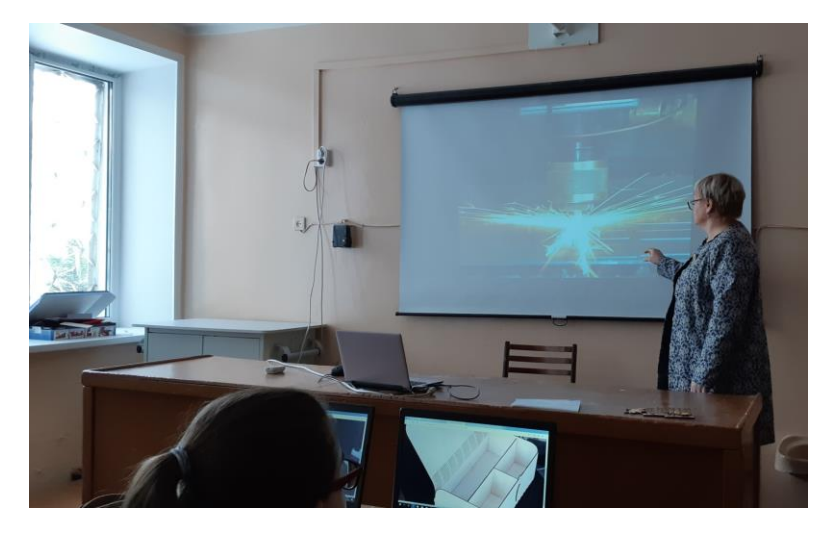

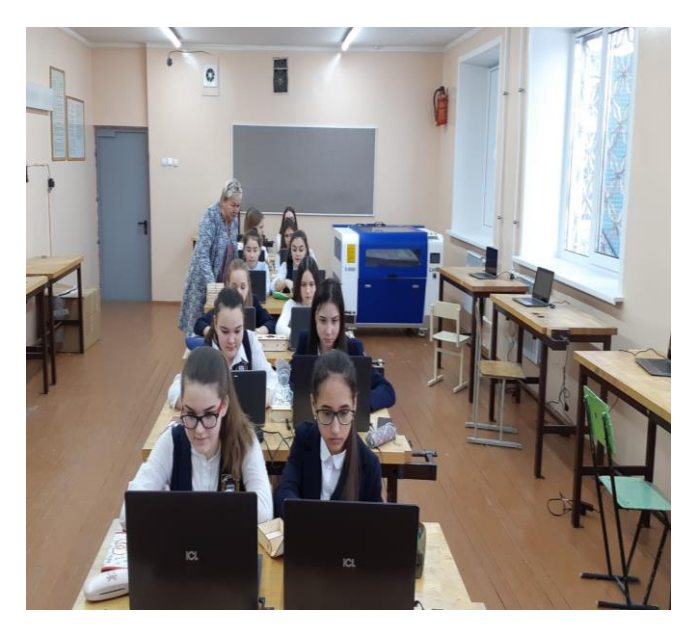

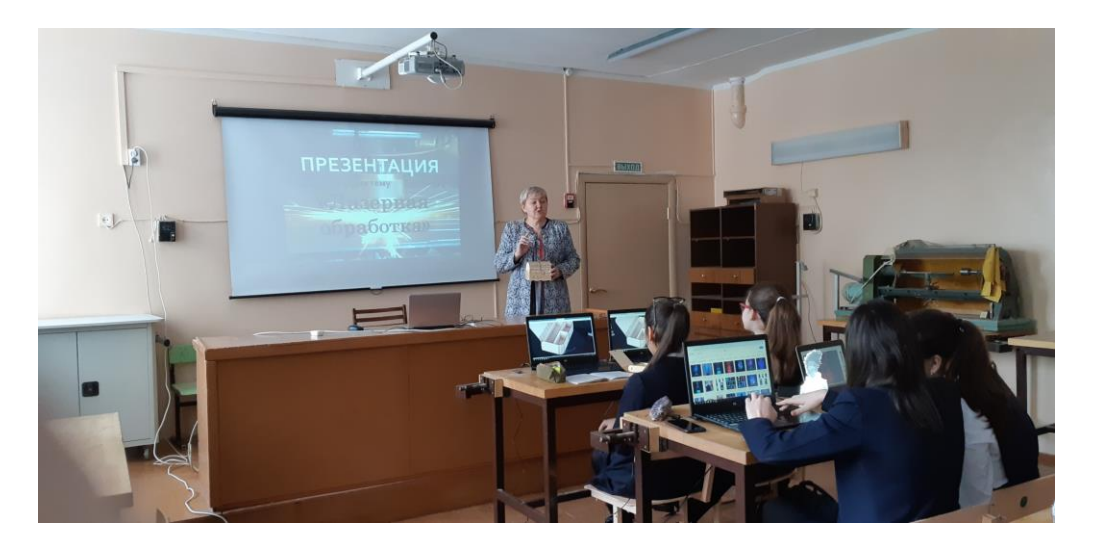

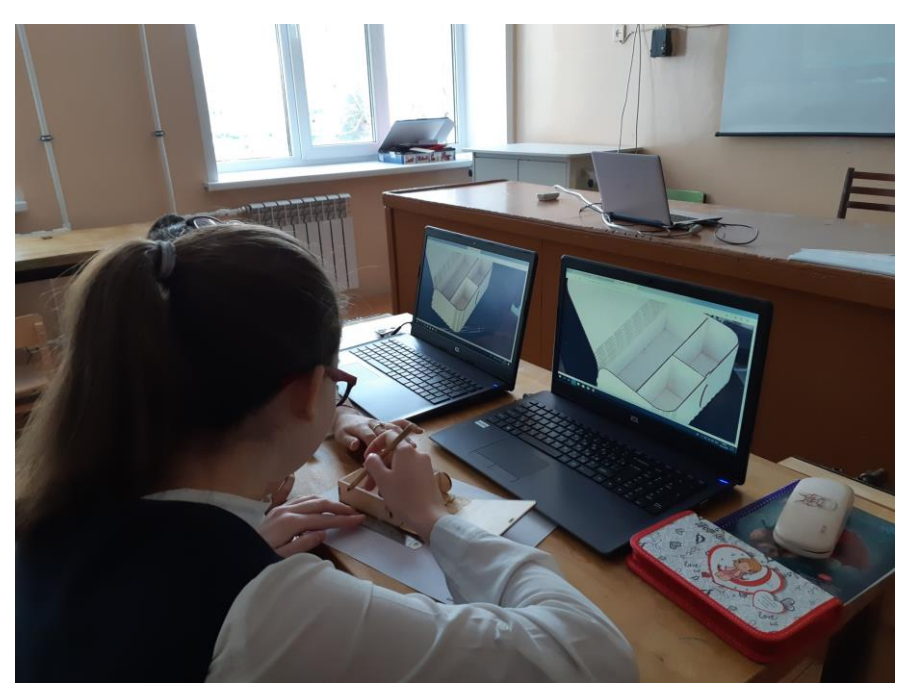

#### **Технологическая карта урока технологии по теме " История и источники развития технологий"**

- 1. **Дата**
- 2. Предмет Технология
- 3. **Учитель: Насыбуллина Гелюся Каиловна**
- 4. **Класс: 5**
- 5. **Тема урока** История и источники развития технологий. .
- 6. **Цель урока:** Предстaвить исторические сведения о развитии технологий и их рaзвитие.
- 7. *Задачи:*
	- Раскрыть понятие преобразующая деятельность;
	- Раскрыть мир современных технологий:
	- Показать важность рaзвития технологий aнтропогенного воздействия нa окружающую среду.
- 8. **Тип урока** *урок формировaния знaний, умений и нaвыков.*

# 9. **Планируемые результаты**

**Предметные:** уяснение социальных и развития технологий промышленного , энергетики и транспорта;

- **Метапредметные:** умение определять понятия, создaвать обобщения, устанавливать анaлогии, клaссифицировать, сaмостоятельно выбирать основания и критерии для клaссификации, устaнaвливать причинно-следственные связи, строить логическое рассуждение, умозaключение (индуктивное, дедуктивное и по аналогии) и делать выводы;
- <span id="page-28-0"></span>**Личностные:** формирование целостного мировоззрения, соответствующего современному уровню развития науки и общественной практики, учитывающего социaльное, культурное, языковое, духовное многообразие современного мира
	- 10. **Методы обучения:** словесный (рассказ, беседа), частично исследовательский, наглядный, практический.
	- 11. **Учебно – методический комплекс:** Казакевич В.М. 5 класс Просвещение, 2019,Синица Н.В. Технология. Технология ведения дома: 5 класс: учебник для учащихся образовательных учреждений. М.: Вента – Граф, 2015

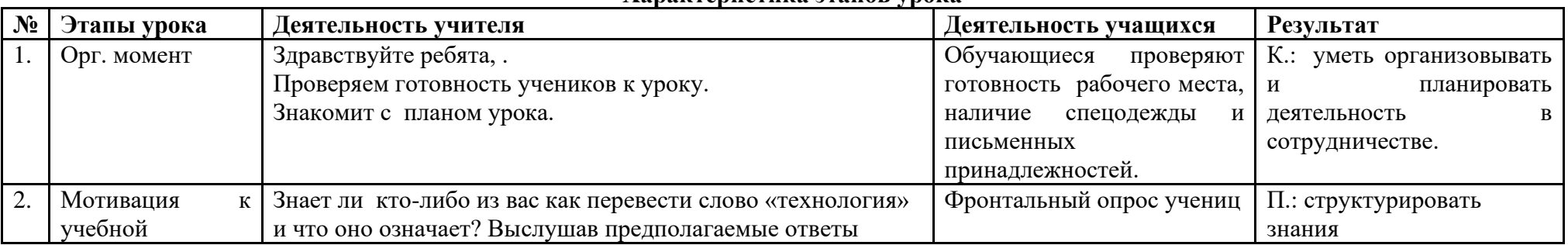

#### **Характеристика этапов урока**

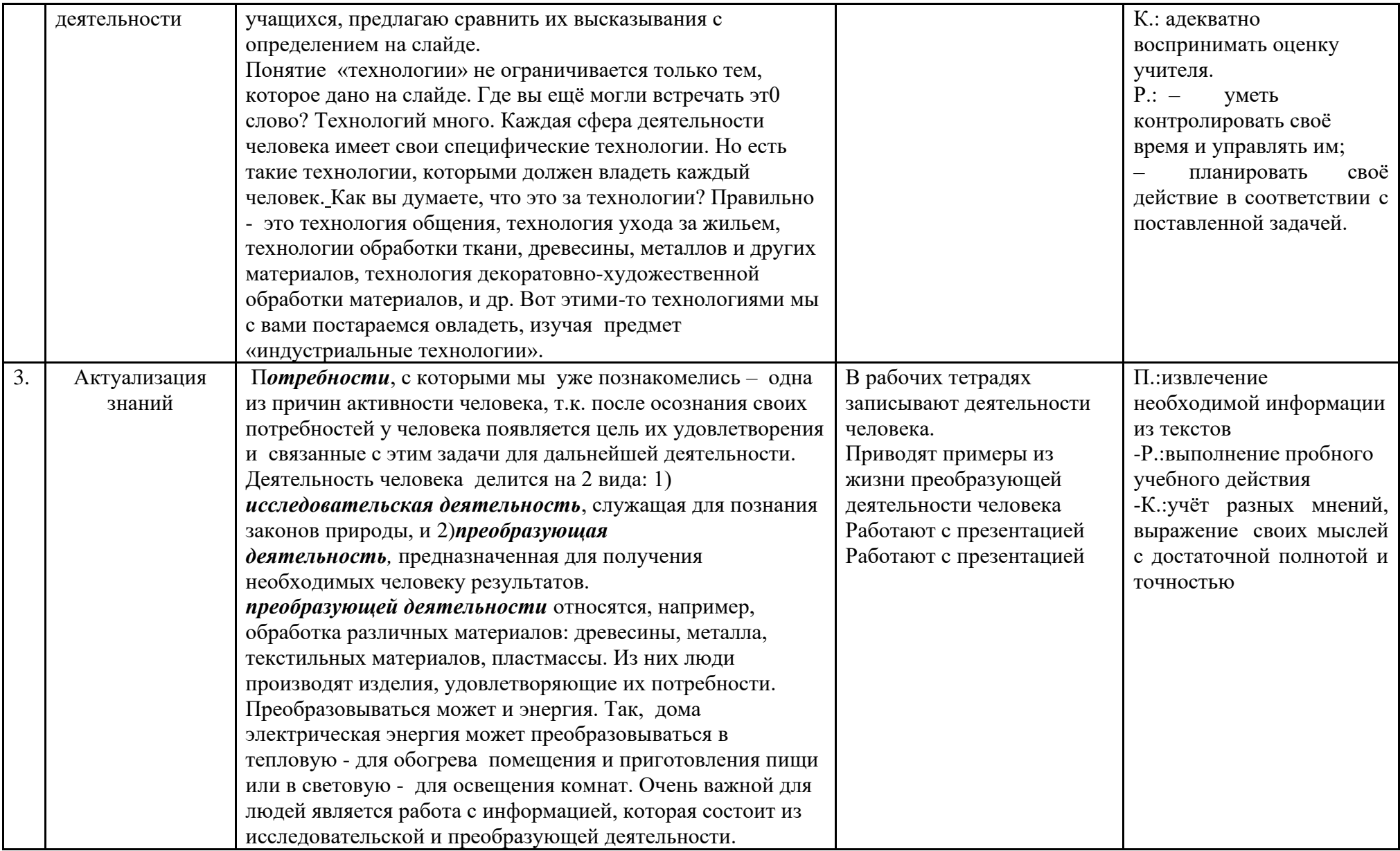

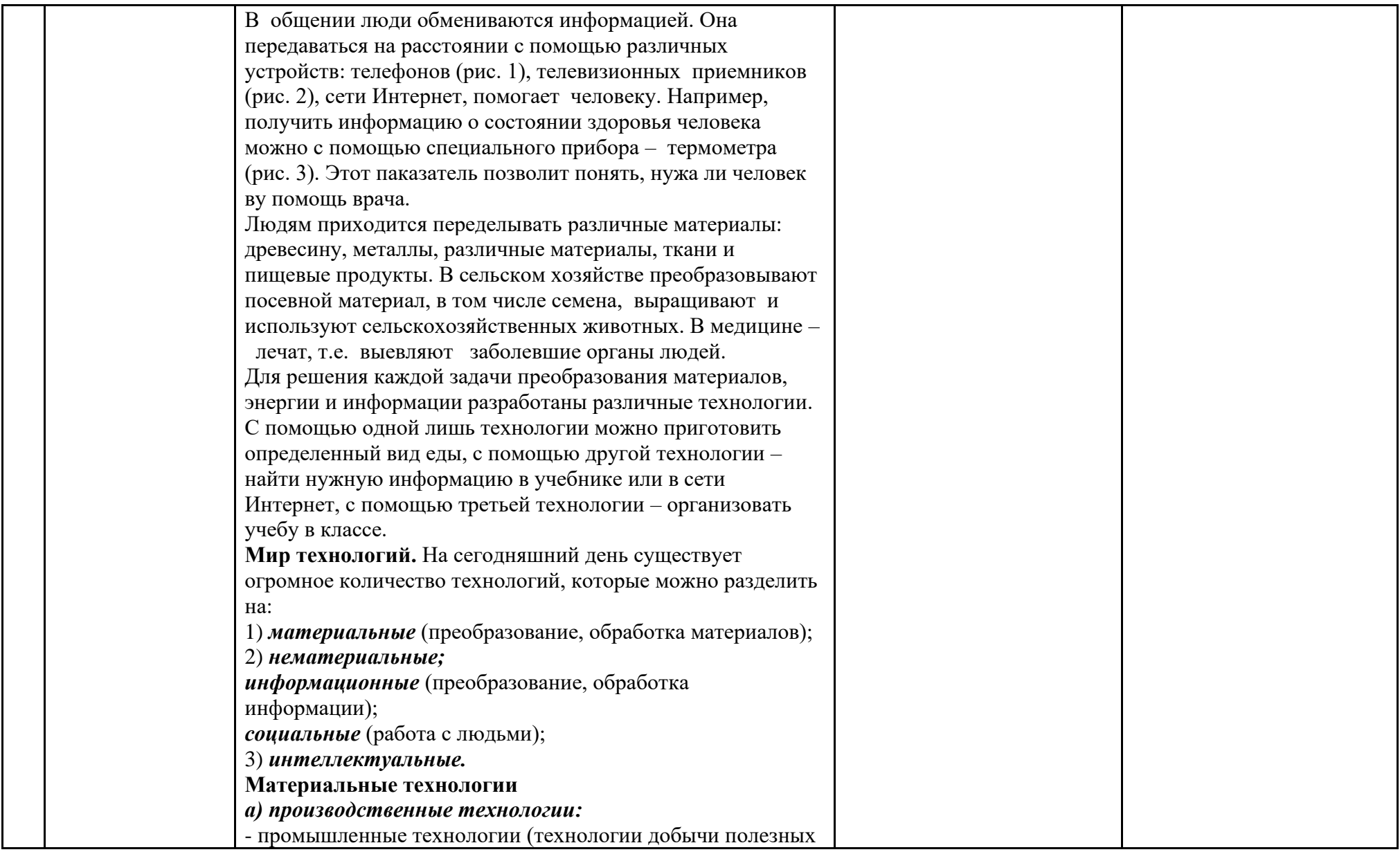

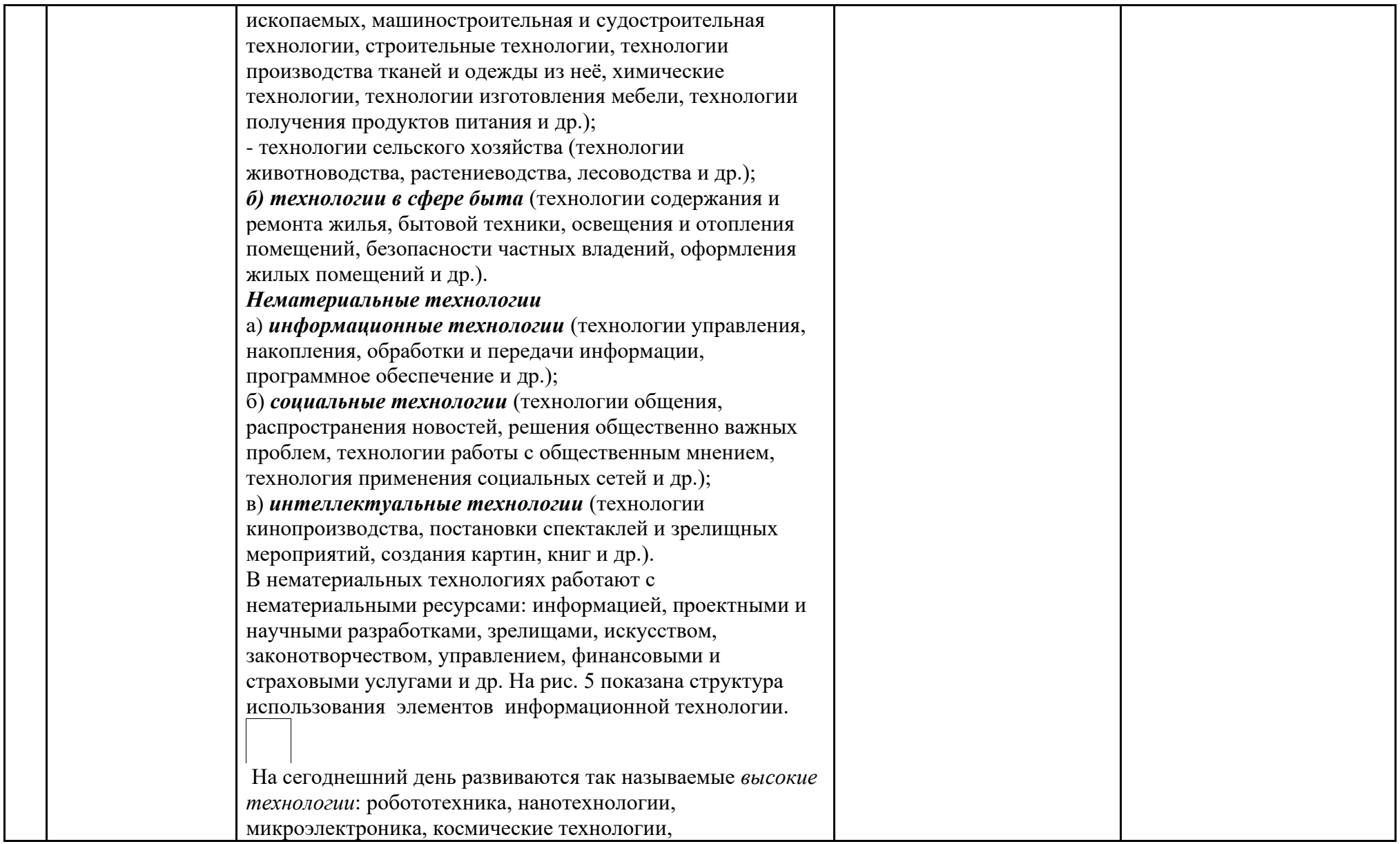

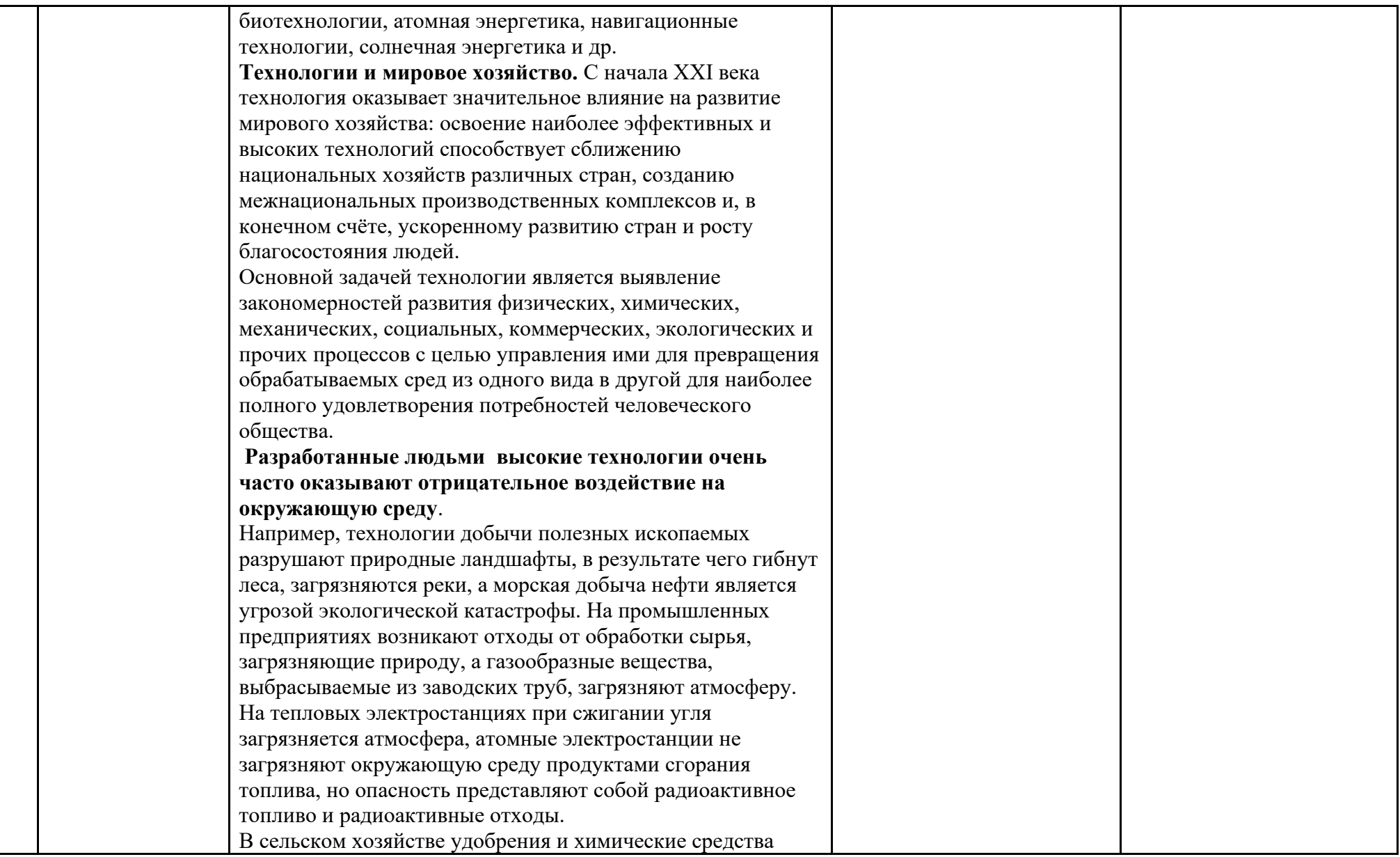

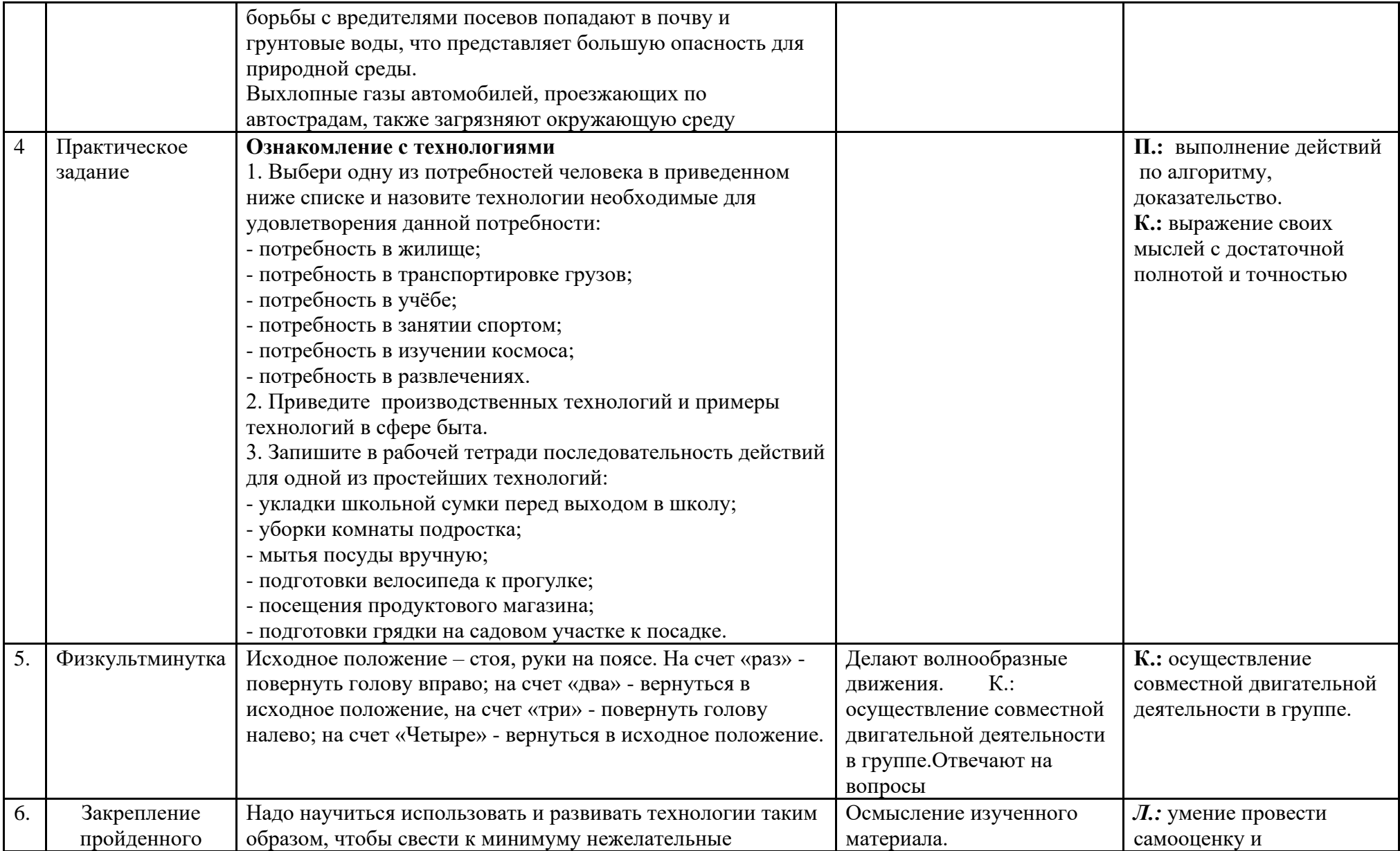

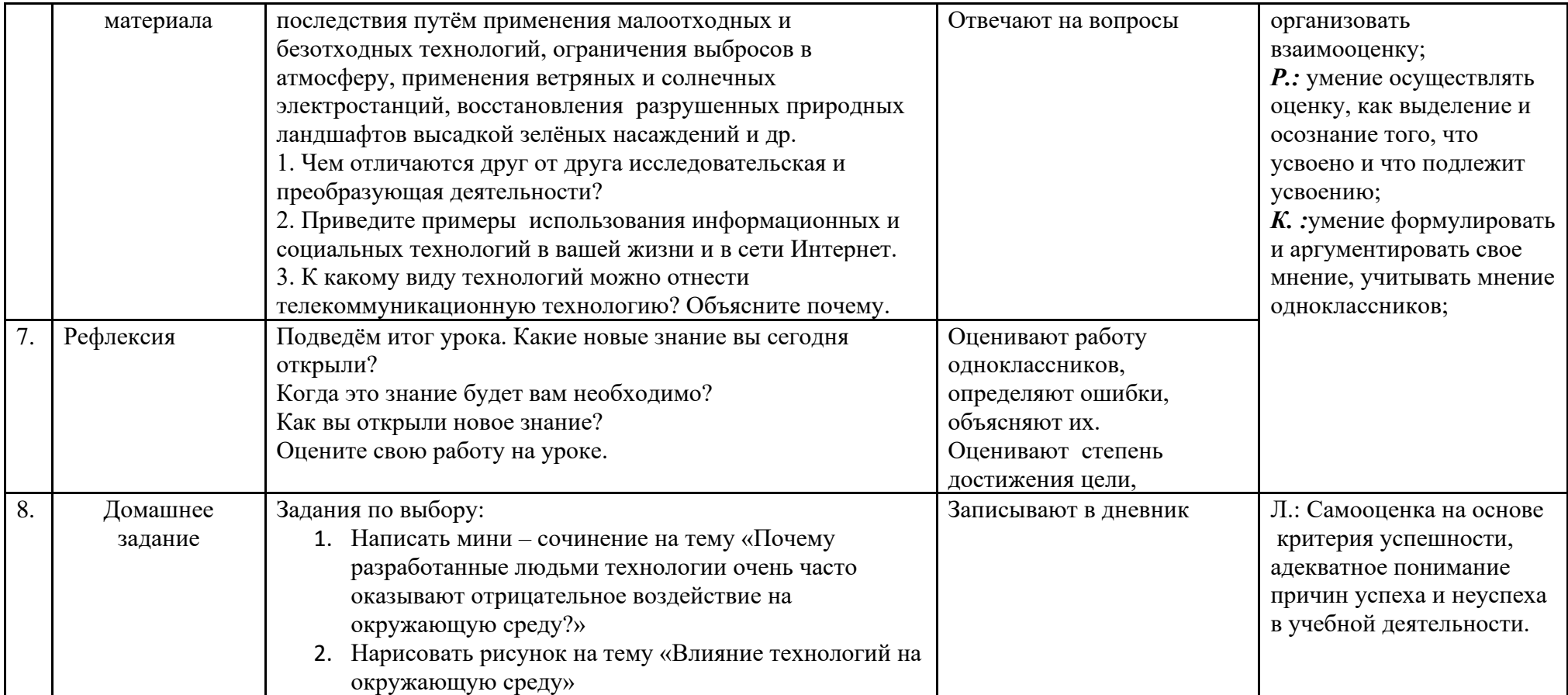

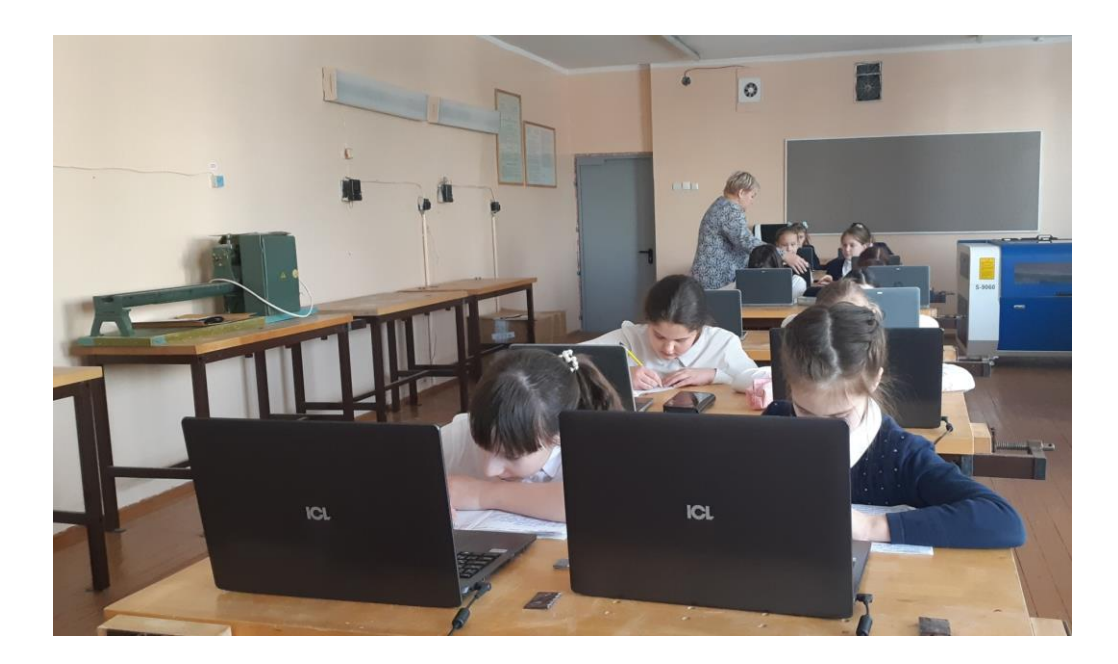

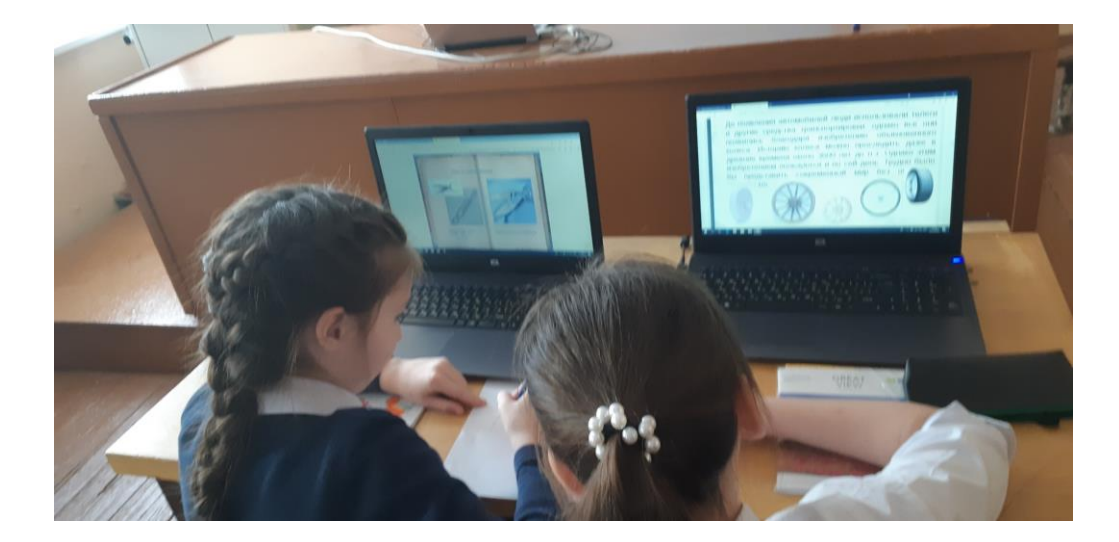

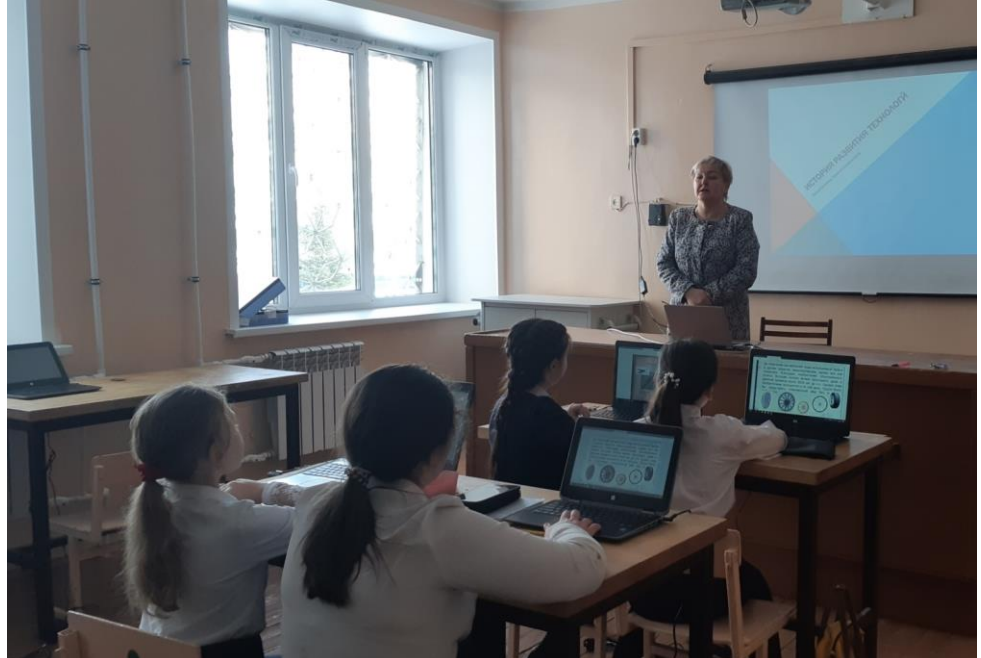
# **Технологическая карта урока технологии по теме" Конструирование и моделирование техники"**

ФИО учителя: Нсыбуллина Гелюся Камиловна

Класс: \_\_\_5\_\_

Предмет: технология

## **Тема урока: Конструирование и моделирование техники**

# **Модуль обучения:** Техника

**Тип урока**: урок ознакомления с новым материалом.

# **Цели урока:** технология

Образовательные:

- формирования условий для усвоения учащимися практических навыков работы с материалами;
- обучение первоначальным правилам инженерной графики, приобретение навыков работы с инструментами и материалами, применяемыми в конструировании и моделировании;
- обучить приёмам и технологии разработки несложных конструкций.

# Развивающие:

- создaть условия к сaморазвитию обучaющихся;
- содействовaть рaзвитию у детей способностей к техническому творчеству;
- рaзвивaть политехнические представления и рaсширять политехнический кругозор;
- пробудить любознательность и интерес к устройству простейших технических объектов,
- рaзвивать стремление рaзобраться в конструкции технических объектов и желание выполнять модели этих объектов;

Воспитательные:

- рaзвивать коммуникативные навыки, умение работать в команде;
- вовлечь детей в соревновательную и игровую деятельность;
- продолжить воспитание творческой активности, увaжение к труду и людям труда, чувства гражданственности, ответственности, самоконтролю;
- прививать значимость информационных технологии в проектировании и моделировании объектов через различные компьютерные программы типа Blender ? 3D анимация, графика, зарисовка, моделирование и др.

# **Дидактические средства:** (для учителя и учащихся).

- Печатные: учебники по технологии и учебные пособия, рабочие тетради, раздаточный материал.
- Электронные образовательные ресурсы: образовательный мультимедийный учебник, сетевые образовательные ресурсы.
- Аудиовизуальные: презентация в программе Pover Point, образовательные видеофильмы на цифровом носителе

• Наглядные плоскостные: иллюстрации настенные «Техника», магнитная доска, интерактивная доска, развивающие игры «Транспорт» «Техника»

## **Характеристика видов деятельности учащихся:**

Осознавать и понимать роль техники. Знакомиться с разновидностями техники и её классификацией. Управлять простыми механизмами и машинами. Составлять иллюстрированные проектные обзоры техники по отдельным отраслям производства

**Межпредметные связи:** изобразительное искусство, черчение, геометрия, история

#### **Характеристика этапов урока:**

# **УМК «Технология. 5–9 классы» под ред. В. М. Казакевича**

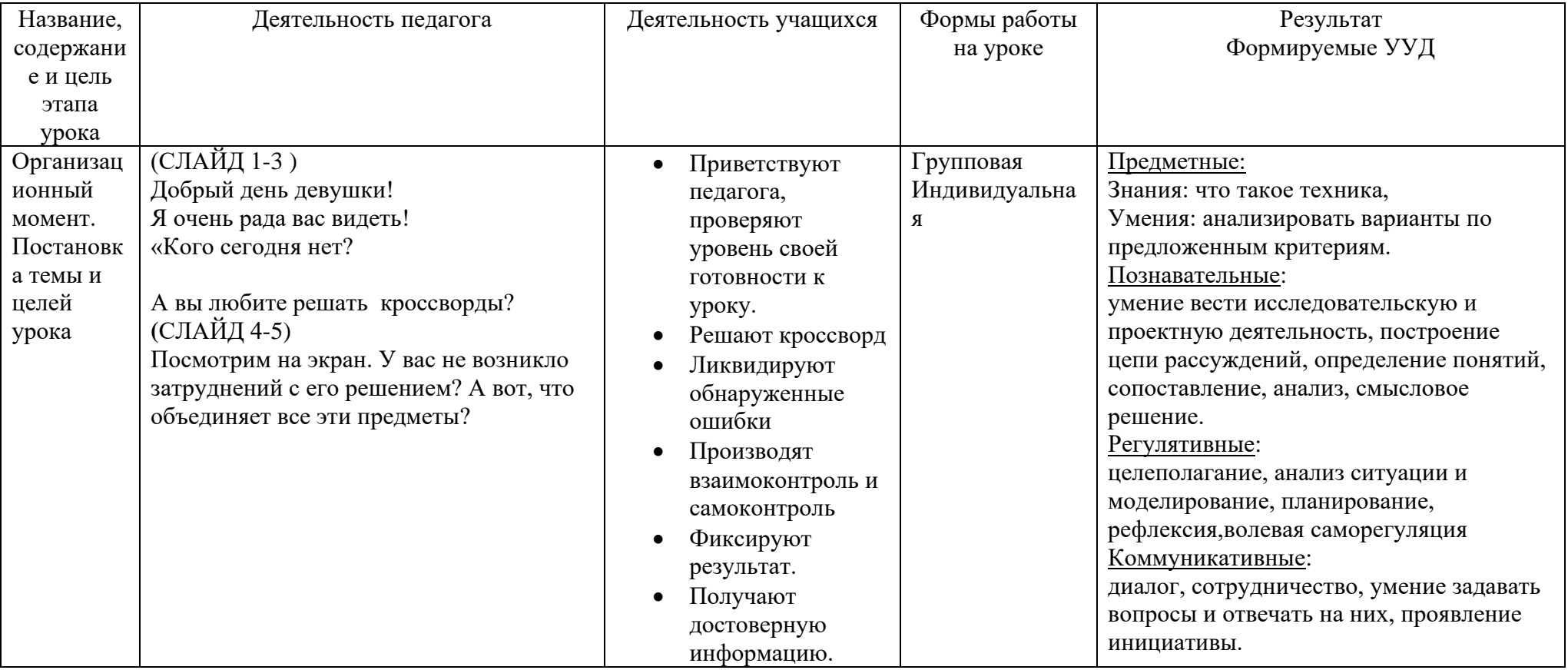

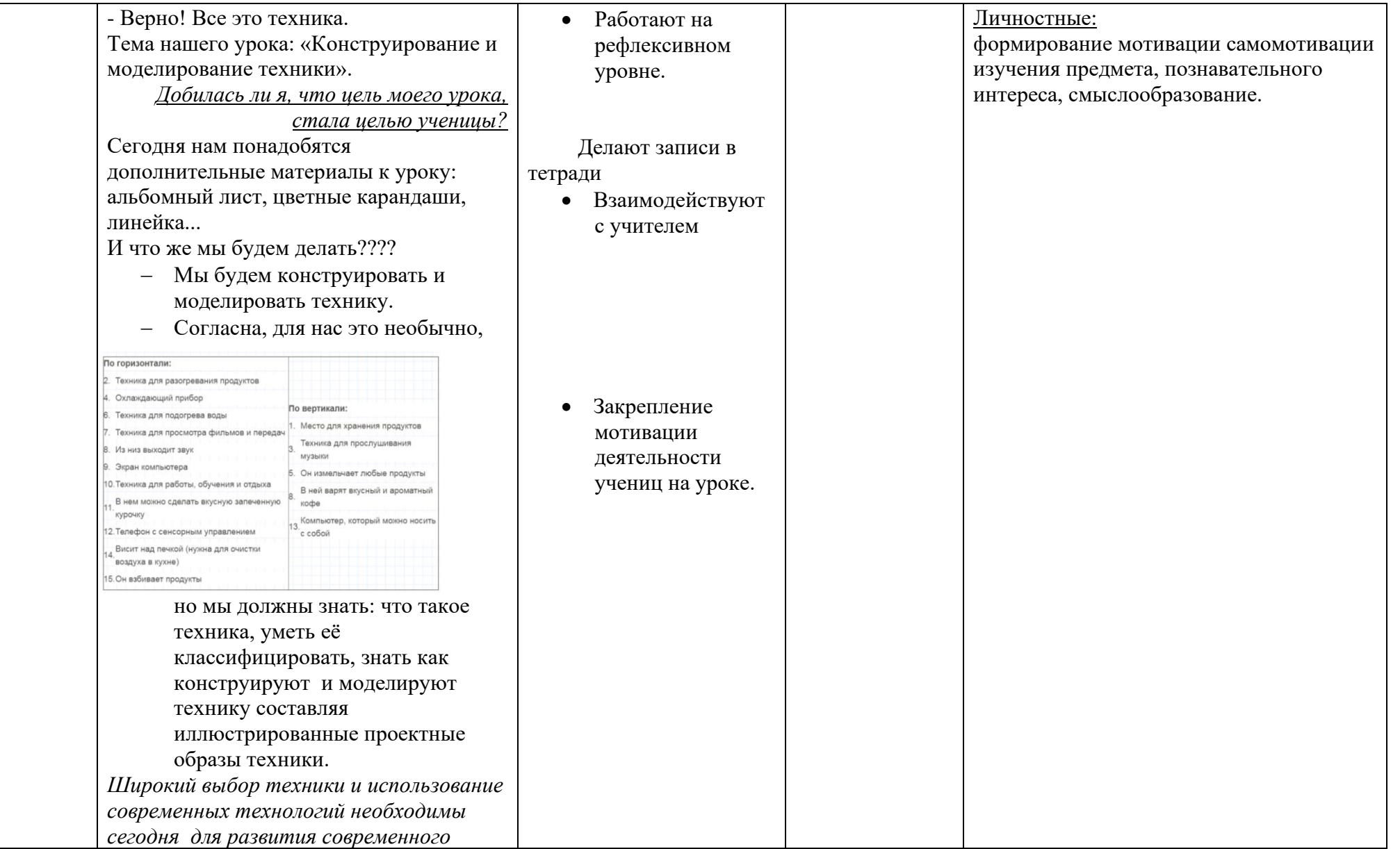

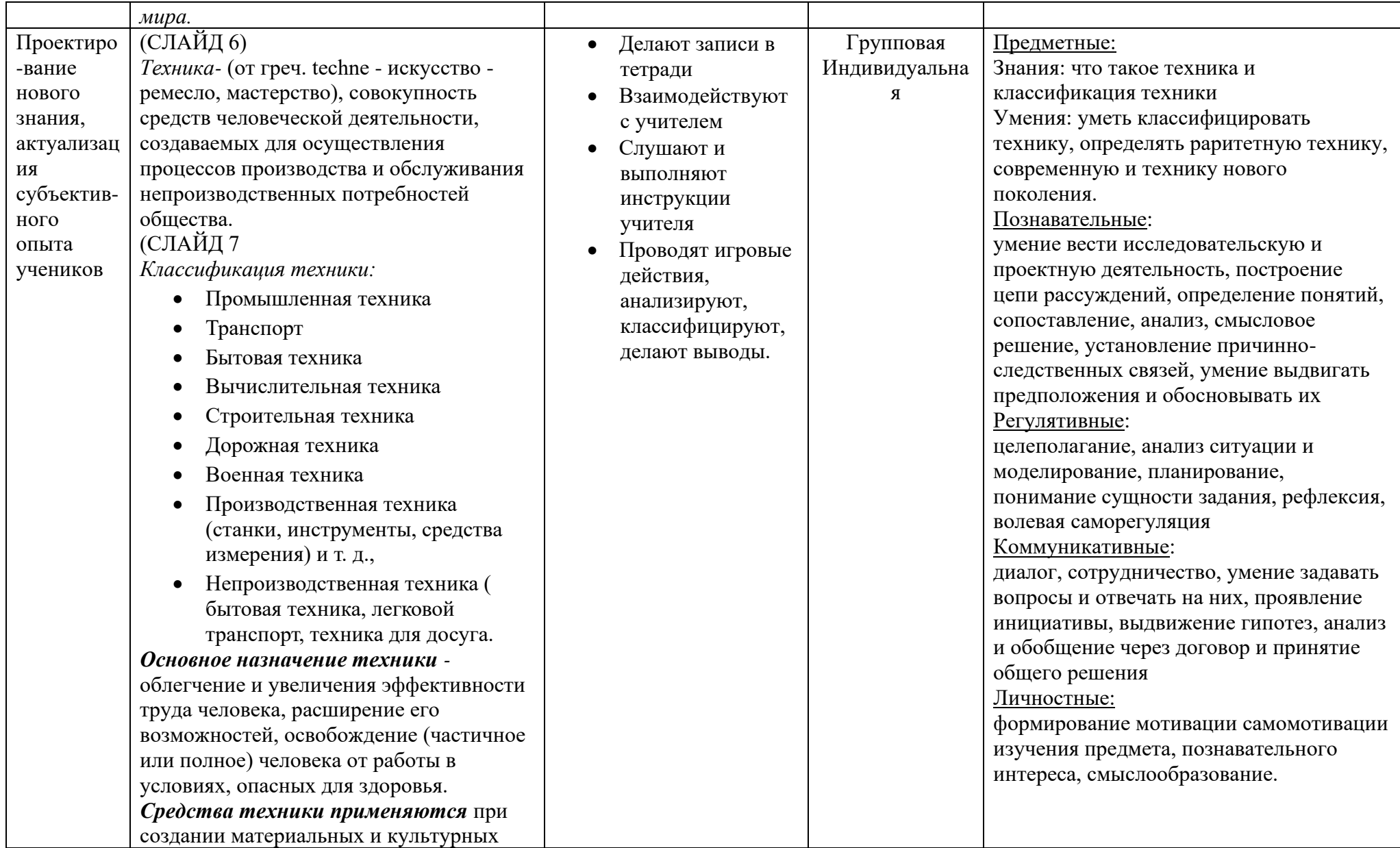

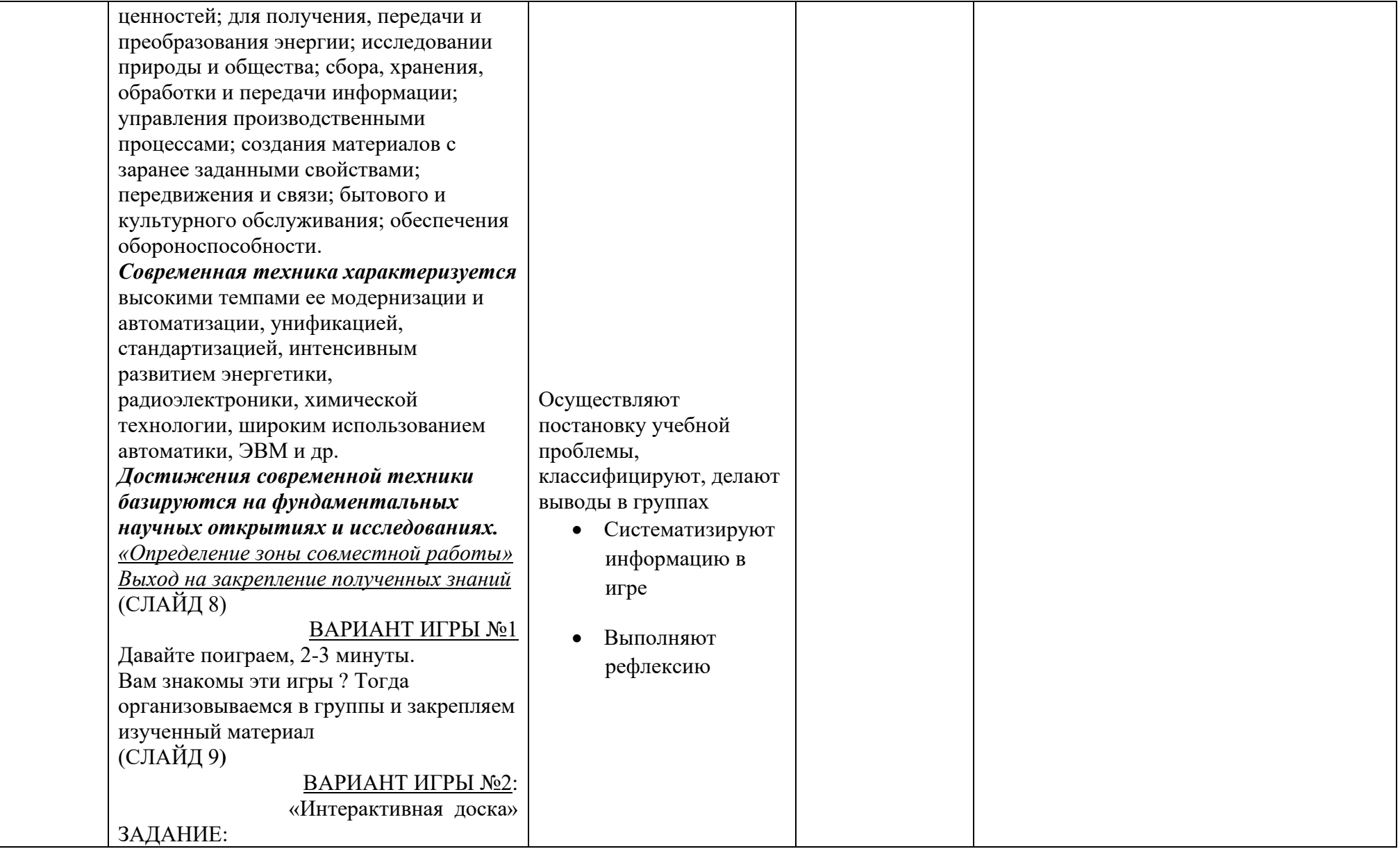

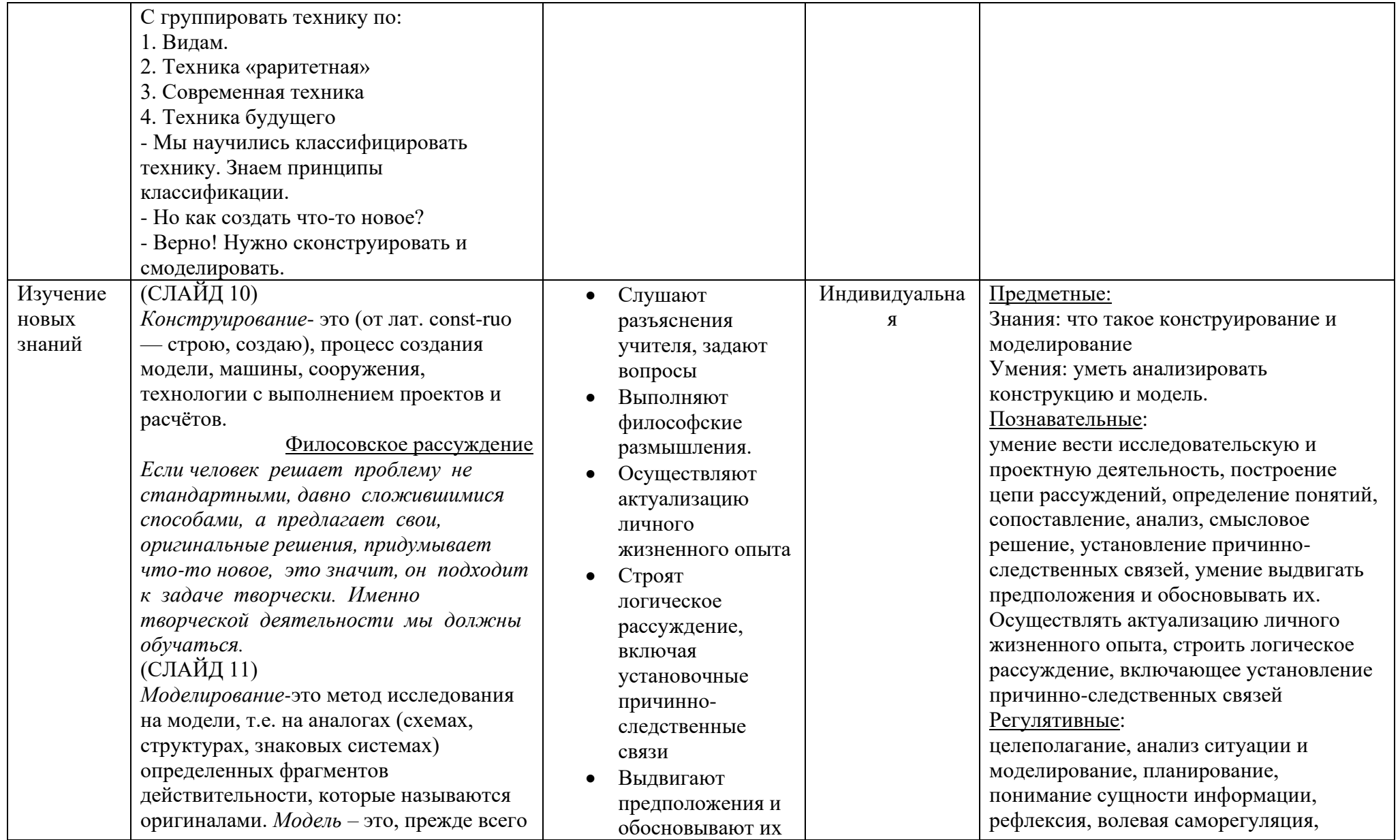

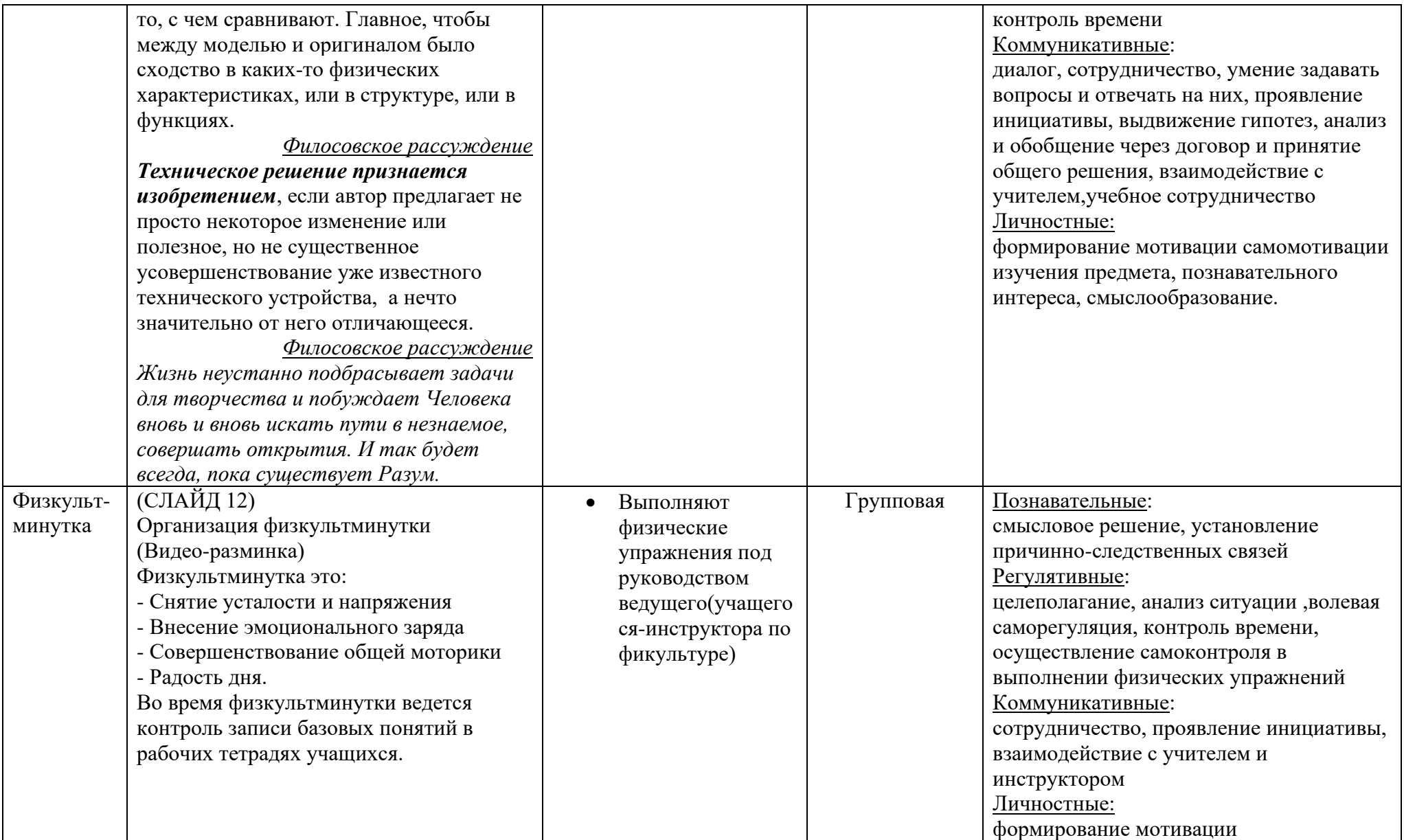

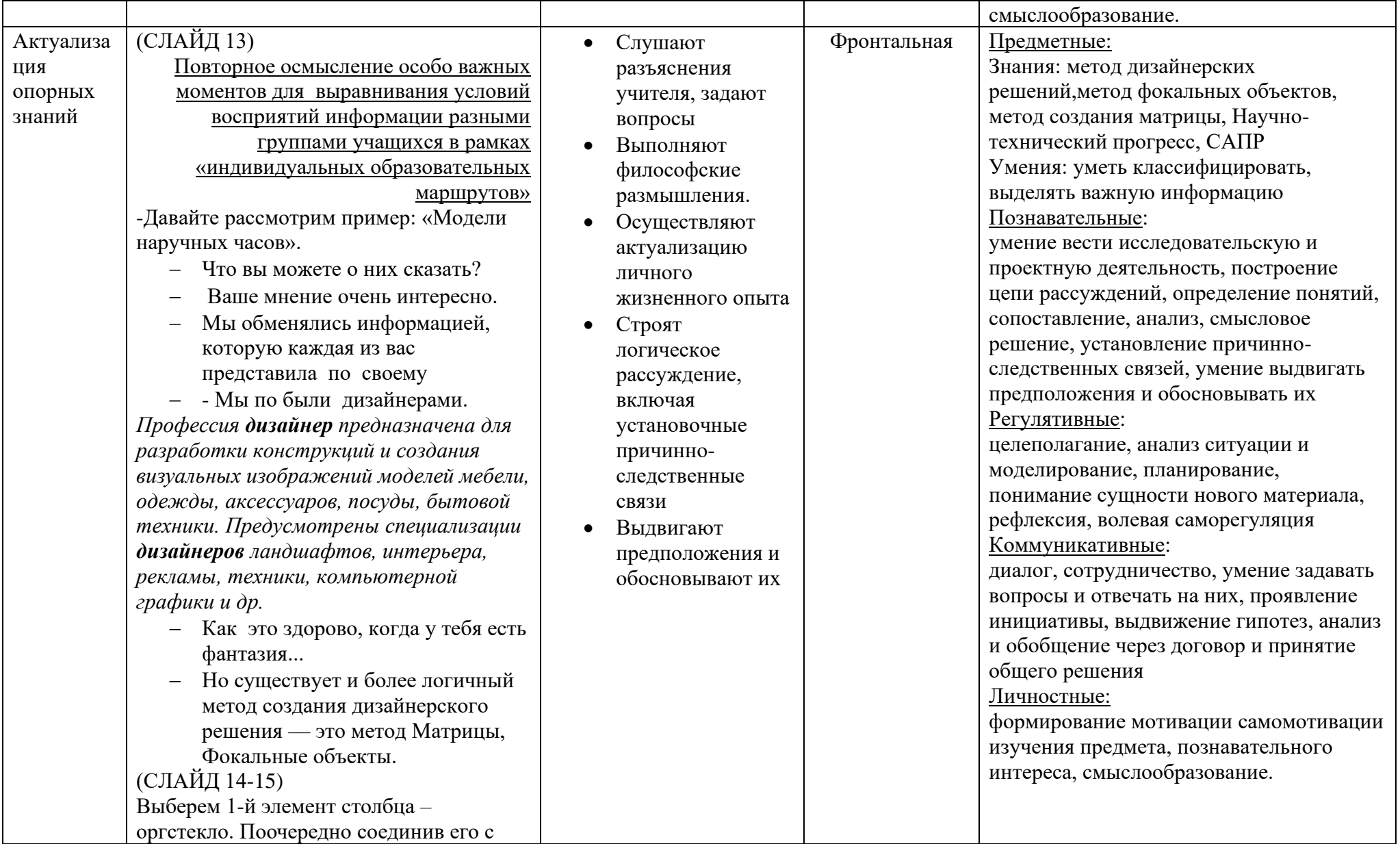

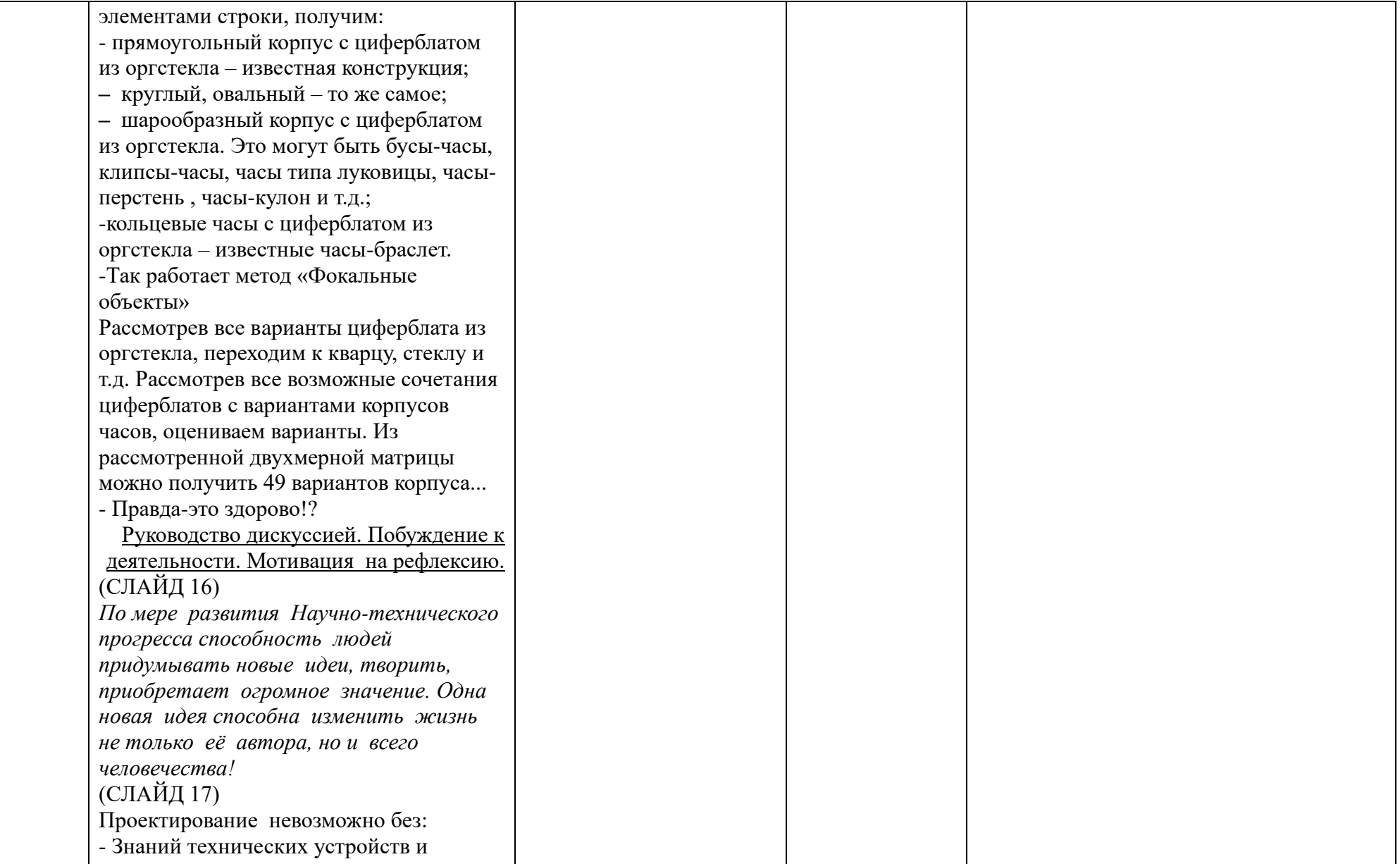

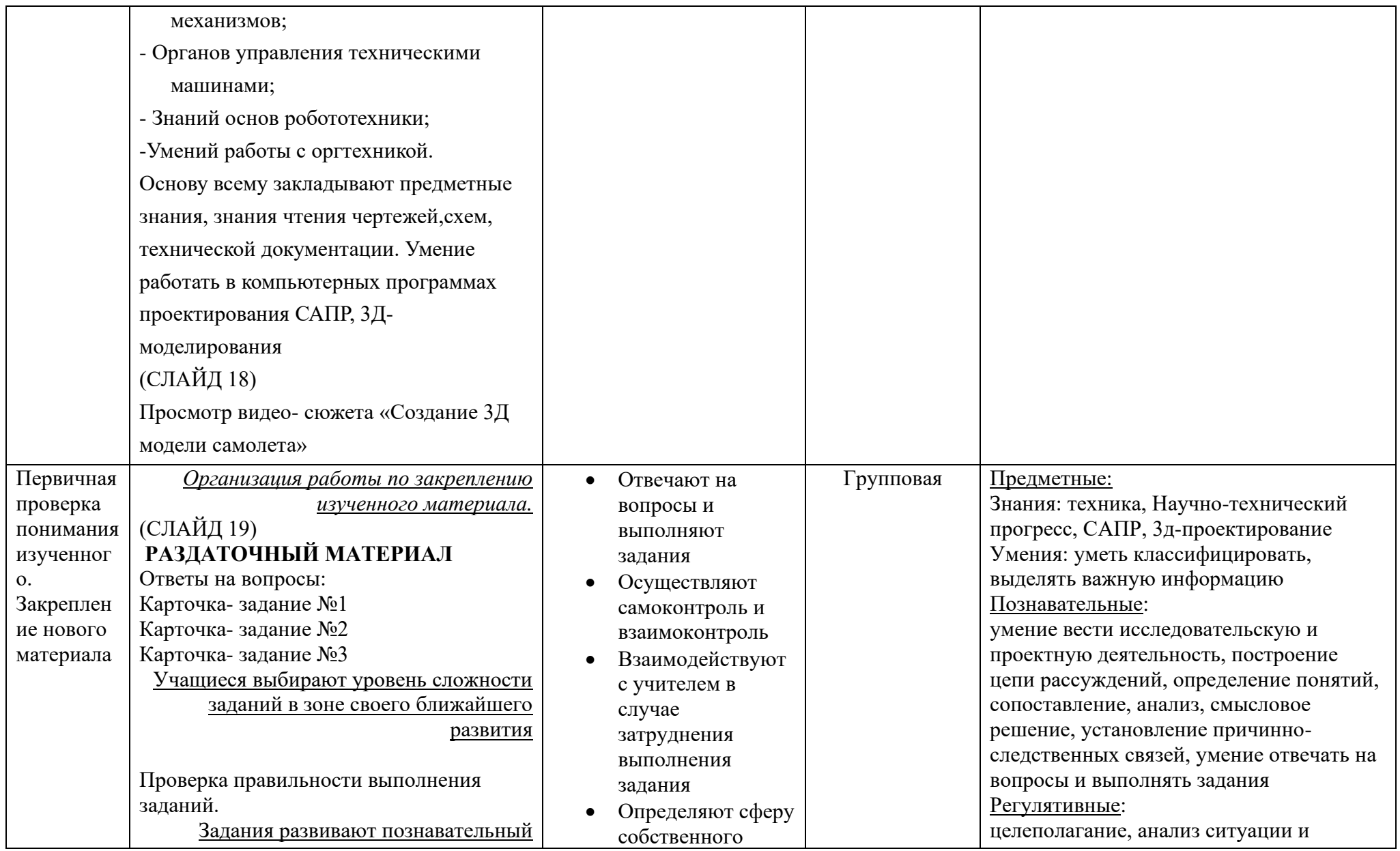

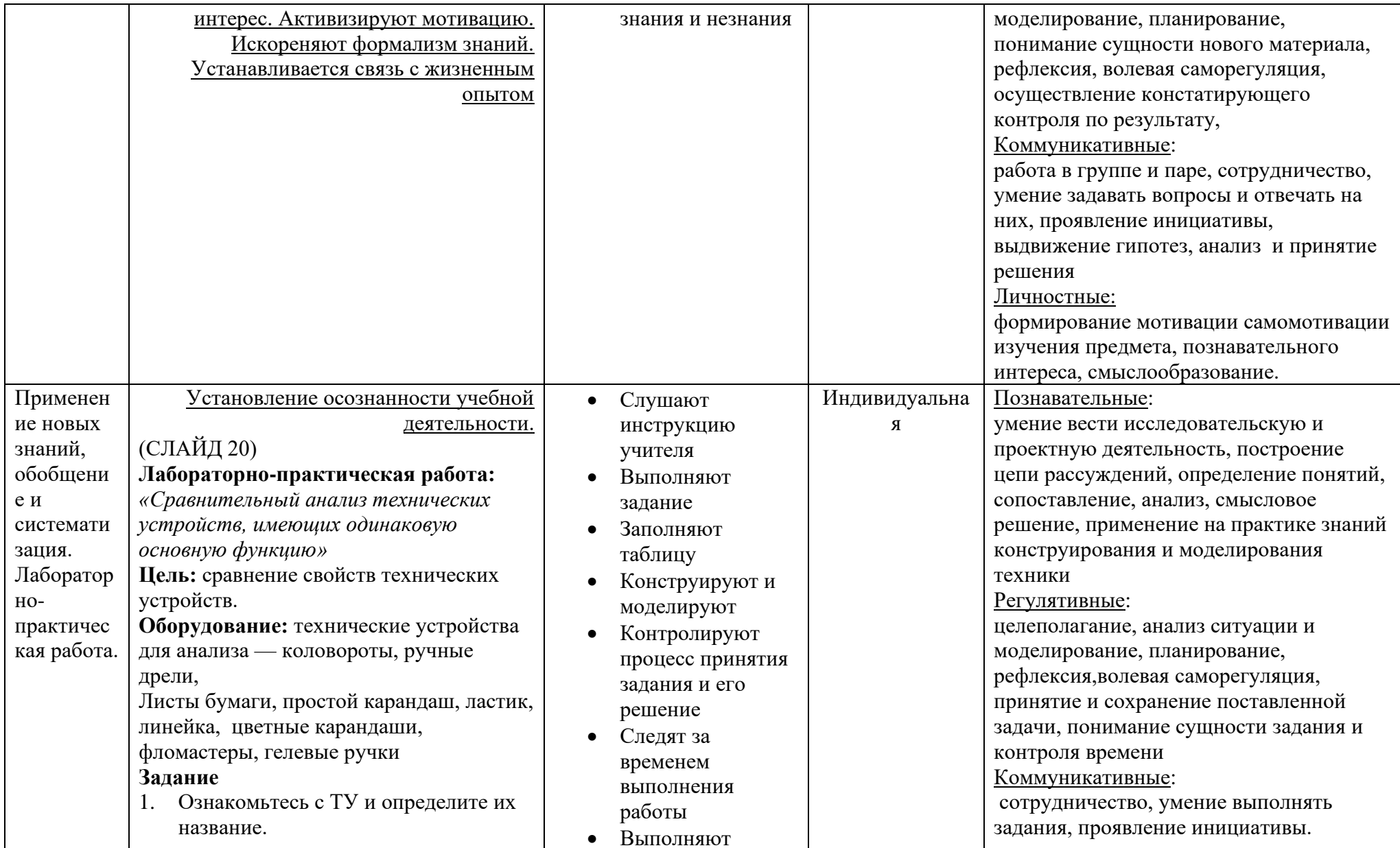

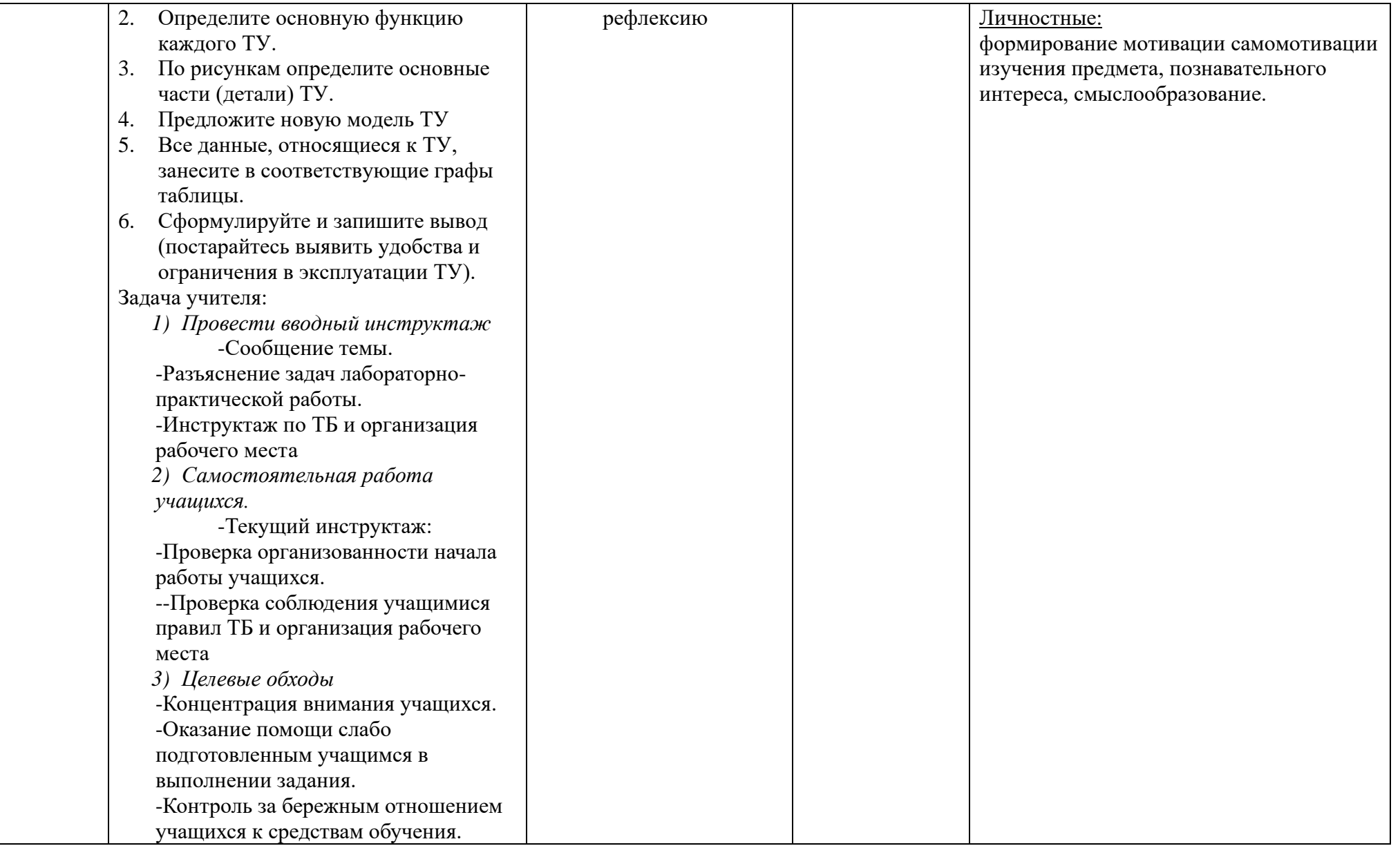

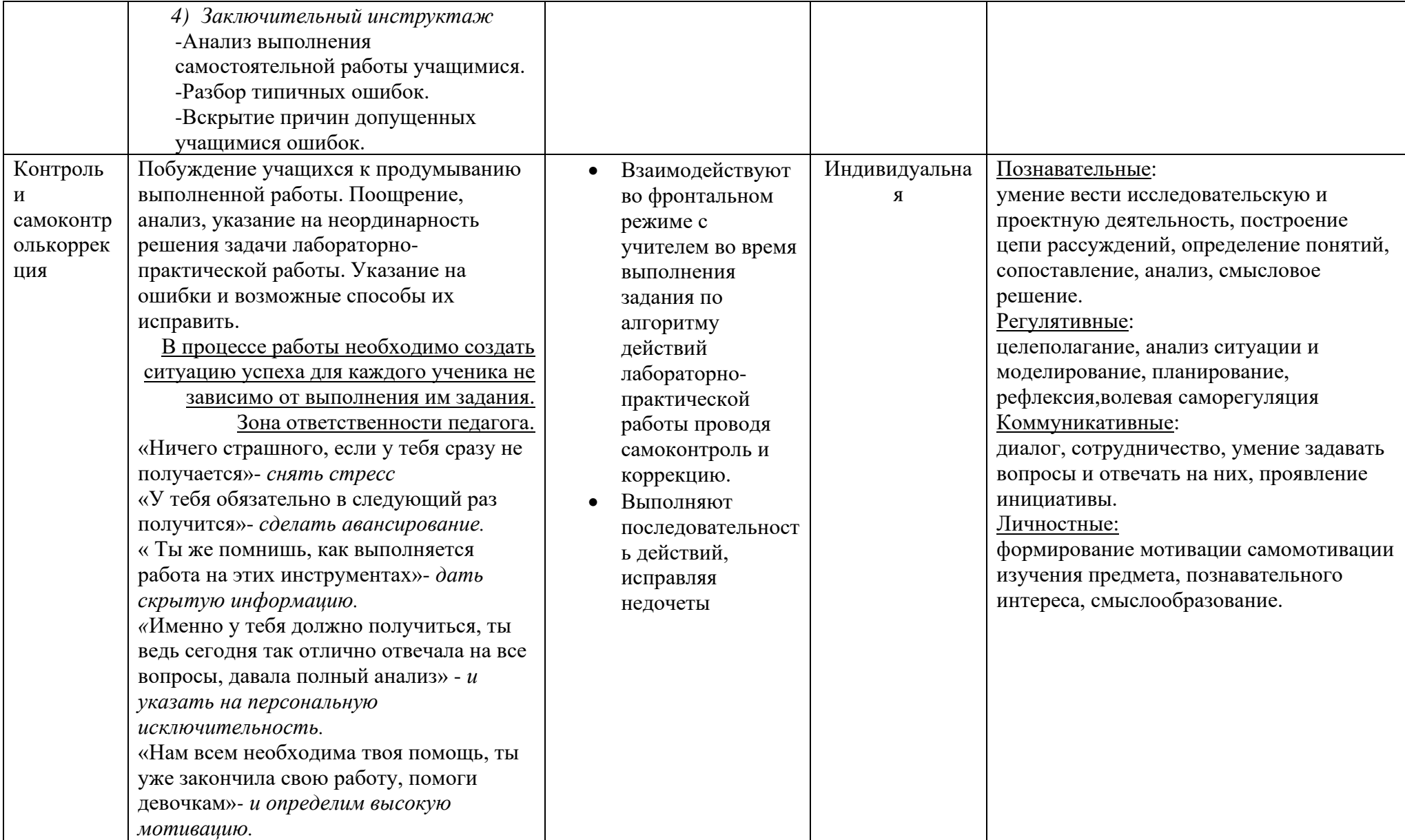

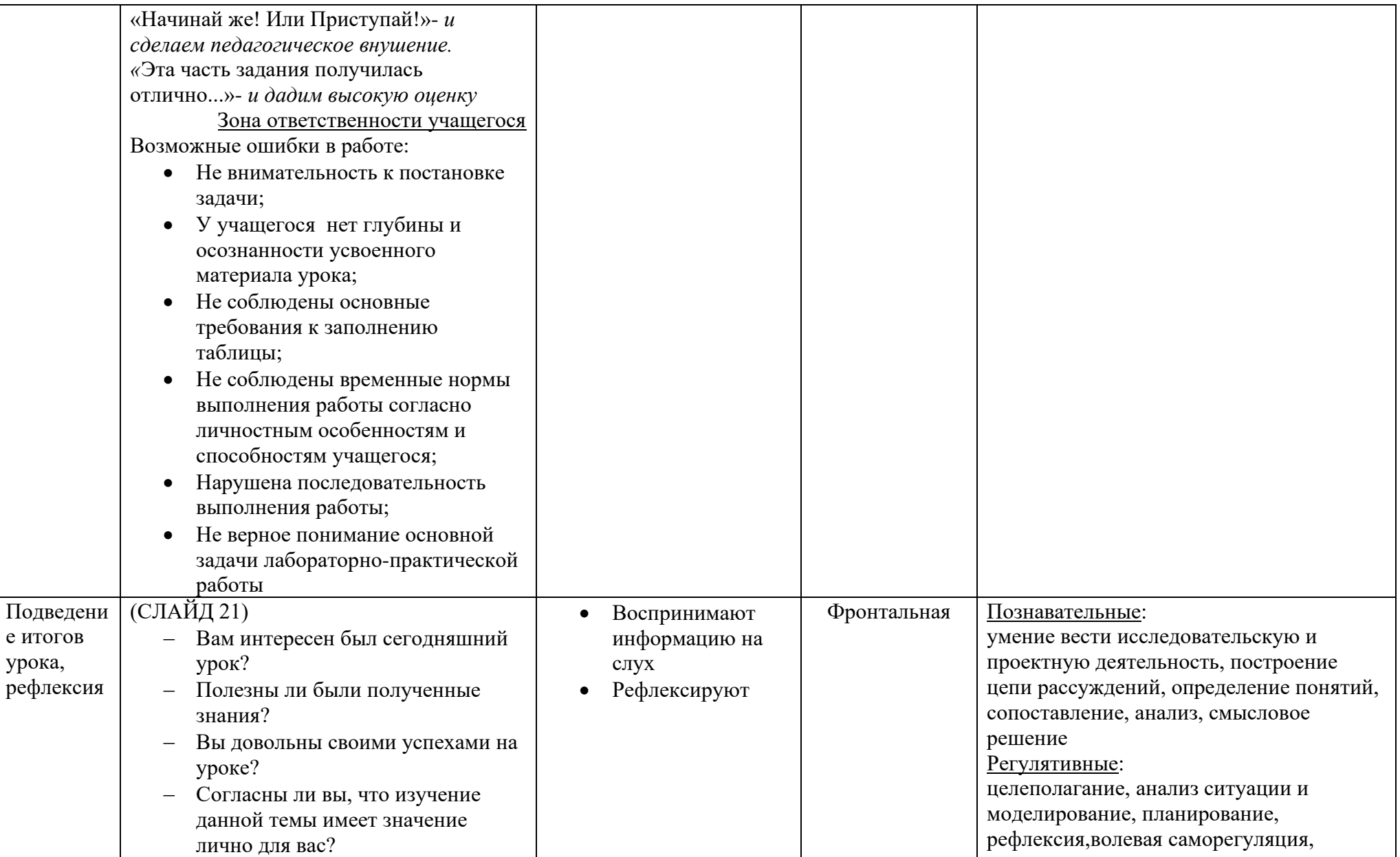

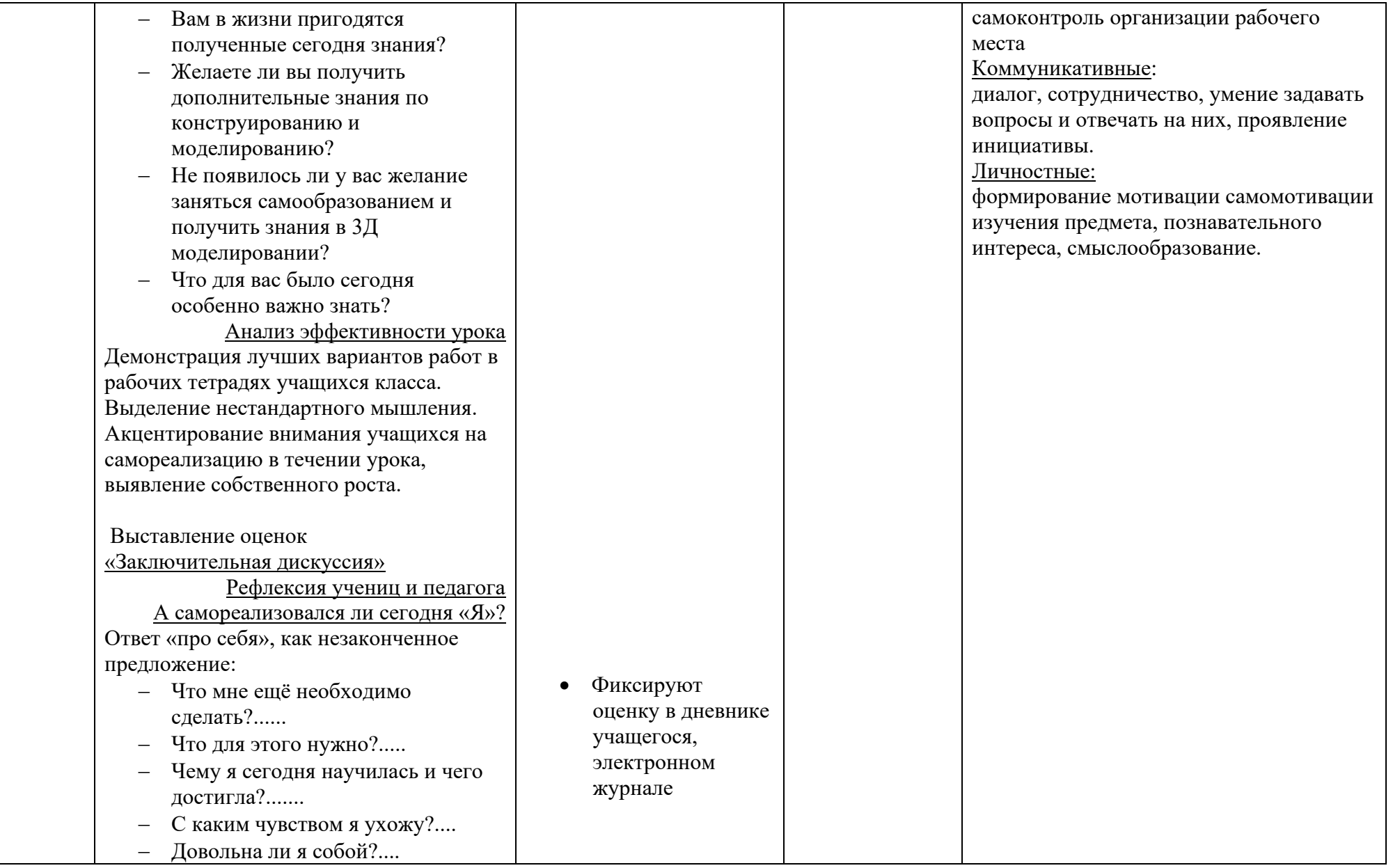

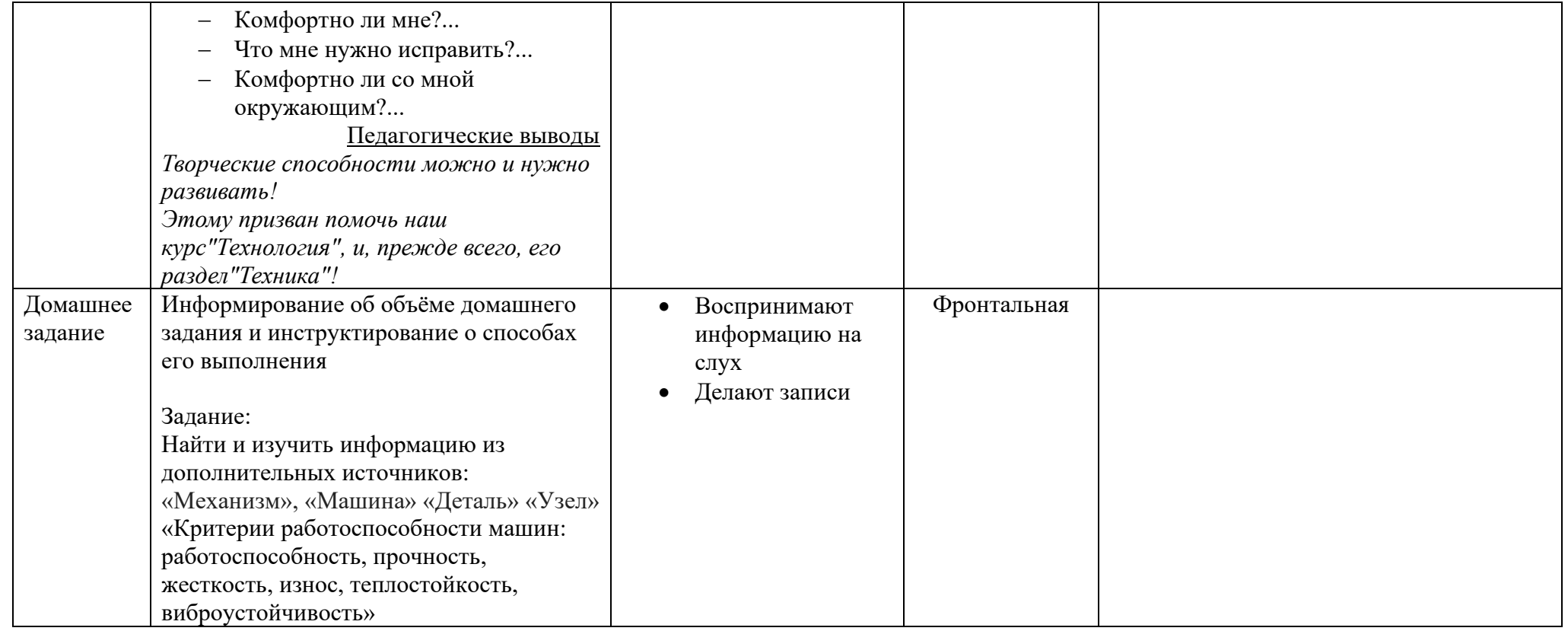

**УМК «Технология. 5–9 классы» под ред. В. М. Казакевича**

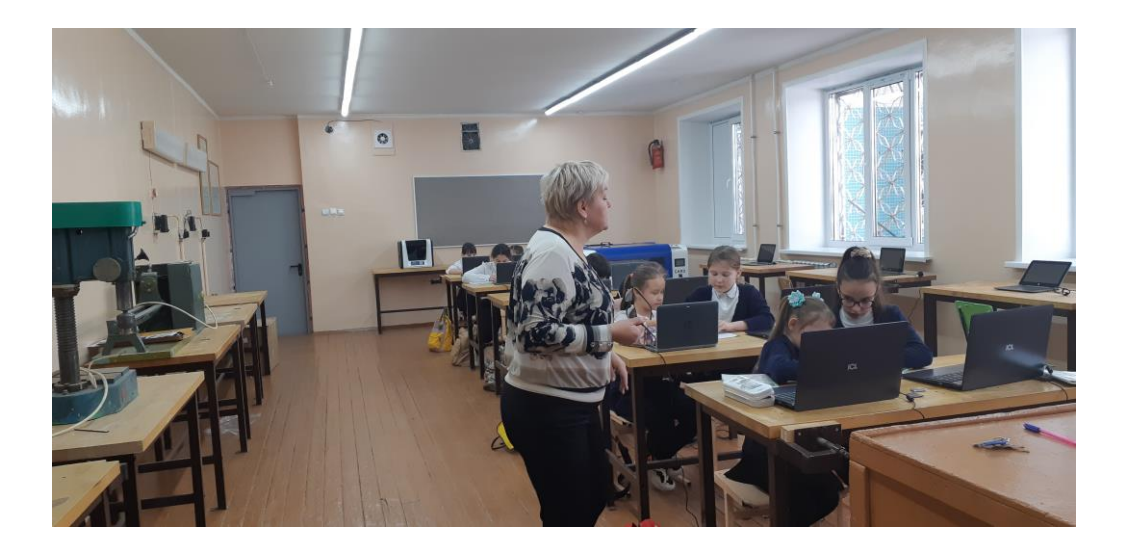

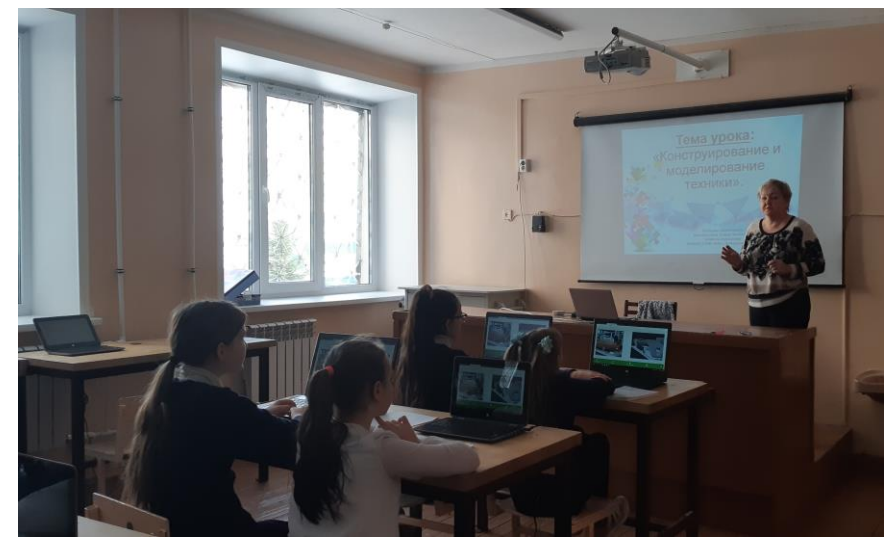

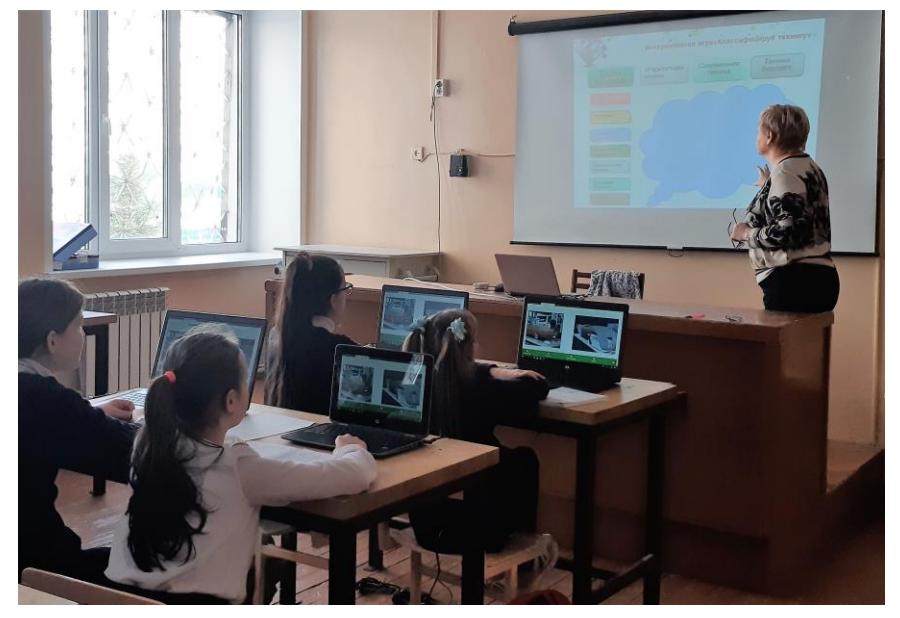

## **Разработка урока с элементами робототехники по теме "Геометрические фигуры"**

**Ф.И.О. педагога: Стеганцева Резеда Рафаэлевна Предмет:** математика **Класс:** 6 **Тип урока:** Комбинированный **Вид урока:** практическая работа

На уроке, используя конструктор LEGO Mindstorms 9797 и EV3 ученики конструируют модель колесного робота, составляют в среде программирования программу, загружают ее в робота и демонстрируют выполнение представленных алгоритмов. Рассмотренные на уроке алгоритмы движения визуально представляют собой различные геометрические фигуры и траектории.

#### **Цели**:

повторить изученные геометрические фигуры: квадрат, прямоугольник, круг, треугольник;

• ознакомление с робототехникой с помощью конструкторов LEGO Mindstorms ;

• систематизация знаний по теме «Алгоритмы» (на примере работы РоботовLego);

• усвоение понятий алгоритм, исполнитель, свойства алгоритма, дать представление о составлении простейших алгоритмов в среде программирования NXT-G.

**В ходе занятия обучающиеся должны продемонстрировать следующие результаты в виде универсальных учебных действий:**

−*Регулятивные:*

− систематизировать и обобщить знания по теме «Геометрические фигуры» для успешной реализации алгоритма работы собранного робота;

−Научиться программировать роботов с помощью среды программирования .

−*Познавательные:*

−Изучение робототехники, создание собственного робота, умение программировать в среде NXT-G;

− экспериментальное исследование, оценка (измерение) влияния отдельных факторов.

−*Коммуникативные:* развить коммуникативные умения при работе в группе или команде.

−*Личностные:* развитие памяти и мышления, возможность изучения робототехники в старших классах.

**Оборудование**: Конструктор LegoMindstormsEV3,компьютер с

установленным программным обеспечением, рабочие бланки, инструкции по сборке.

#### **Ход урока:**

#### **I. Организационный момент.**

*Учитель*: Добрый день, ребята! На прошлом уроке мы занимались конструированием роботов из конструктора NXT. Сегодня мы будем создавать для них программы, которые он будут выполнять. Также вы попробуете самостоятельно собрать колесного робота и напишите для него алгоритм так, чтоб он согласно карте, которую вы вытяните добрался до места назначения.

#### **II. Повторение теоретического материала предыдущего урока.**

1) *Учитель*: Повторим то, что мы знаем о геометрических фигурах(обучающиеся читают стихотворения о фигурах), остальные заполняют таблицу:

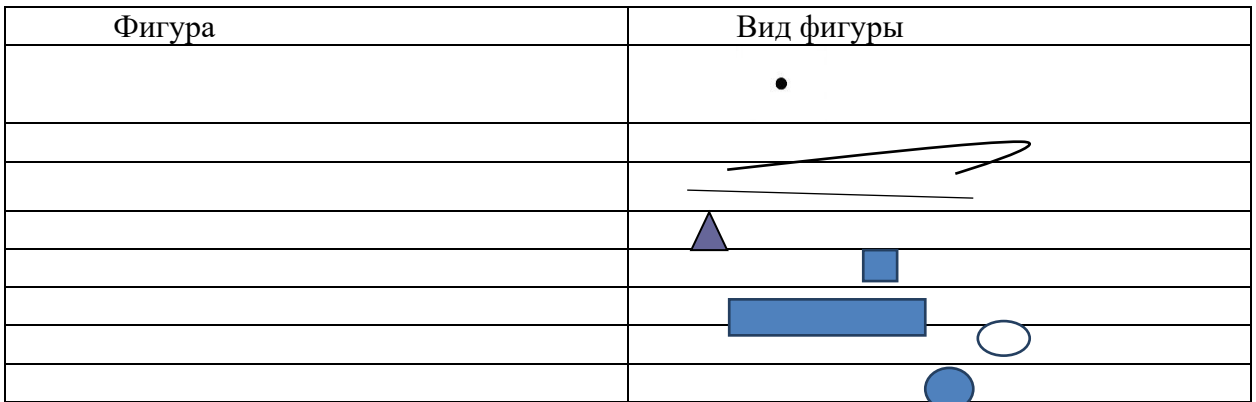

Стихотворение *«Треугольник и квадрат»*  Жили – были два брата Треугольник с квадратом. Старший – квадратный, Добродушный, приятный. . Младший – треугольник, Вечно недовольный. Стал спрашивать квадрат: - Почему ты злишься, брат? Тот кричит ему… - Смотри ты полней меня и шире, Уменя углов лишь три, У тебя же их четыре! Брат! Я же старше, я - квадрат И сказал ему нежней: «Неизвестно кто нужней» Но настала ночь, и к брату, Натыкаясь на стволы, Младший лезет воровато Срезать старшему углы Уходя, сказал… «Приятных, я тебе желаю снов». Спать ложился, был квадратом, А проснешься без углов. Но наутро младший брат Страшенной мести был нерад, Поглядел он – нет квадрата, Онемел ... стоял без слов. Вот так месть, теперь у брата Восемь новеньких углов.

Вот в такой смешной, нелепой ситуации можно оказаться, если не знать свойства геометрических фигур.

- Какая получилась геометрическая фигура после того как у квадрата были срезаны углы?

- Какая фигура называется квадратом?

- Какая фигура называется прямоугольником?

- Чем они отличаются?

*2. Учитель*: Есть множество различных фигур, которые мы уже знаем. Мы умеем рисовать их с помощью карандаша. Но сегодня у нас необычный урок, мы будем рисовать геометрические фигуры с помощью роботов. Нам необходимо написать программу для своего робота так, чтобы он повторил геометрическую фигуру, нарисованную на карточке.

3. Теперь давайте вспомним, какие виды алгоритмов мы знаем?

*Дети отвечают на вопрос (линейный, циклический и разветвляющийся)*.

4. Для какого вида алгоритмов используются следующие блоки из среды

программирования NXT-G (блоки показаны на слайде )?

*Дети отвечают на вопрос (движение, цикл, ветвление)*.

5. Какие действия может выполнить робот NXT с помощью блока «Движение»?

*Дети отвечают на вопрос (Ехать вперед, Ехать назад, Поворот влево, Поворот вправо, Свободный поворот (любой угол), Разворот.) – слайд.*

6. Какие простейшие геометрические фигуры вы знаете?

*Дети отвечают на вопрос (слайд )*

7. Укажите, какие углы могут быть у указанных геометрических фигур:

*Дети отвечают на вопрос (слайд ).*

8. Каким образом можно повернуть робота NXT на определенный угол? *Дети отвечают на вопрос (слайд ).*

Учитель демонстрирует правильные ответы на слайдах .

#### **III. Практическая работа: разработка алгоритма для робота**

Теперь давайте обратимся к нашим роботам (на данном уроке это колесные роботы, созданные без инструкций), которые мы собирали на прошлом занятии.

## **Задание 1: Составить линейный алгоритм для движения робота по квадрату с заданной стороной.**

Сначала определим, какие команды нам понадобятся, в какую сторону должен вращаться сервомотор, промежуток времени работы сервомотора для движения по одной стороне и последовательность выполнения команд.

Правильный вариант (способ поворота – отключение одного сервомотора):

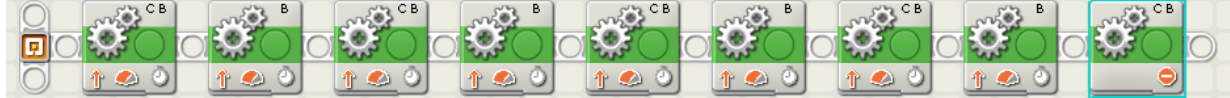

После выполнения данного задания ученикам задается вопрос: какой еще вид алгоритмов можно использовать для выполнения предложенного задания?

Правильный ответ: циклический.

**Задание 2:** изменить созданный линейный алгоритм на циклический для выполнения этого же задания.

Правильный вариант:

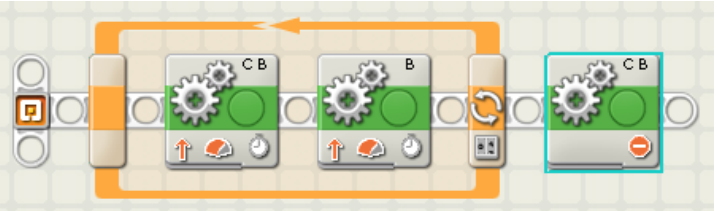

Способ поворота в примере тот же, что и в предыдущем. Цикл настроен на Счетчик (количество повторений - 4).

Учитель: ребята, давайте сравним разработанные алгоритмы и сделаем вывод. Какой алгоритм вам больше нравится и почему?

Ребята отвечают на вопрос *(циклический, потому что алгоритм компактнее)*.

**Задание 3:** создать алгоритм для движения робота по треугольнику:

Правильный вариант для равностороннего треугольника:

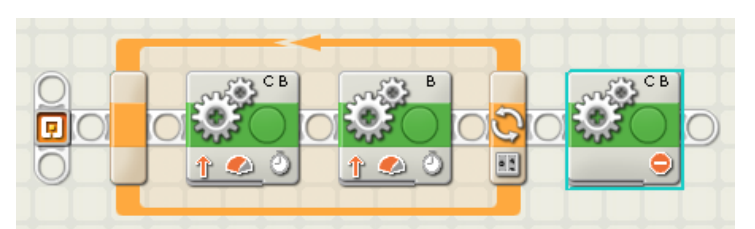

Способ поворота в примере тот же, что и в предыдущем. Цикл настроен на Счетчик (количество повторений - 3).

## **Задание 4**

- 1. Получить карточку, на которой нарисована геометрическая фигура
- 2. Собрать робота
- 3. Написать алгоритм
- 4. Проверить на поле
- 5. Контрольный запуск

## **IV. Подведение итогов урока. Рефлексия.**

Итак, ребята, давайте подведем итоги нашей работы.

• Какие понятия математики мы сегодня вспомнили?

• Какие виды алгоритмов мы с вами сегодня использовали при составлении программ?

• Какой блок необходим для движения по геометрическим фигурам?

• Возможно ли использовать блок цикла для движения робота по

разностороннему пятиугольнику и почему?

## **V. Этап информации о домашнем задании.**

Запишите домашнее задание: *подумать и изобразить схематично пример собственного робота-исполнителя и написать алгоритм его работы на естественном языке.* 

Задание обязательно будет оценено!

Спасибо за урок! До свидания, ребята.

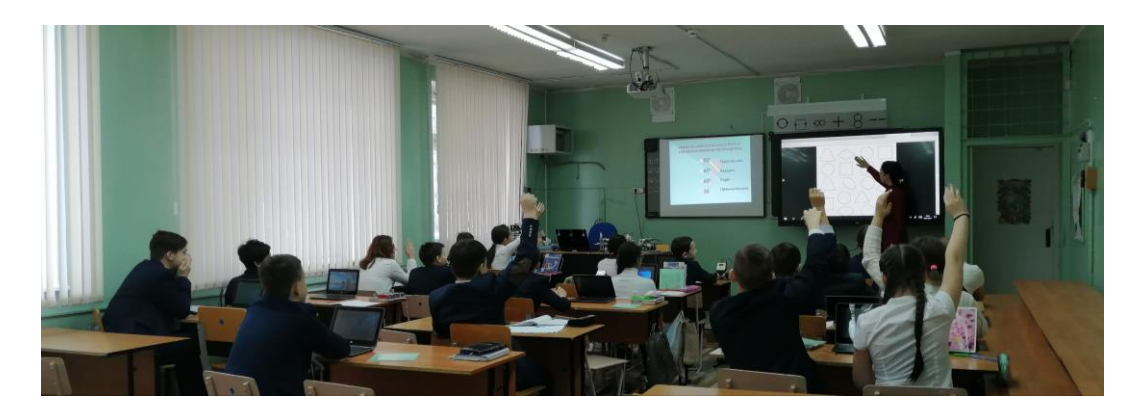

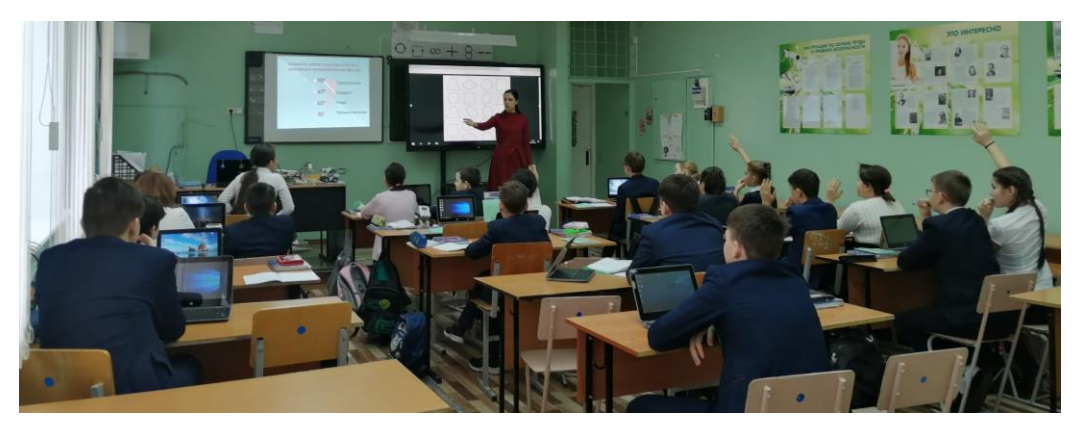

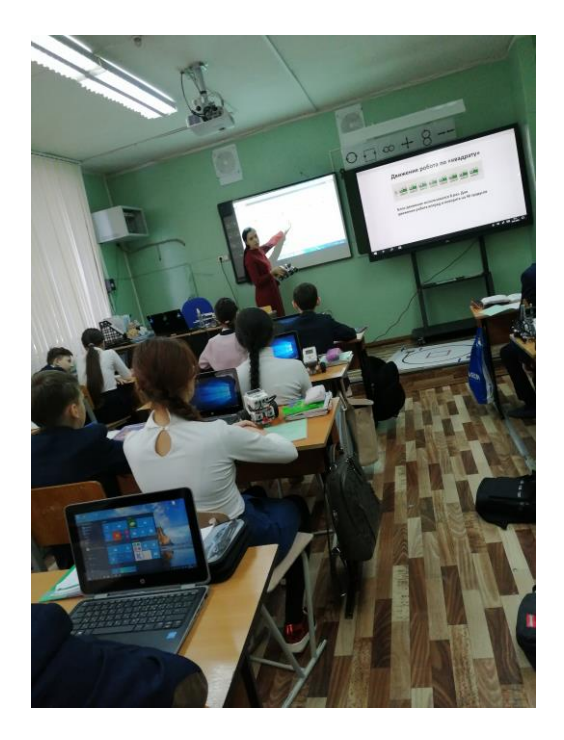

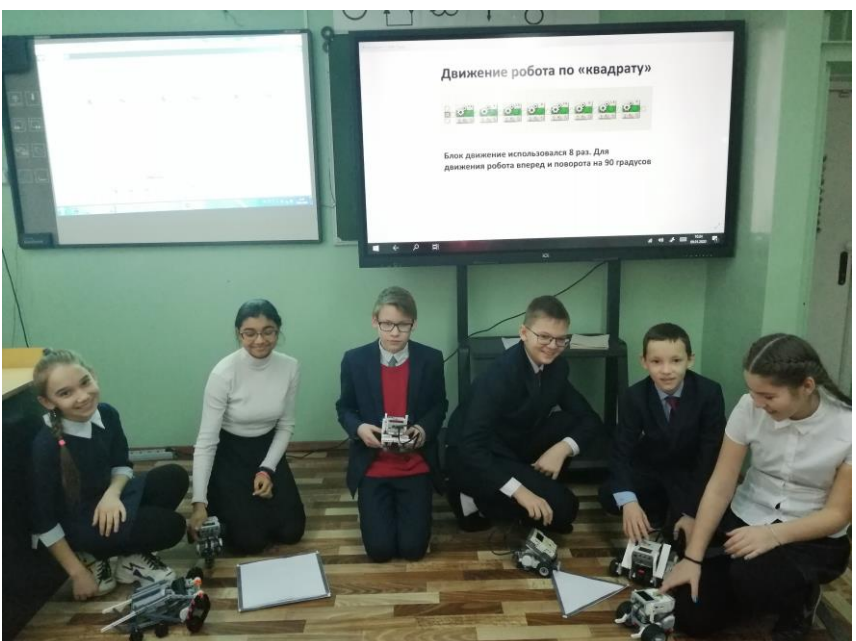

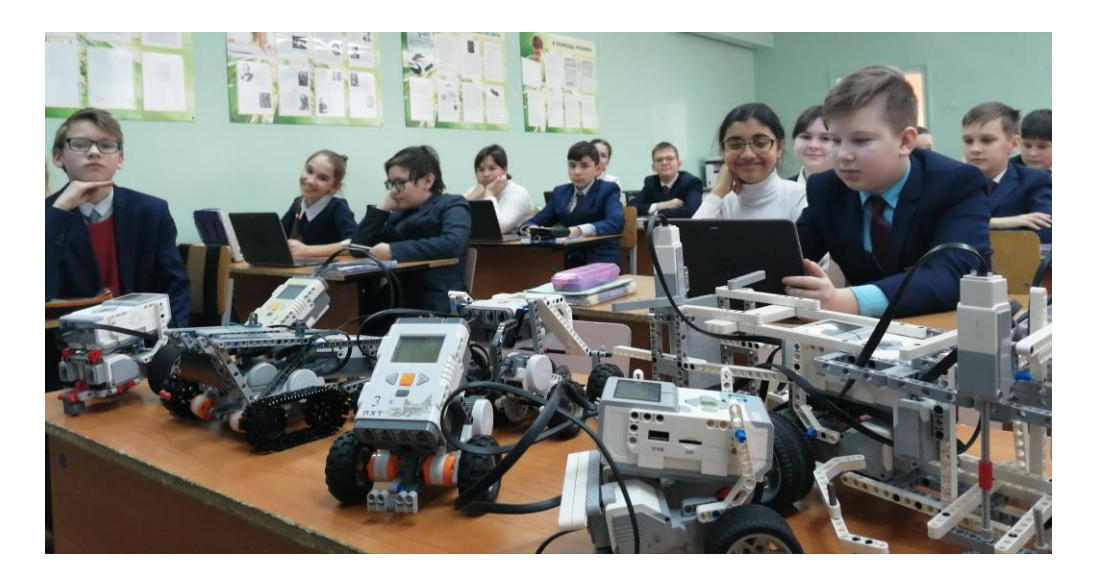

# **Разработка урока с элементами робототехники по теме "Измерение скорости"**

**Ф.И.О. педагога: Стеганцева Резеда Рафаэлевна**

**Предмет:** алгебра **Класс:** 7 **Тип урока:** Комбинированный **Вид урока:** практическая работа

## **Цели**:

• овладеть практическими навыками измерения скорости

• знакомство с робототехникой по средствам конструктора LEGO MindstormsEV3;

• систематизация знаний по темам «Скорость», «Алгоритмы» (на примере работы Роботов EV3);

• дать представление о составлении простейших алгоритмов в среде программирования.

## **ЗАДАЧИ:**

- Формирование новых понятий
- Актуализация знаний
- Применение новых знаний к решению практических задач
- Развитие конструкторских и вычислительных навыков

#### **В ходе занятия обучающиеся должны продемонстрировать следующие результаты в виде универсальных учебных действий:**

−*Регулятивные:*

-способность ставить новые учебные цели и задачи

-систематизировать и обобщить знания по темам «Скорость», «Алгоритмы» для успешной реализации алгоритма работы собранного робота;

-научиться программировать роботов с помощью среды программирования NXT-G. −*Познавательные:*

-формирование представлений о скорости и ее измерении

-изучение робототехники, создание собственного робота, умение программировать в среде NXT-G;

-экспериментальное исследование, оценка (измерение) влияния отдельных факторов.

−*Коммуникативные:* развить коммуникативные умения при работе в группе или команде, умение аргументировать свою точку зрения.

−*Личностные:* принимать и сохранять учебную цель и задачу, развитие памяти и мышления, возможность изучения робототехники в старших классах.

**ОБОРУДОВАНИЕ:** Конструктор LegoMindstormsEV3,компьютер с

установленным программным обеспечением, рабочие бланки, инструкции по сборке.

Этапы урока.

## **I.Организационный момент.**

–Сегодня у нас необычный урок математики. Настраиваемся на продуктивную работу.

Наш девиз сегодня: «Наблюдаю-замечаю-делаю вывод».

Сегодня будем работать в парах и в группах. Ну а что мы будем изучать на уроке, вы узнаете, отгадав зашифрованное слово.

Работаем в группах. Групп, отгадавшая слово, поднимает руки вверх.

#### Карточка № 1

#### Решите числовые выражения:

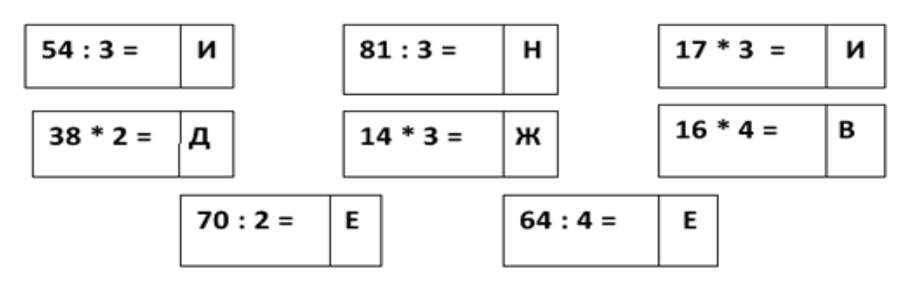

Решите числовые выражения и расположите ответы в порядке убывания в 1

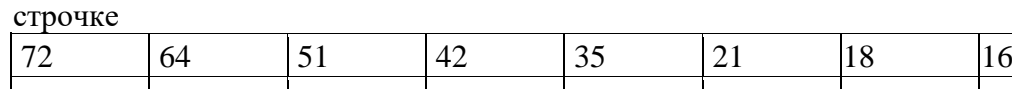

Какое слово получилось? (Движение)

– Сегодня на уроке математики мы с вами будем изучать процесс движения

-Где вы в жизни встречаетесь с понятием «Движение»?

-Как вы понимаете, что такое движение?

- Как вы думаете, какова цель сегодняшнего урока?(Узнать как можнобольше о движении)

## **II. Актуализация знаний.**

**Задание 1.**( Карточка №2)

190 м; 41 000 км; 647 дм; 45 кг; 36 см.

Найти "лишнюю" величину и объяснить почему она лишняя.

В процессе выделения лишней величины выяснить, что все остальные – это величины длины или расстояния. Расстояние принято обозначать латинской буквой S.

**Задание 2.** Расположите остальные величины в порядке возрастания:

36 см; 647 дм; 190 м; 41 000 км

(ученик выходит к доске, чтобы записать ответ под знаком S).

– Какие еще величины измерения длины мы знаем?

(Нет мм. Учитель вывешивает на доску величины, в которых измеряется длина: мм, см, дм, м, км)

Как вы думаете, что такое Расстояние?- Сделайте вывод.

Возможный ответ: Расстояние – это путь, который надо преодолеть.

Расстояние –это одна из величин, характеризующая движение

-А какие еще величины могут характеризовать движение? (Время)

**Задание 3.** (Карточка №3)

Продолжите ряд величин:

3 ч, 240 мин, 5 ч, 360 мин, …

7 ч, 480 мин, 9 ч, 600 мин.

– С какими величинами мы сейчас работали?

(Величинами измерения времени).

Время движения в математике принято обозначать латинской буквой t (Знак вывешивается на доске)

– Все ли величины измерения времени мы с вами вспомнили? Назовите отсутствующие.

(Обучающиеся называют величины, учитель вывешивает на доску табличку: сек, мин, ч, сутки, неделя, месяц, год, век).

И так, какая же еще величина характеризует движение? (Время)

– На какие группы можно разделить полученные значения выражений?

(единицы длины, единицы времени)

Введение понятия "скорость"(пояснения учителя)

## **Равномерное прямолинейное движение.**

Рассматривая движение каких-либо тел, мы всегда отмечаем: на самолете добраться до нужного места можно гораздо быстрее, чем на поезде; автомобиль движется быстрее велосипедиста и т.п.

Движение различных тел происходит с разной быстротой.

Для характеристики быстроты и направления движения тела служит векторная величина, называемая *скоростью.*

*Равномерное прямолинейное движение –* простейший вид механического движения, при котором материальная точка за любые равные промежутки времени совершает одинаковые перемещения. Это движение с постоянной по модулю и направлению скоростью. При равномерномдвижении скорость показывает, какой путь прошло тело в единицу времени.

Обозначается скорость буквой *V,* а время движения буквой *t*. Таким образом, скорость тела при равномерном движении — это величина, равная отношению пути ко времени, за которое этот путь пройден:

$$
exopocmb = \frac{nym_b}{\epsilon pema} \qquad \text{with} \qquad V = \frac{S}{t}.
$$

За основную единицу скорости принят м/с (метр в секунду). Скорость равномерного движения, равная 1 м/с, показывает, что тело за 1 с проходит путь длиной в 1 м.

## **III. Сборка робота.**

Обучающиеся собирают модель 3-4 колесного робота, для этого можно использовать инструкцию по созданию робота-пятиминутки, которая входит в стандартный набор Lego конструктора.

IV. **Составление программы для измерения скорости движения.**

Можно использовать следующую программу:

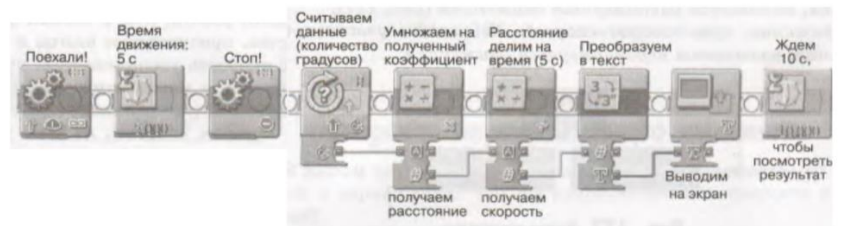

Задача:

- o Открыть ноутбуки.
- o Загрузить среду программирования LegoMindstormsEV3
- o Создать программу по образу на рисунке.
- o Загрузить программу в блок EV3.
- o Запустите выполнение программы в блоке EV3.
- o Убедитесь, что робот едет по прямой траектории, не виляет.
- o Проверьте, чтобы на экране показывается значение скорости робота.

#### **V. Выполнение эксперимента.**

Возьмите рабочий бланк эксперимента. И выполните каждый пункт.

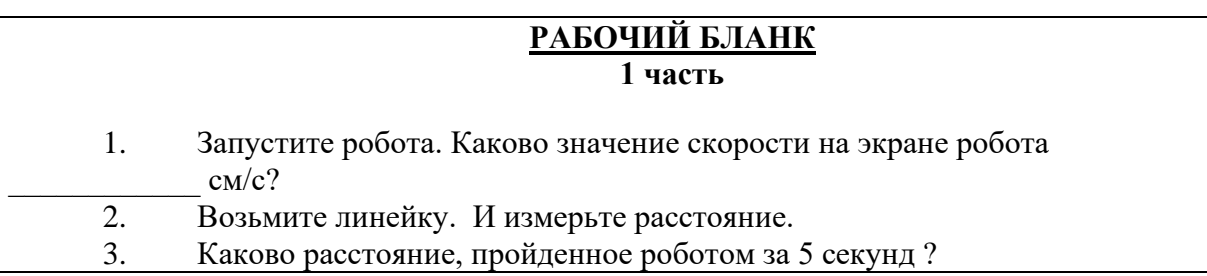

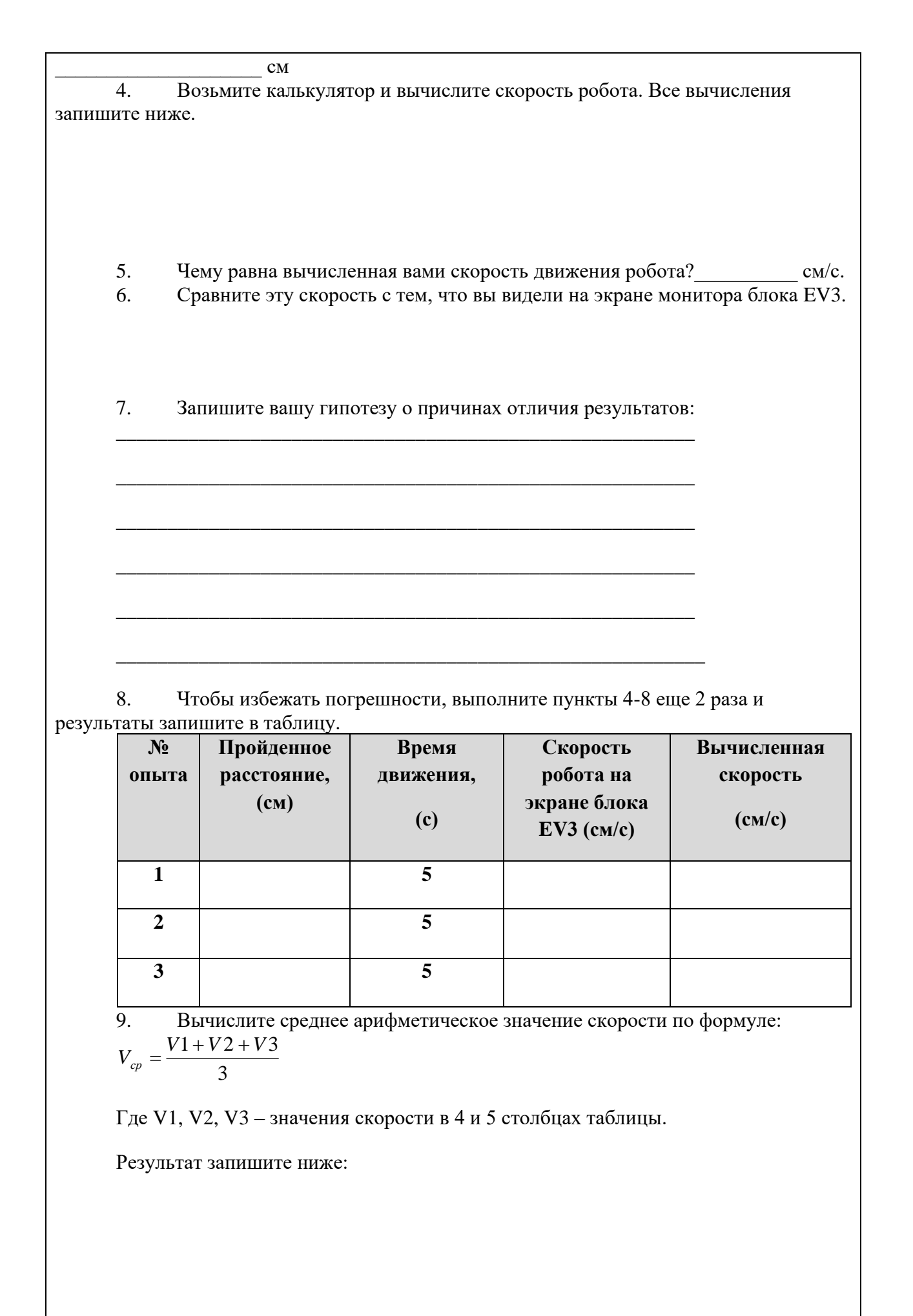

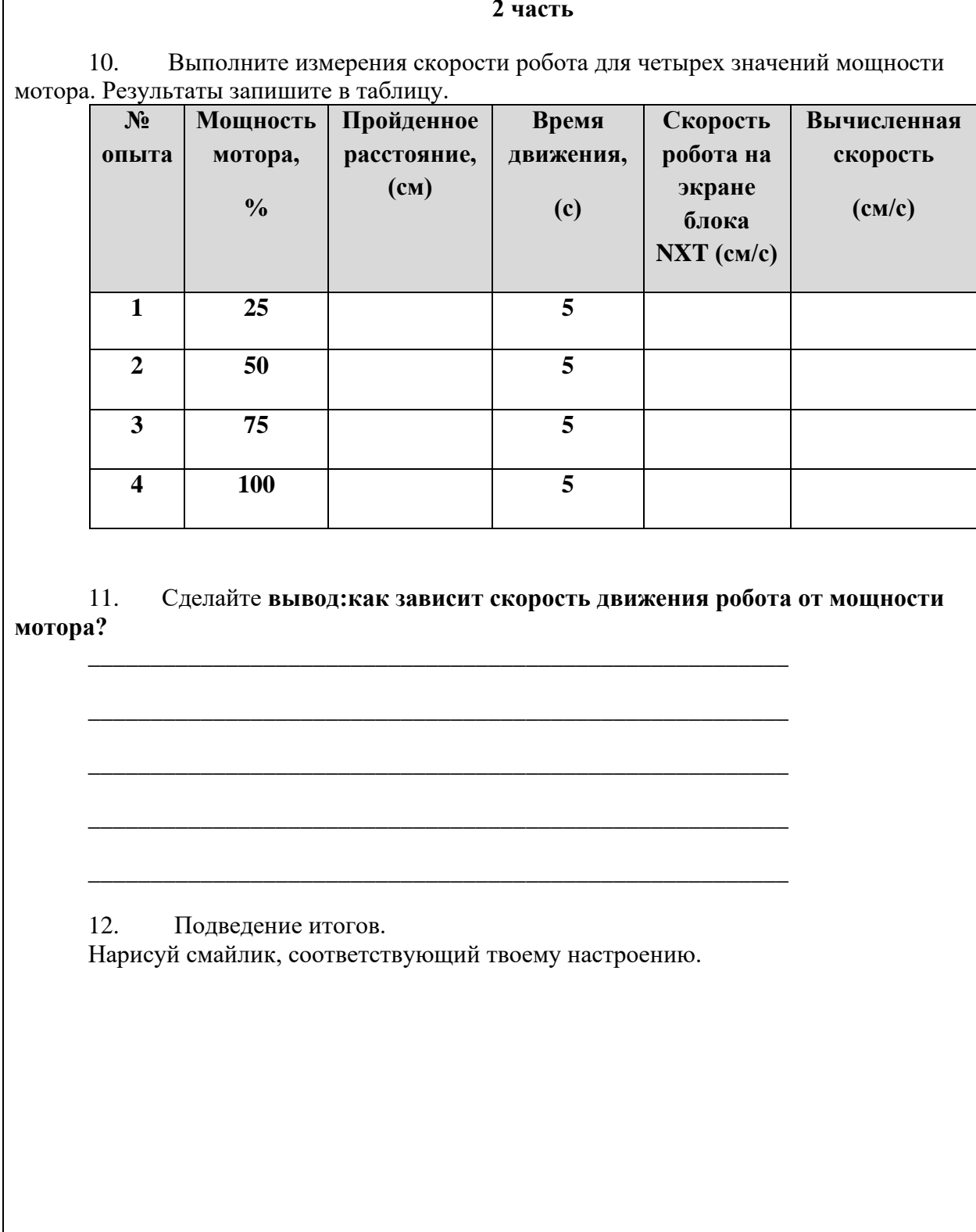

## **VI. Итог урока**

Итак, ребята, давайте подведем итоги нашей работы.

-Какие виды алгоритмов мы с вами сегодня использовали при составлении программ?

-Какой блок необходим для движения по прямой?

- Как вывести данные измерений на экран?

- Почему в одном и том же эксперименте мы можем получить разные результаты?

- Как можно избежать помех при проведении эксперимента?

- Как получить наиболее точные данные измерения?

- От чего зависит скорость Lego-робота?

– Мы с вами сейчас проделали большую работу и мне интересно узнать ваше впечатление от урока.

Нарисуйте у себя в тетради соответствующий смайлик. Спасибо за работу!

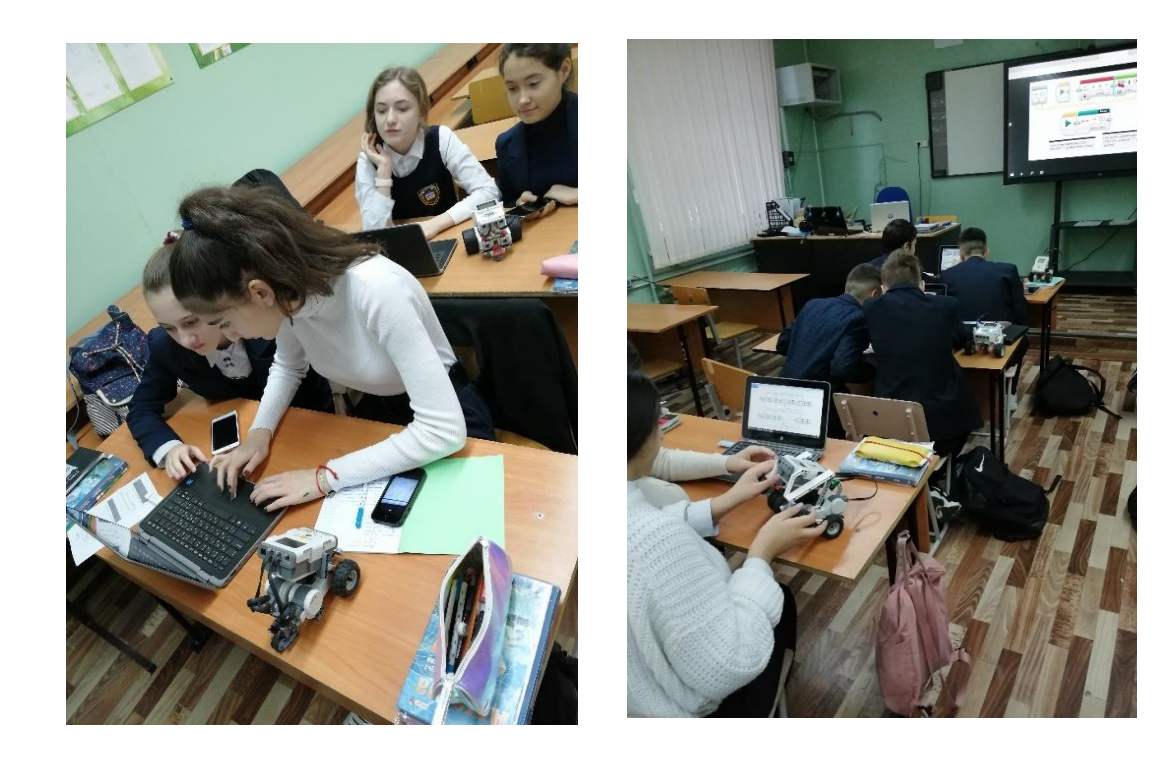

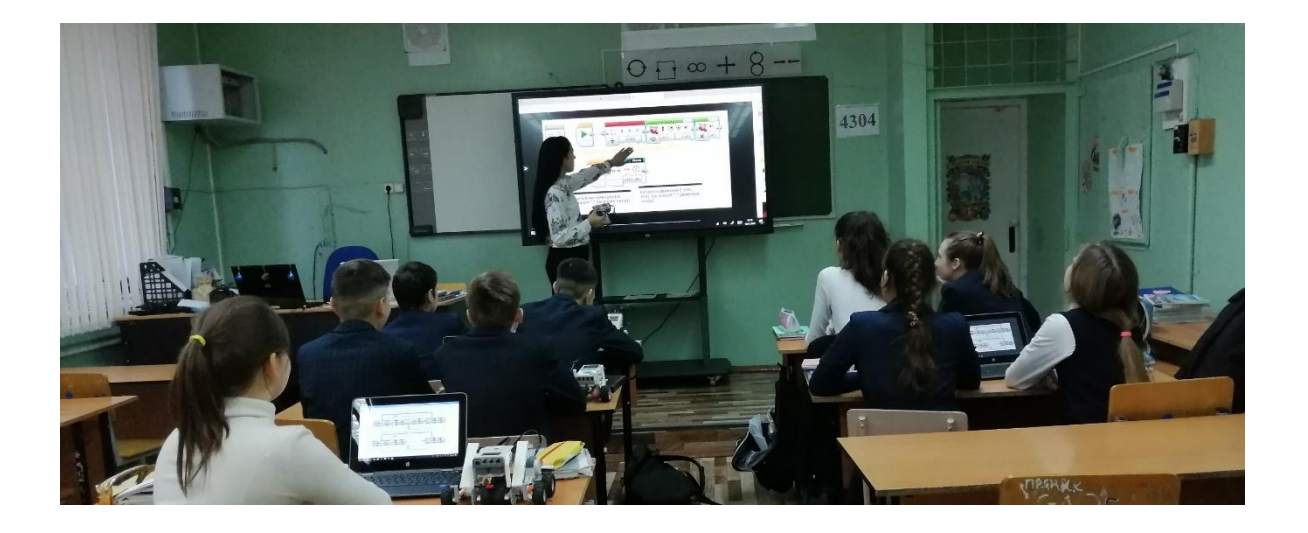

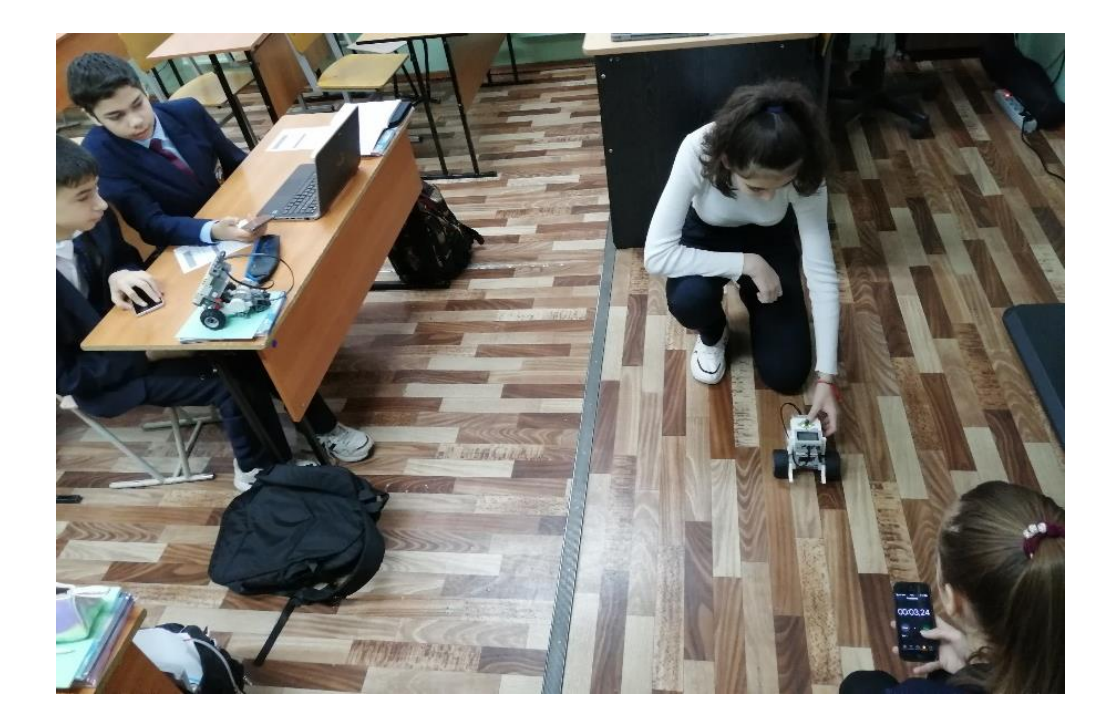

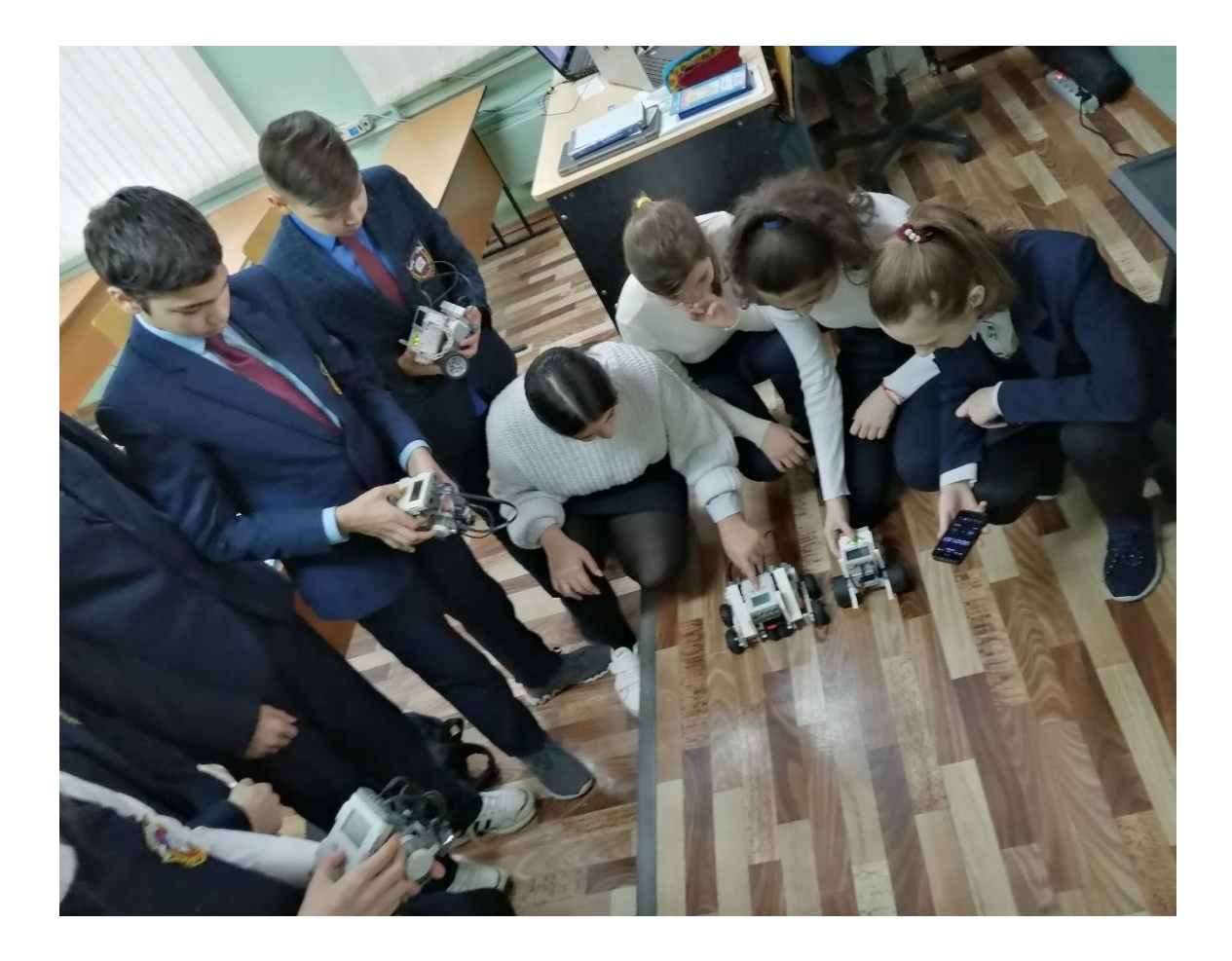

#### **Разработка внеурочного занятия по робототехнике «Робот Пятиминутка»**

**ФИО учителя**: Стеганцева Резеда Рафаэлевна

Класс: 5

**Тема внеурочного занятия:** «Робот Пятиминутка»

**Предмет:** робототехника

Тип занятия: ознакомления с новым материалом.

**Цель занятия:** Создание модели робота «Пятиминутка» и движение по траектории.

**Задачи:** Развивать умение работать по предложенным инструкциям;

Развивать мелкую моторику;

Формировать пространственное мышление, воспитывать умение работать в коллективе.

**Педагогические технологии:** личностно-ориентированная, групповая технология, технология коллективной творческой деятельности, здоровьесберегающая, индивидуальное обучение

**Формирование УУД** (универсальные учебные действия):

*Личностные УУД:* Развивать любознательность, сообразительность, внимательность, настойчивость, целеустремленность, умения преодолевать трудности.

*Познавательные УУД:* Ориентироваться в понятиях «Lego - роботы», «конструирование», «программирование», анализировать расположение деталей в роботе, составлять робота из частей.

*Коммуникативные УУД:*Формировать умения работать индивидуально и в группах, ысказывать своё мнение и прислушиваться к мнению других.

*Регулятивные УУД:*Формировать умение определять цель деятельности на занятии, осуществлять итоговый и пошаговый контроль по результату.

## **План занятия:**

- 1. Целеполагание и мотивация.(5 мин.)
- 2. Конструирование (15 мин.)
- 3. Программирование (15 мин.)
- 4. Презентация робота (7 минут)
- 5. Рефлексия (3 мин.)

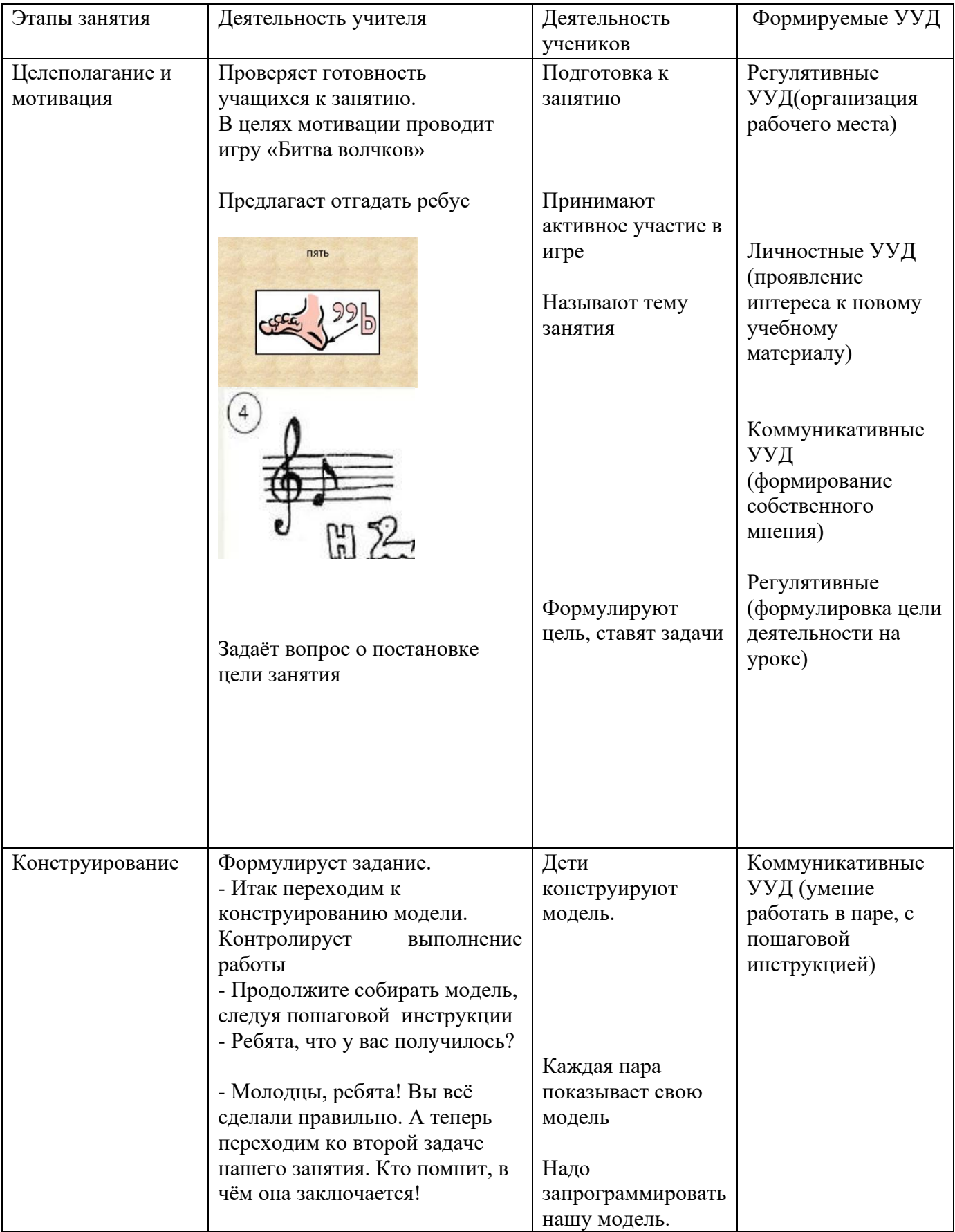

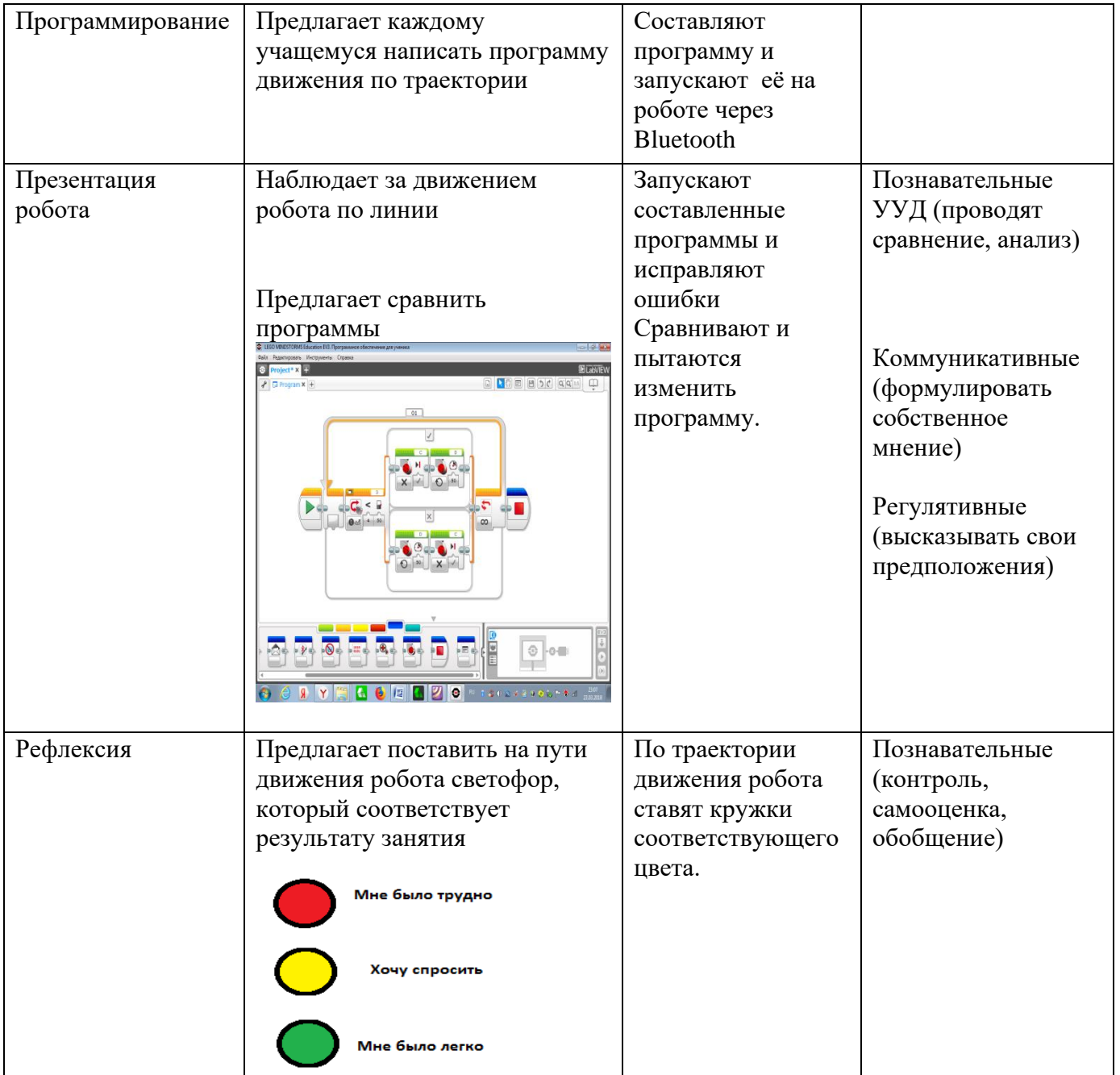

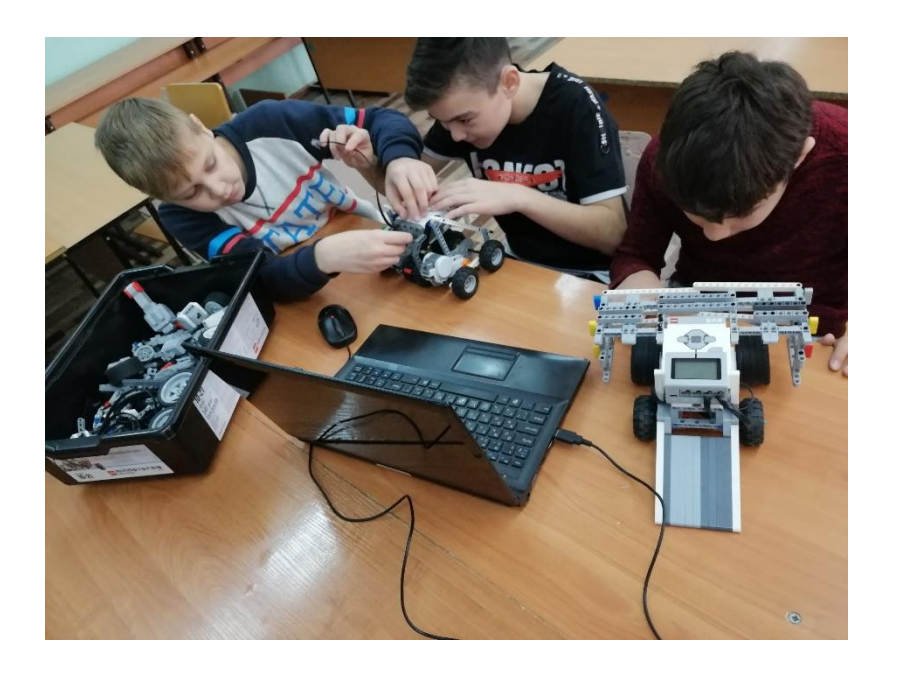

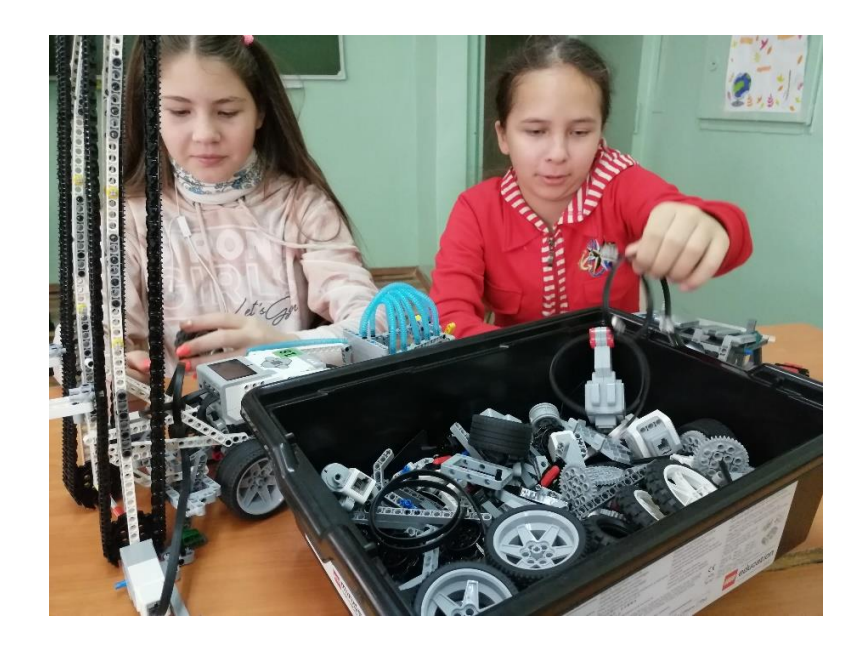

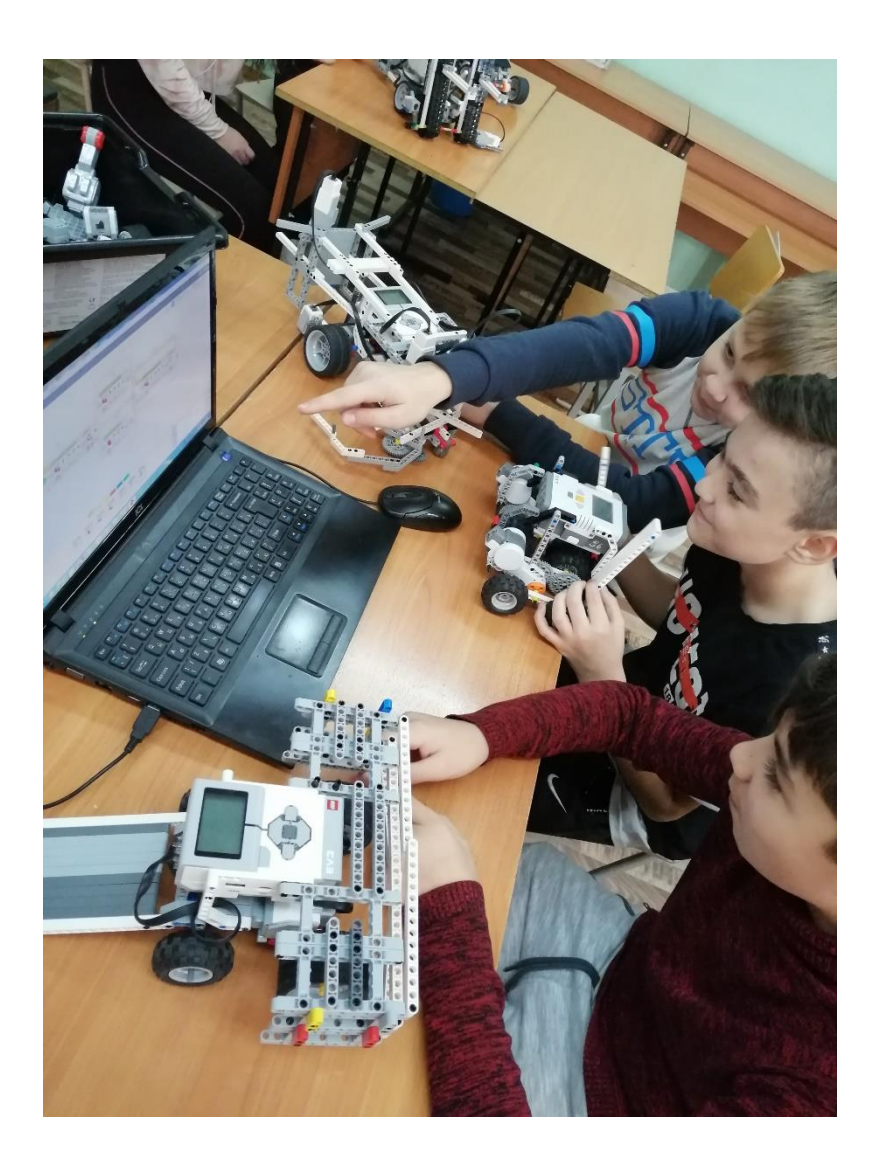

#### **Технологическая карта урока по теме " Построение прямых углов на местности"**

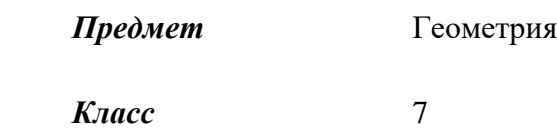

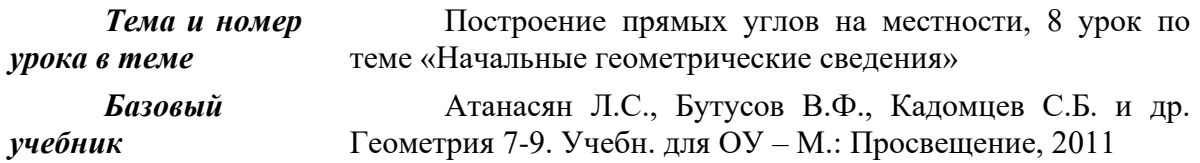

• *Тип урока: урок систематизации и обобщения знаний и умений*

*- Формы работы учащихся:* фронтальная работа, работа в группах

*- Необходимое оборудование:* линейка, веревка, деревянные бруски, экер, астролябия, ноутбук, планшеты, смартфоны. Карточки самооценивания.

**Цели**

• практическое применение теоретических знаний учащихся;

• активизация познавательной деятельности учащихся.

**Задачи:**

• *обучающие:* формирование навыков построения прямых углов, умения вести исследование с опорой на алгоритм действий, анализировать полученные данные и делать выводы, умения построения прямых углов на местности;

• *развивающие:* развивать умение сравнивать, выявлять закономерности, обобщать; развивать логическое мышление и творческую сторону мыслительной деятельности, математически грамотную речь; через ИКТ повышать интерес к изучаемому предмету; развивать навыки работы по готовым чертежам; создавать условия для проявления познавательной деятельности учащихся; содействовать развитию математического кругозора, памяти, внимания.

• *воспитательные:* способствовать совершенствованию навыков коллективной и групповой работы, умению ориентироваться при работе в группах, контролировать внимание на всех этапах урока, ответственности к учебному труду.

Характеристика учебных возможностей и предшествующих достижений учащихся класса, для которого проектируется урок:

*Учащиеся владеют* 

*• регулятивными УУД:*

− *формулировать вопросы по теме на основе опорных (ключевых и вопросительных) слов (2 уровень);*

− *преобразовывать практическую задачу в учебно-познавательную совместно с учителем (2 уровень);*

*• познавательными УУД:*

− *собирать и выделять информацию, существенную для решения проблемы, под руководством учителя (2 уровень);*

*У большинства учащихся сформированы:*

- *коммуникативные УУД:*
- *высказывать свою точку зрения по инициативе учителя;*

• личностные УУД:

- осуществлять рефлексию своего отношения к содержанию темы.

Цели урока как планируемые результаты обучения, планируемый уровень достижения целей:

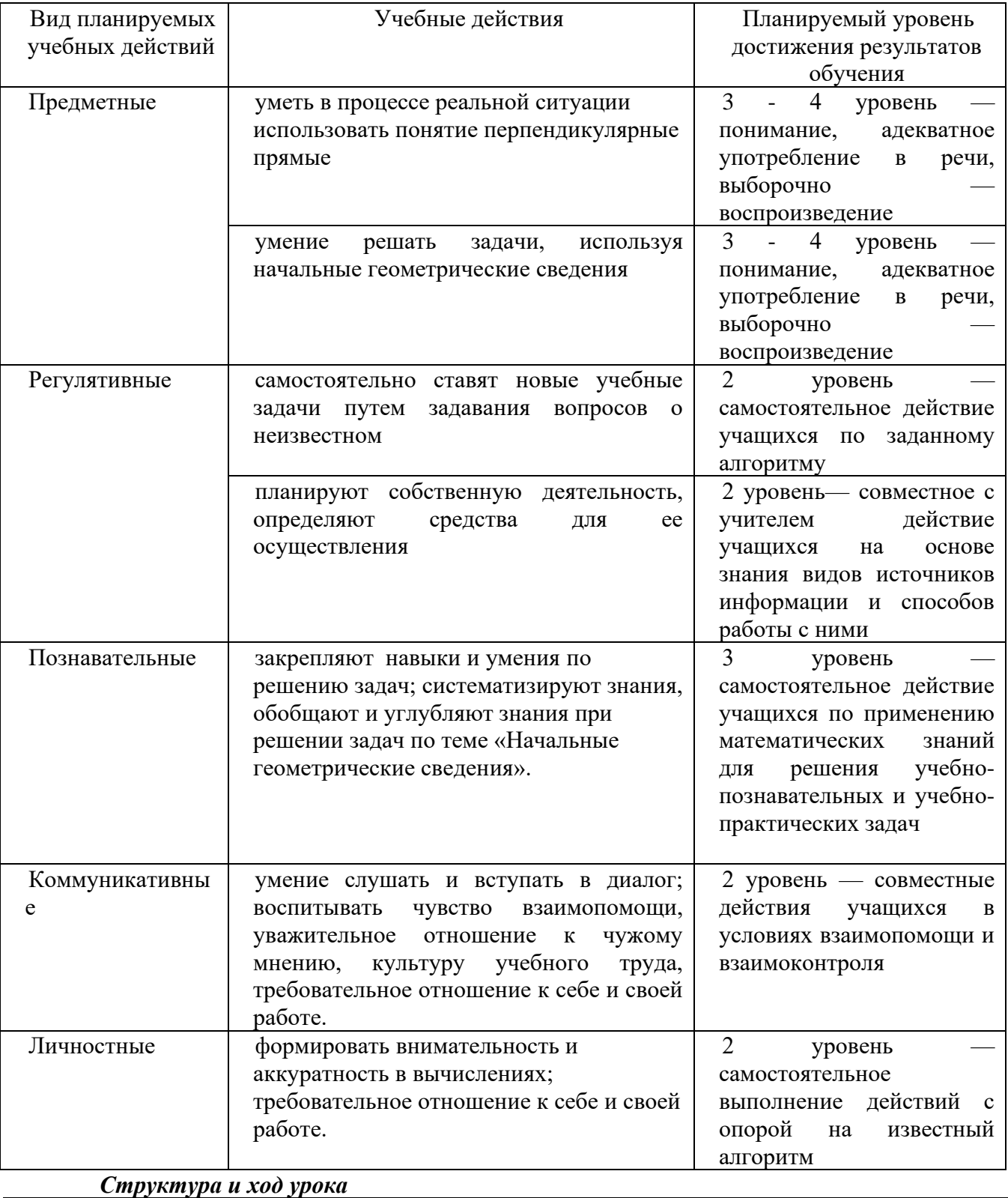

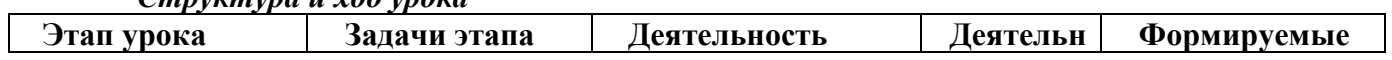
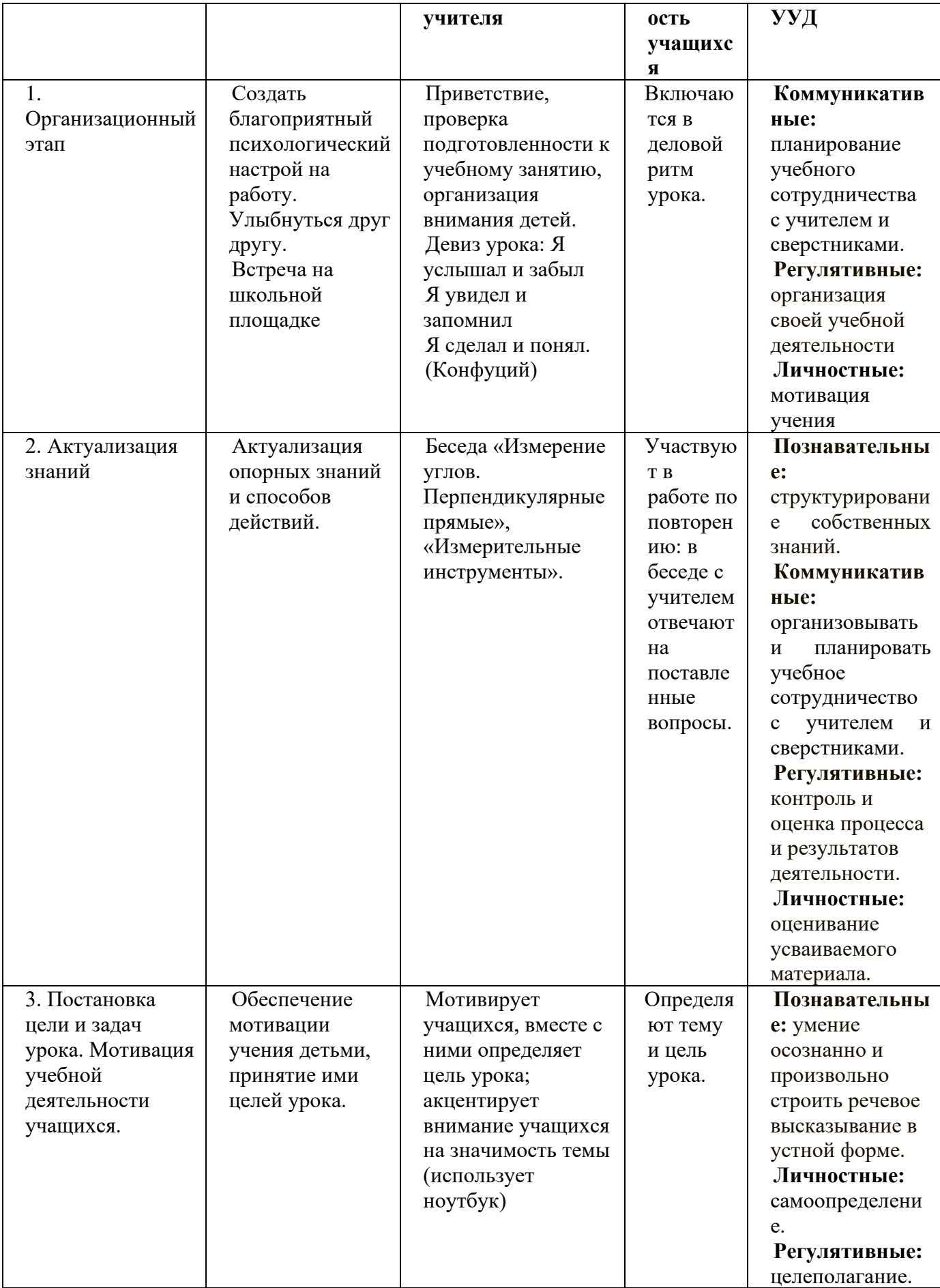

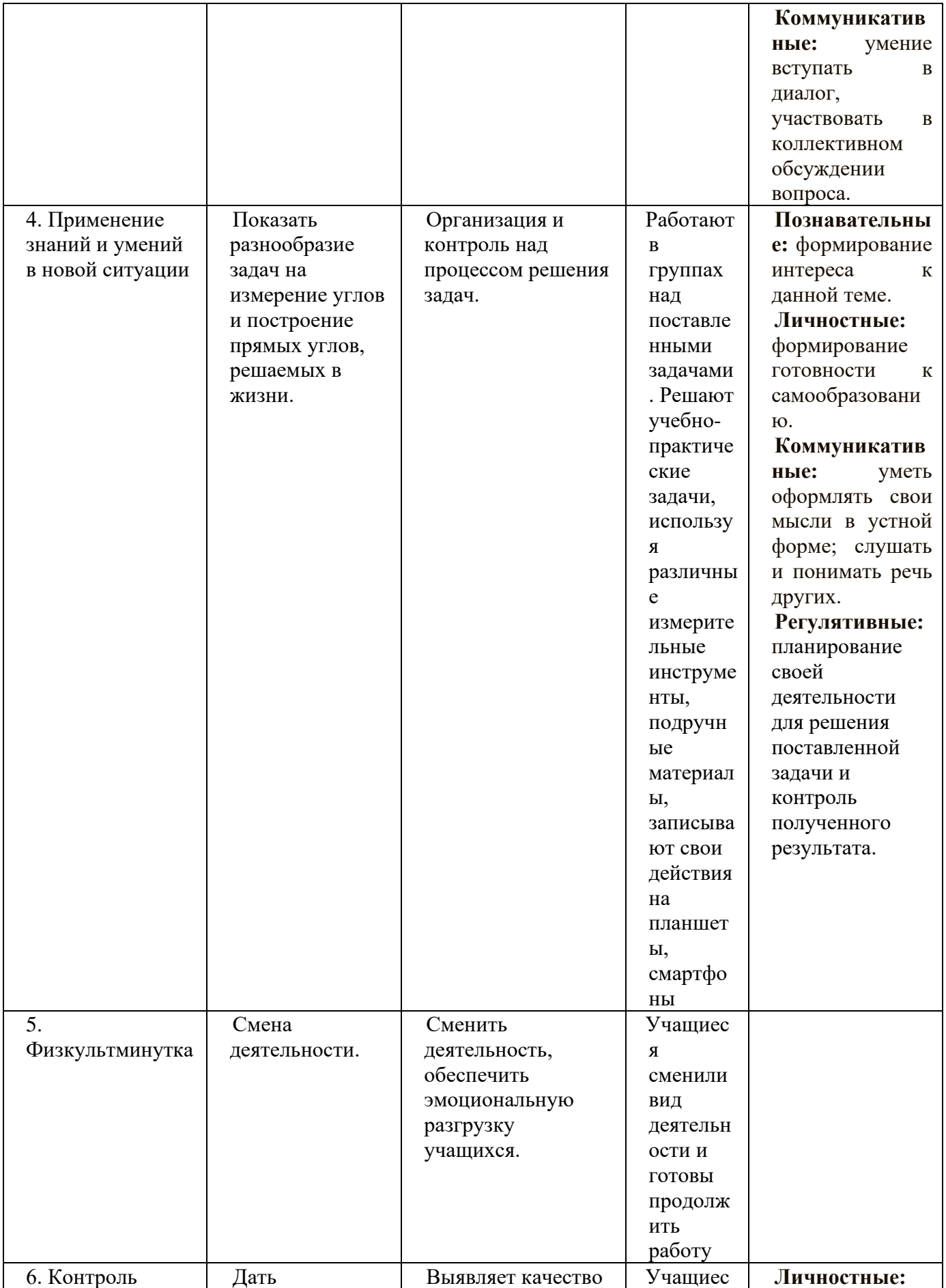

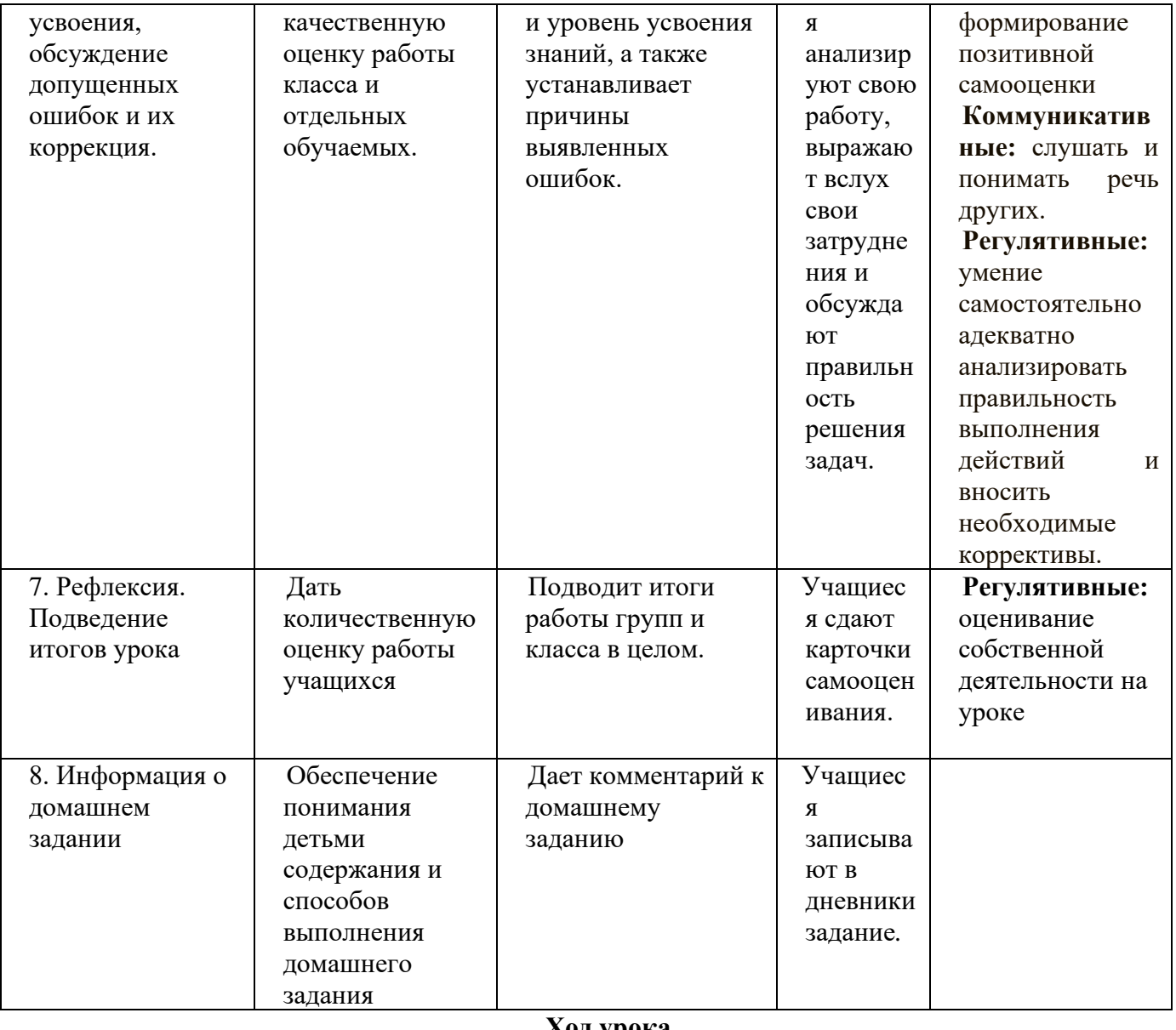

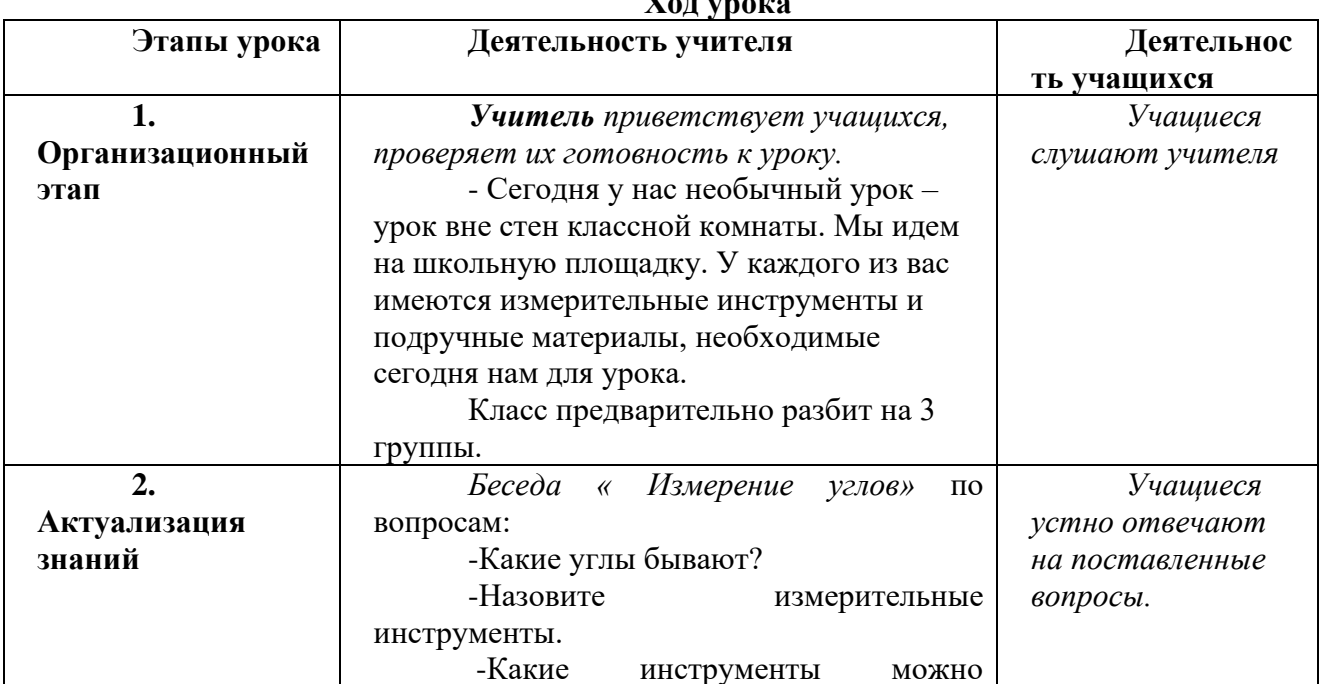

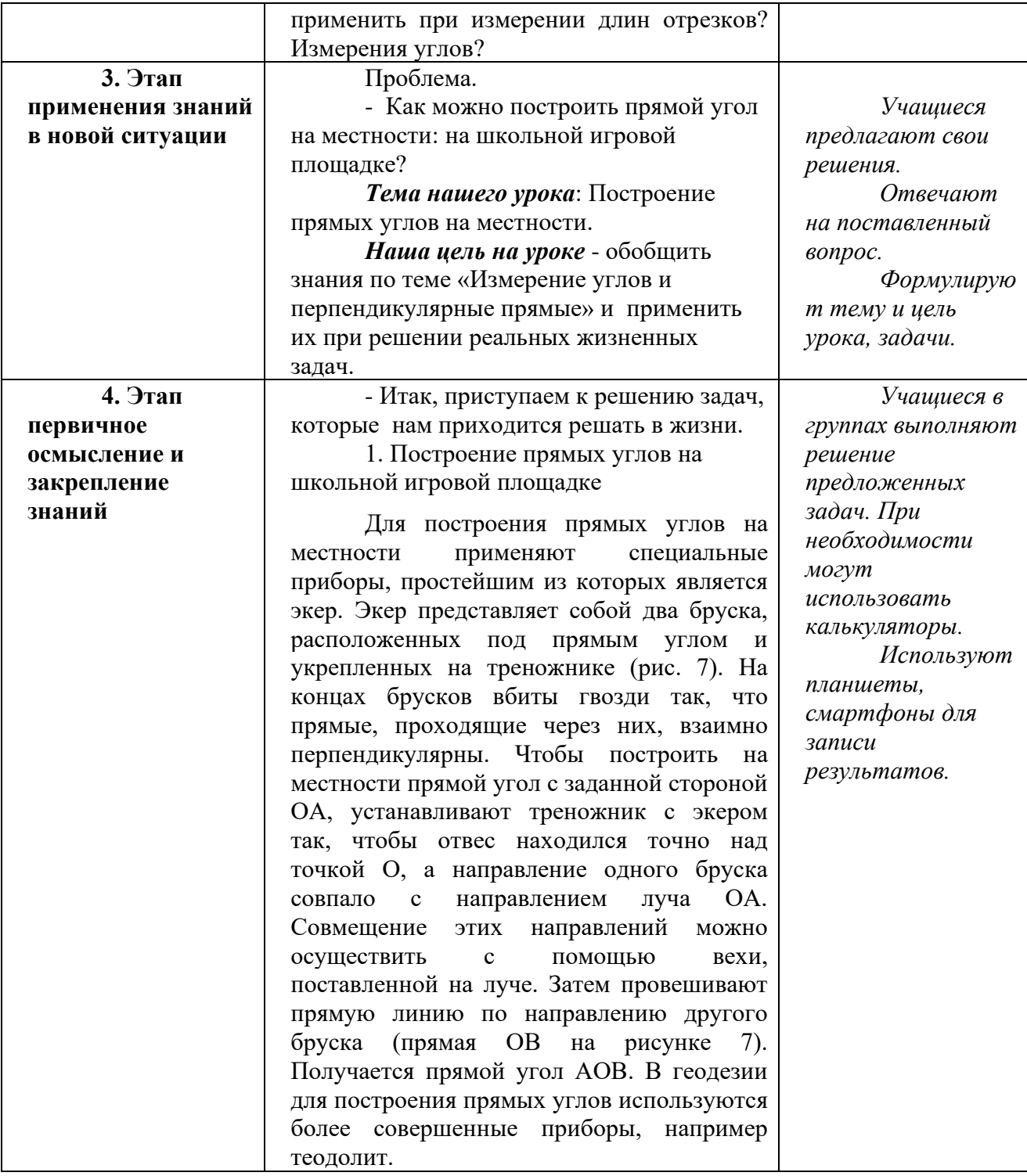

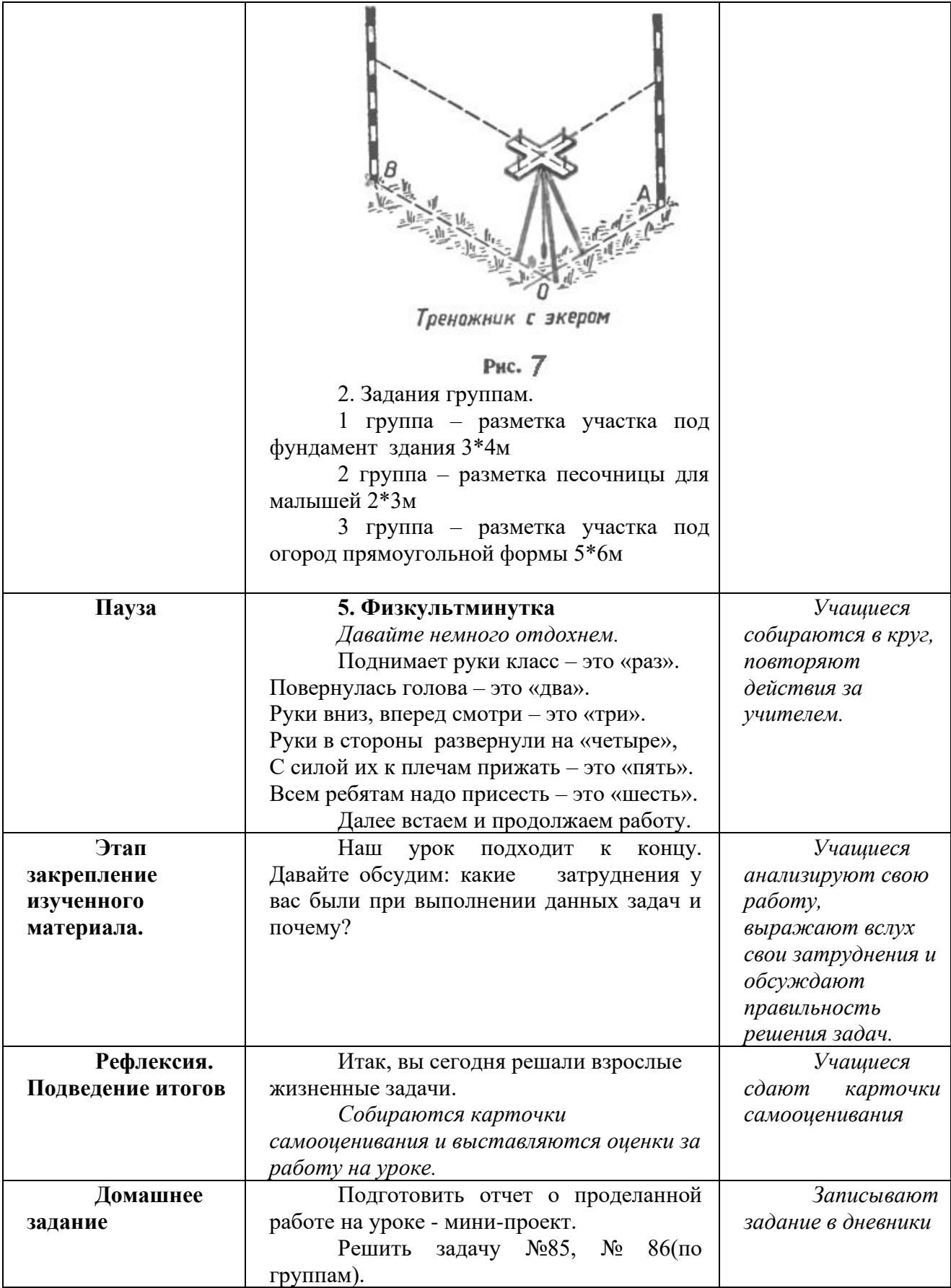

# Карточка самооценивания.

# $\Phi$ .  $H$ .

Система оценивания:

"+" - справился с задачей без затруднений,

"+" - справился с задачей, но возникали сложности,

"-" - не справился с задачей.

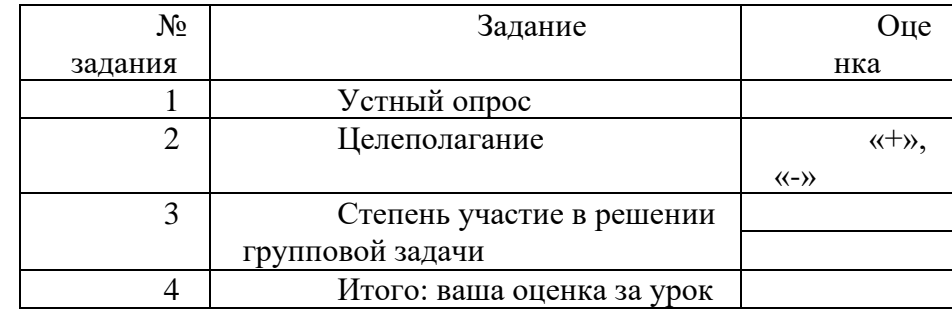

Если у вас: 5-4, + - ставим оценку «5»;  $4 - 3$ ,  $+ - \langle 4 \rangle$ ; 

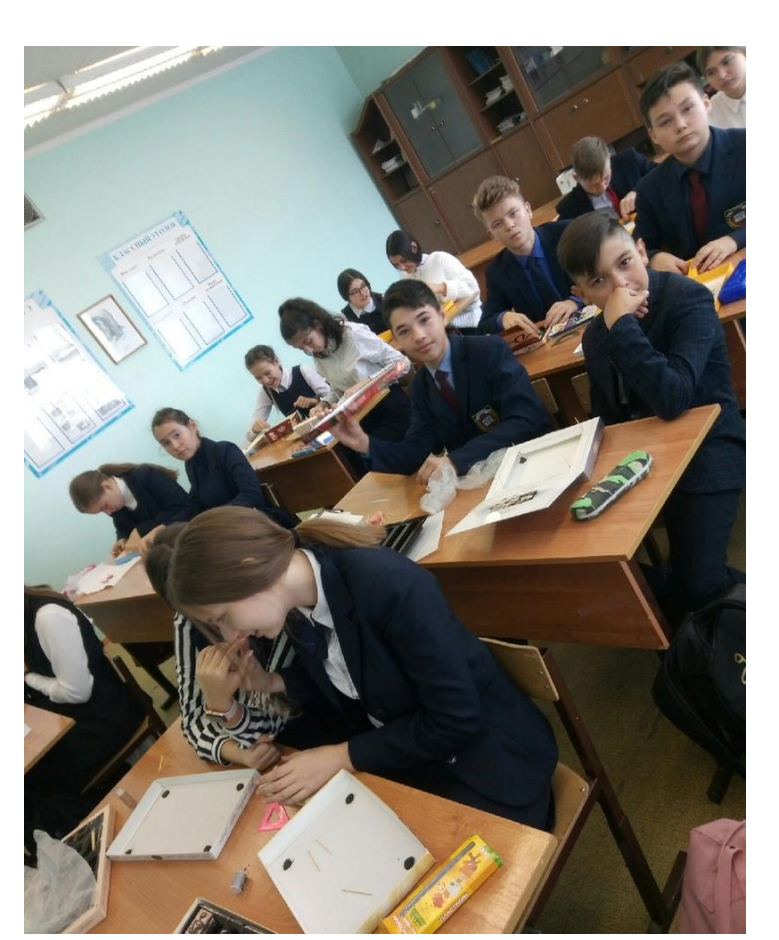

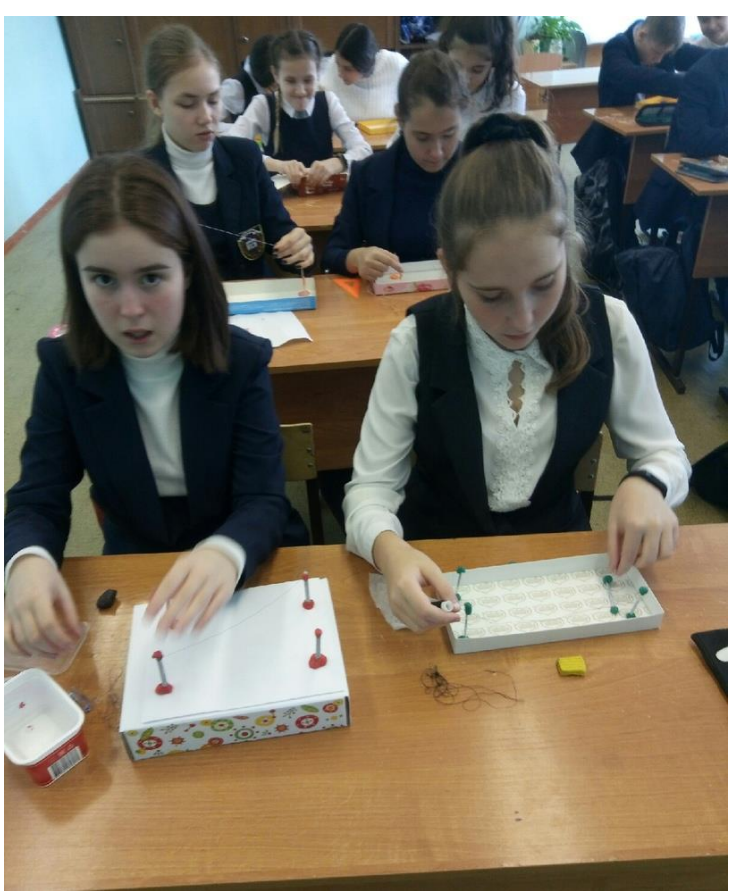

**Разработка урока геометрии по теме** *«Площади треугольников»*

# **в 8 классе**

**Раздел**: Измерения и вычисления

# Цели:

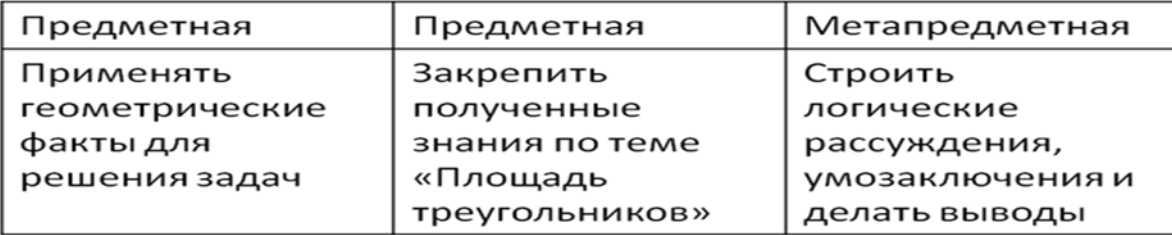

# **1. Мотивационно-целевой этап:**

Буквально перед началом нашего урока мне позвонил мой друг Андрей, который переехал В московскую область. Он хочет построить кафе на пересечении 3х железных дорог в Московской области, и не знает только где разместить данное кафе, чтобы *сумма расстояний от кафе до всех дорог была минимальной*. Андрей знает, только то что данное пересечение имеет форму равностороннего треугольника. Он обещал отправить нам видео этой местности и карту. Давайте посмотрим видео который он нам отправил. Ребята, как вы думаете, сможем ли мы помочь моему другу? Может у вас уже есть какое нибудь решение?

У нас появилось несколько мнений. Надеюсь, что к концу урока мы найдем точный ответ на данный вопрос.

# **2. Актуализация:**

У каждого из вас имеется памятка в виде треугольника,куда мы будем записывать основные моменты нашего урока. (дать время пролистать буклет).

В основном мы с вами будем работать группами по 3 ученика в каждой

Вы втроем будете вот первой группой, вы второй….(дойти до конца).

Внимание на меня!

Перед вами лежат конверты с разными картинками. Достаньте их.

Для начала слушаем инструкцию.

Инструкция!

Разложить картинки по группам,, приклеить на лист А3, и написать название групп. Для выполнения задания у вас 2 минуты.

2 группа, сколько групп вы получили? По каким критериям разложили?

Послушаем 5ую группу.

Замечательно.

Внимание на меня: у меня в руках 3 треугольника с одинаковым периметром( показываем и стпрашиваем у учеников, какой треугольник.)

Как вы думаете, какой же из этих треугольников имеет наибольшую площадь?

Так чем же мы сегодня с вами будем заниматься?

Сформулируйте пожалуйста тему сегодняшнего урока.

«Площадь треугольников».

Вспомните пожалуйста, как вычисляем площади данных треугольников?(показываю на флипчат). У вас 30 секунд.

Спросить вычисление площади 1) прямоугольного 2) остроугольного 3) равностороннего.

# **3. Операционно-деятельностный этап:**

Давайте проведем небольшое исследование.

Разделимся на тройки: у каждой группе в зеленых конвертах имеются треугольники на клетках, с одинаковыми периметрами. Ваша задача: вычислить площади этих треугольников и сделать выводы, у какого же треугольника площадь наибольшая?.

Ваши вычисления можете записывать в памятках. К какому же выводу пришли?

Спросить у 3 групп. У каждого площадь равностороннего треугольника наибольшая. А как же вычисляли?. Напишем наш вывод в памятках.

Внимание на меня!

Как можно вычислить площадь данной фигуры?

У вас в папке есть такая же фигура. Достаньте их. Каждому по фигуре.

Подумайте в течение 1 минуты, как же можно визаульно показать и как получить площадь данной фигуры?

Я вижу что многие результаты получили уже. (спросить 2 учеников продемонстрировать всем: сначала у ученика который НЕ справился, потом тот кто получил).

Фигуру разбиваем на два треугольника. Площадь данной фигуры равняется сумме площадей треугольников из которых состоит фигура.

Отлично!

А Вы не забыли еще о просьбе моего друга? (спросить у одного ученика)

Давайте расположим кафе ближе к 1 железной дороге. Если соединить с этой точкой вершины треугольника, то получим 3 треугольника.

Если сторона *а,* а высоты h1, h2, h3. То расчитайте пожалуйста площадь каждого треугольника. А площадь нашего главного треугольника как найти?(сложить все площади). А с другой стороны, площадь равностороннего треугольника чему равняется?

Применим знания из алгебры. Упростим данную формулу. (умножить на 2 и разделить на а.)

Так что же получим тогда? (Сумма растояний равна высоте треугольника.)

А что мы знаем о высоте равностороннего треугольника?

А если кафе переместить в другое место, формула изменится?

Так какой же ответ мне дать Другу?

- куда бы мы не разместили кафе, сумма всех трех растояний всегда будет одинаковой.

# **Домашнее задание.**

Домашнее задание написано на буклетах.

1) если вы поняли сегодняшнюю тему и сможете объяснить данную тему отсутсвующим одноклассникам, друзьям, то выполняем задание 1 и 2.

2) если поняли, но затрудняетесь объяснить другим – то выполняете первое задание, и просматриваете видеоурок под 3 номером.

3) А остальным посмотреть видеоурок и написать конспект.

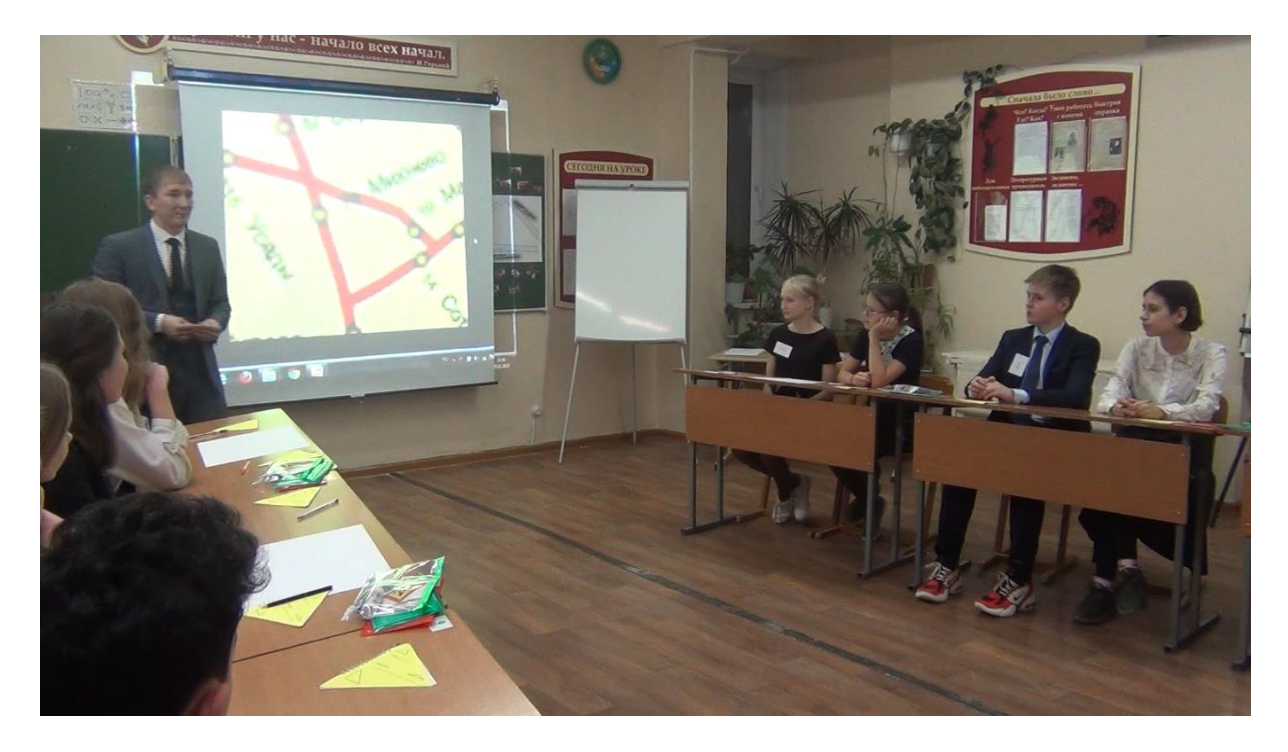

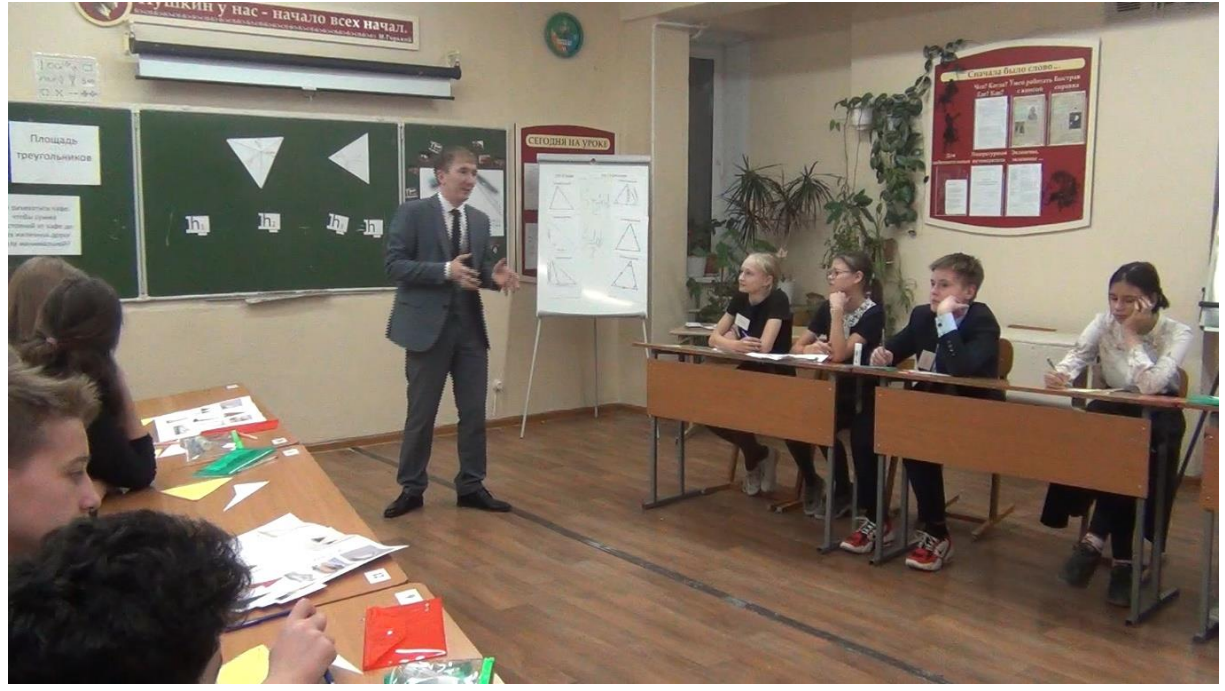

#### **Внеурочное занятие по алгебре на тему** *«Взлетная полоса»*

**Направление:** общеинтеллектуальное .

**Группа**: одновозрастная, часть класса, 12 учащихся, 8 класс.

**Тип занятия**: комбинированный с элементами конструирования и практикума.

# **Планируемые результаты:**

# **Метапредметные:**

Формирование интереса к изучению математики через практикум используя квадрокоптер;

Развитие первоначальных знаний о применении квадрокоптеров через наблюдение и решение математических задач.

**Личностные:** раскрытие ключевых качеств необходимых для управления квадрокоптером .

#### **Ценности:**

Знания, развитие.

#### **Формы, средства, методы:**

**Формы работы:** фронтальная, групповая, индивидуальная

**Среда:** учебная.

**Формы воспитательной работы**: ценностно-ориентировочная деятельность, познавательная деятельность

# **Методы воспитания:**

- Метод формирования сознания(беседа, инструктаж)
- Метод организации деятельности(практикум)

**Средства**: ИКТ, презентация, среда (квадрокоптеры, говорящие стены)

# **Этапы:**

# **1. Мотивационно-целевой:**

• Прием «Предположи»:

Показ небольшого видеоролика о применении квадрокоптеров в сельском хозяйстве.

- Тема нашего занятия «Взлетная полоса»

- Ребята, существует ли связь между темой нашего занятия и данным видеороликом?

# **Содержательный:**

• Прием «Классификация»

- Перечислим области применения квадрокоптеров в мире на сегодняшний день

- Какими же качествами необходимо обладать для управления квадрокоптером ? (ребята перечисляют качества)

- Эти же качества написаны на пропеллерах, возьмите их и найдите подходящий квадрокоптер, прикрепите пропеллеры.

(находят подходящий квадрокоптер и прикрепляют пропеллеры)

- Перед полетом необходимо знать цель полета и узнать всю необходимую информацию. Для этого нужно решить некоторые математические задачи:

1) Заряд аккумулятора квадрокоптера хватает на 0,25час. непрерывного полета с грузом. Нужно доставить медикаменты на расстоянии 15 км. Возможно ли доставка этих медикаментов с помощью квадрокоптера, скорость которого 100 км/час?

2) Квадрокоптер для агропромышленности имеет бочок в 10 литров. Сколько бочок удобрения понадобится для обработки 50 га поля, если расход удобрений 2 литра/0,5 га?

3) Квадрокоптером можно доставить продукты до 2 кг. Сколько будет стоить доставка 2 пицц по 900 гр на расстояние 1800 метров квадрокоптером, если стоимость доставки 50 руб/км?

# **Рефлексия и подведение итогов:**

• Прием «Продолжи суждения»

в устной фронтальной форме

- Какие же качества вам понадобились на сегодняшнем занятии?

(ребята отвечают по очереди)

Все молодцы, справились с сегодняшними заданиями. И я приглашаю вас на обучающий курс по пилотированию квадрокоптером.

# **Технологическая карта урока по теме «Работа Моделирование в 3D-редакторе и демонстрация работы 3D-принтера»**

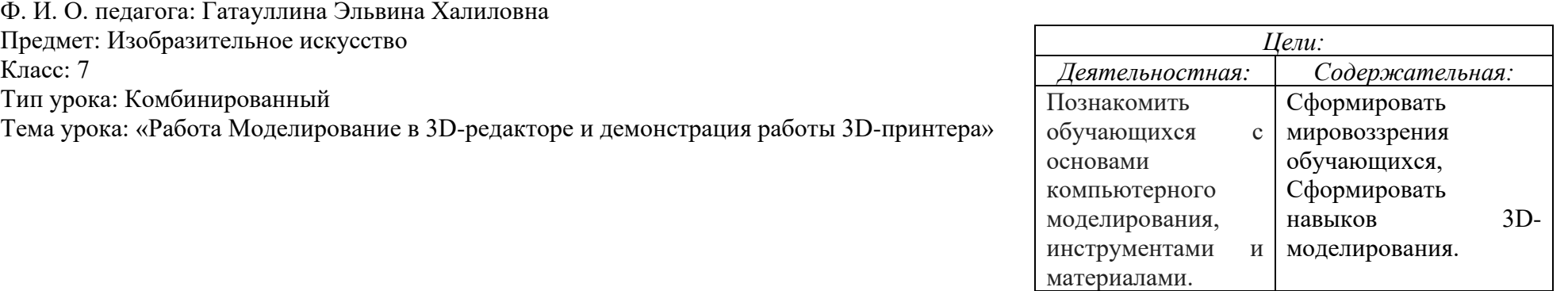

*Предметные результаты:* формирование умений работы с различными инструментами в 3D-редакторе, формирование мировоззрения обучающихся, формирование навыков 3D-моделирования.

*Метапредметные результаты:* развитие умения генерировать идеи, выявлять причинно-следственные связи, искать аналогии и работать в команде, пользоваться альтернативными источниками информации, формировать умение анализировать факты при работе с 3D-моделями, использование умений и навыков различных видов познавательной деятельности, применение основных методов познания (системно-информационный анализ, моделирование).

*Личностные результаты:* формирование умений управлять своей учебной деятельностью, развитие внимания, памяти, логического и творческого мышления; воспитание гуманизма, положительного отношения к труду, целеустремлѐнности (в ценностно-ориентационной сфере), формирование умения управлять своей познавательной деятельностью (в познавательной (когнитивной, интеллектуальной) сфере)**.**

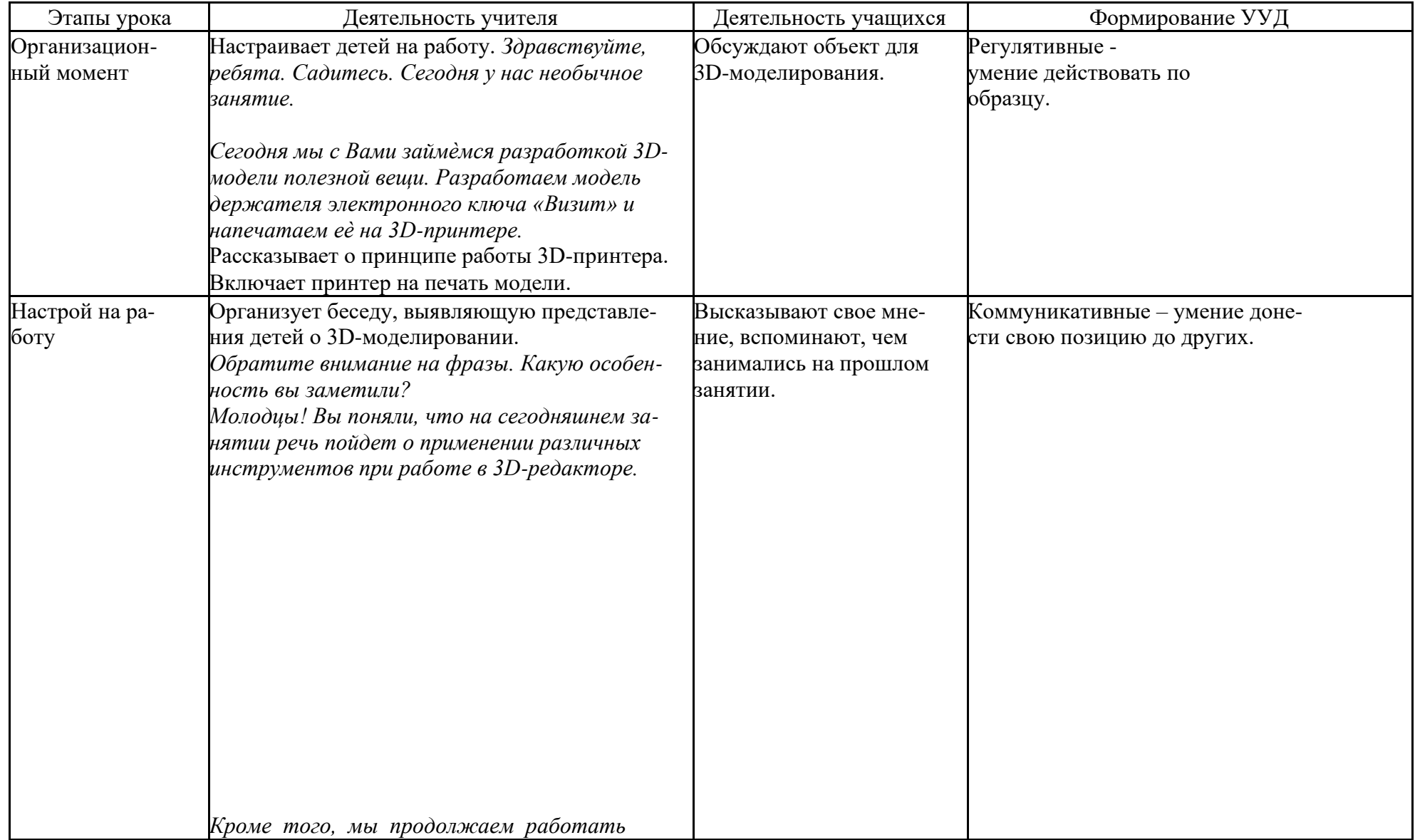

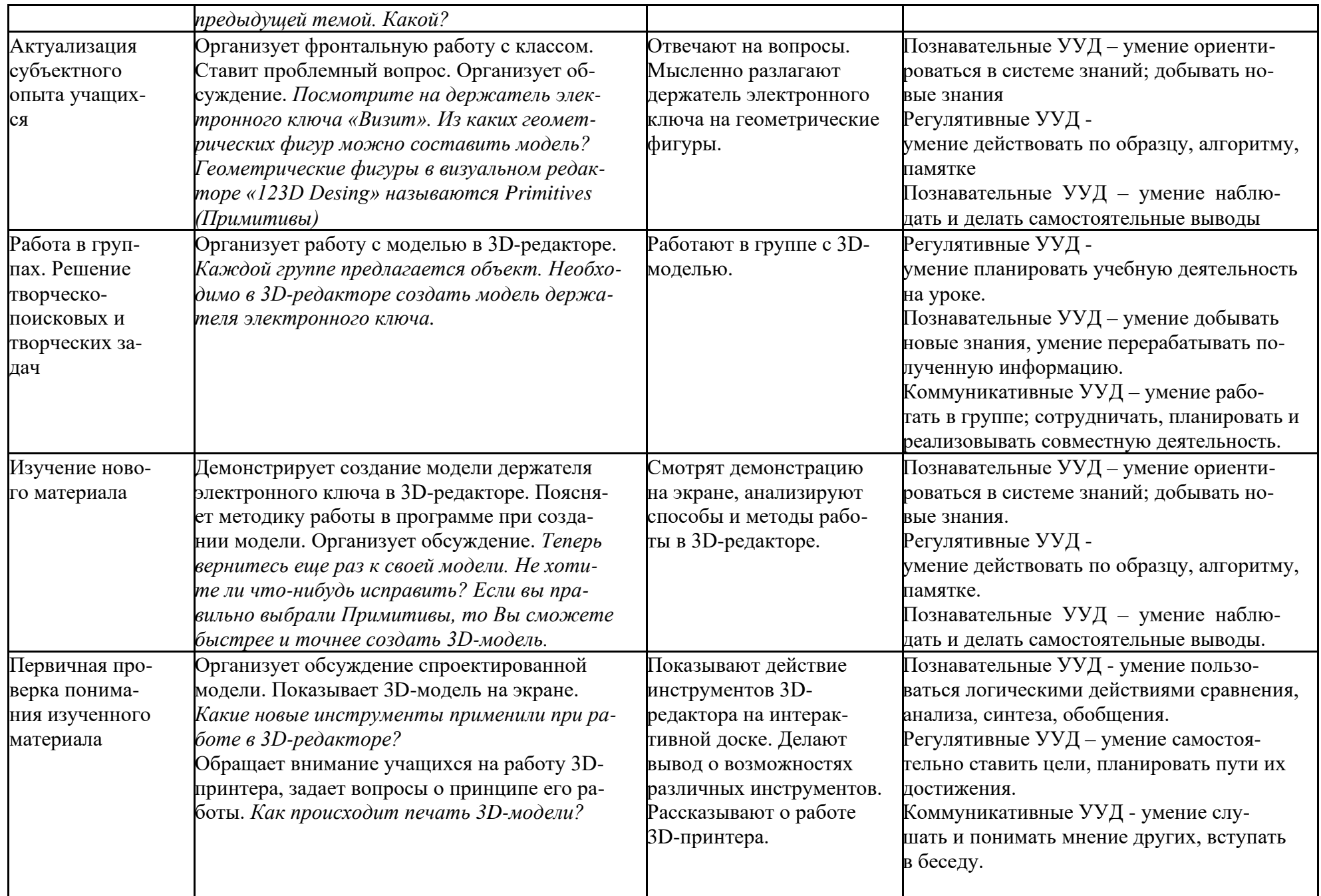

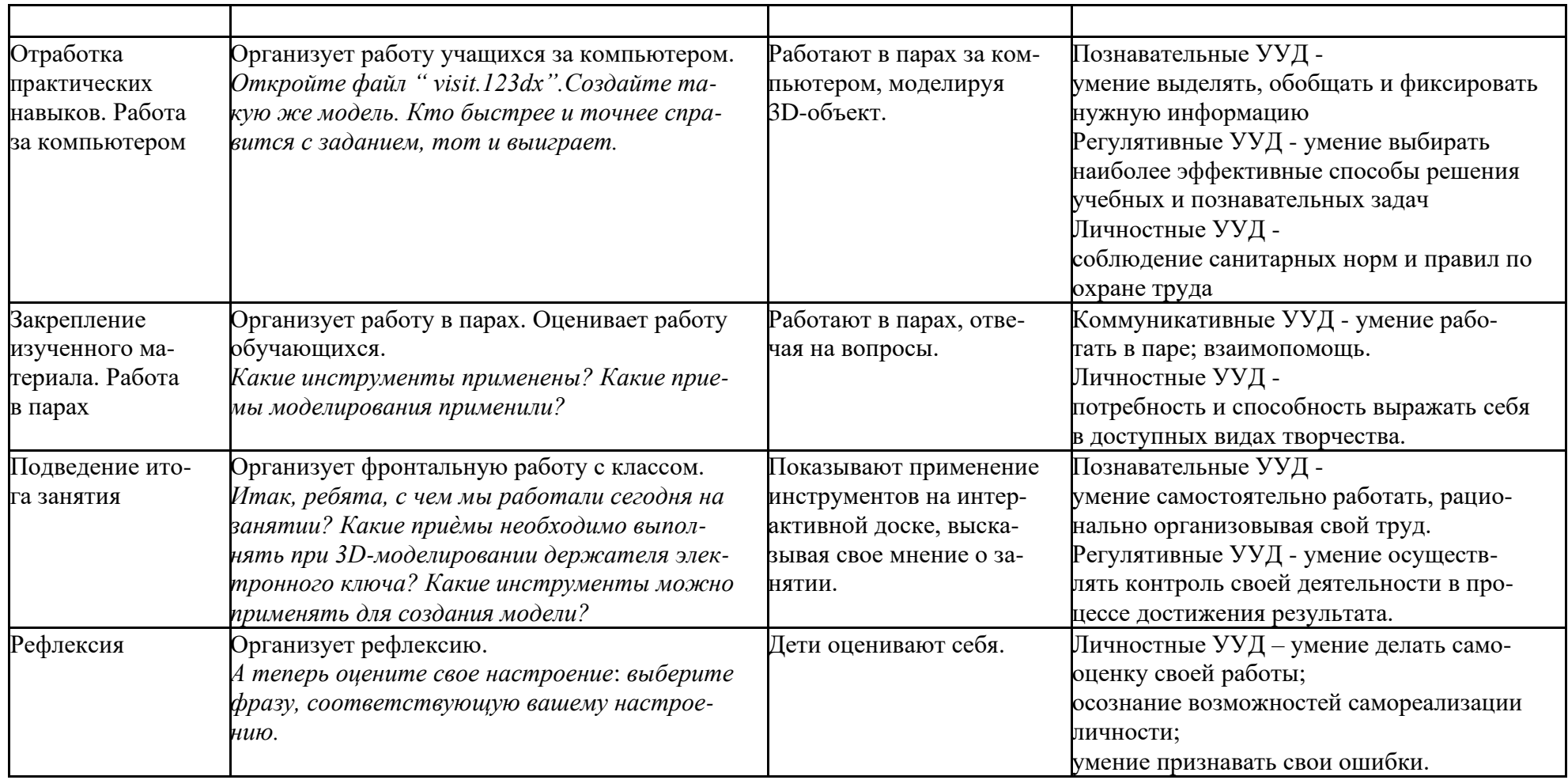

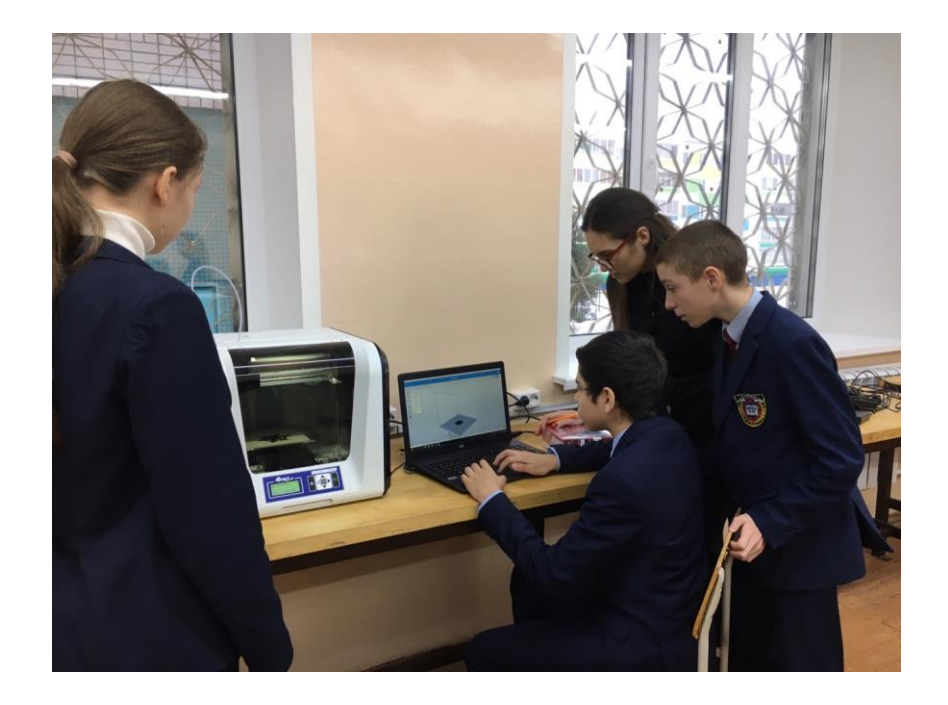

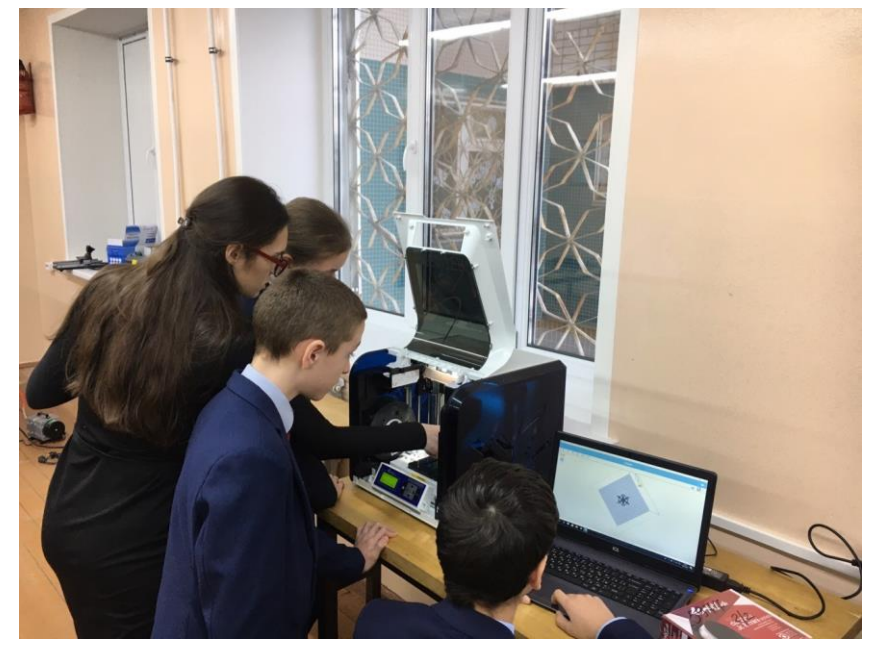

# **Технологическая карта урока по теме «Работа со слоями в Gimp. Создание праздничной открытки (коллажа)»**

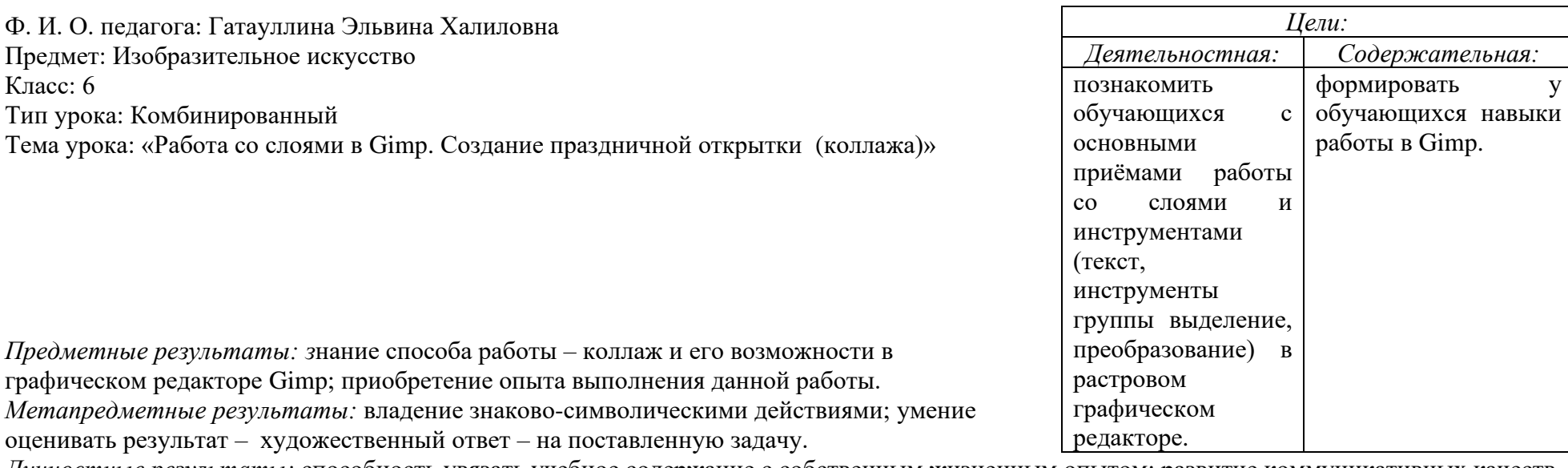

*Личностные результаты:* способность увязать учебное содержание с собственным жизненным опытом; развитие коммуникативных качеств у школьника в процессе практической деятельности

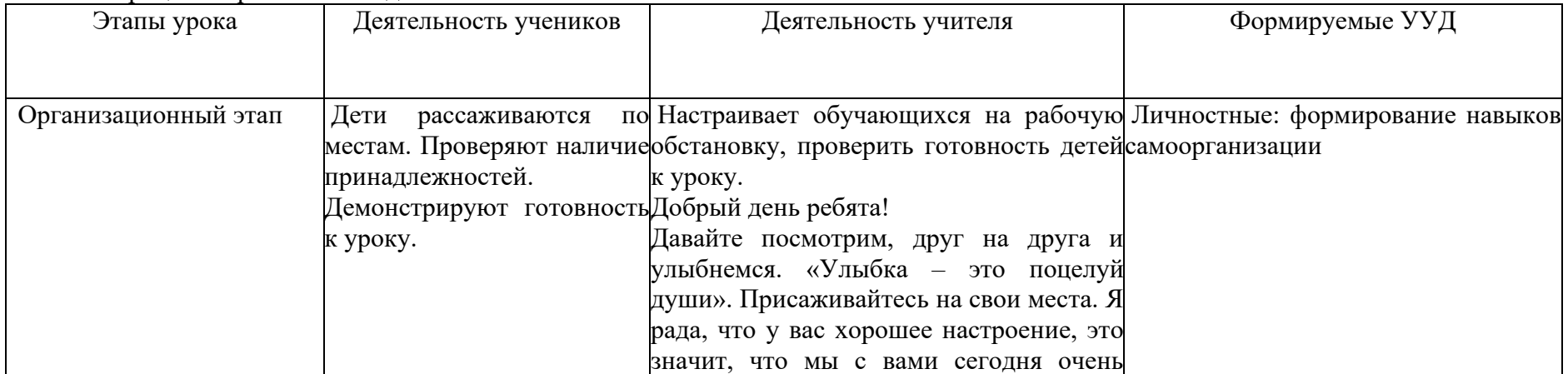

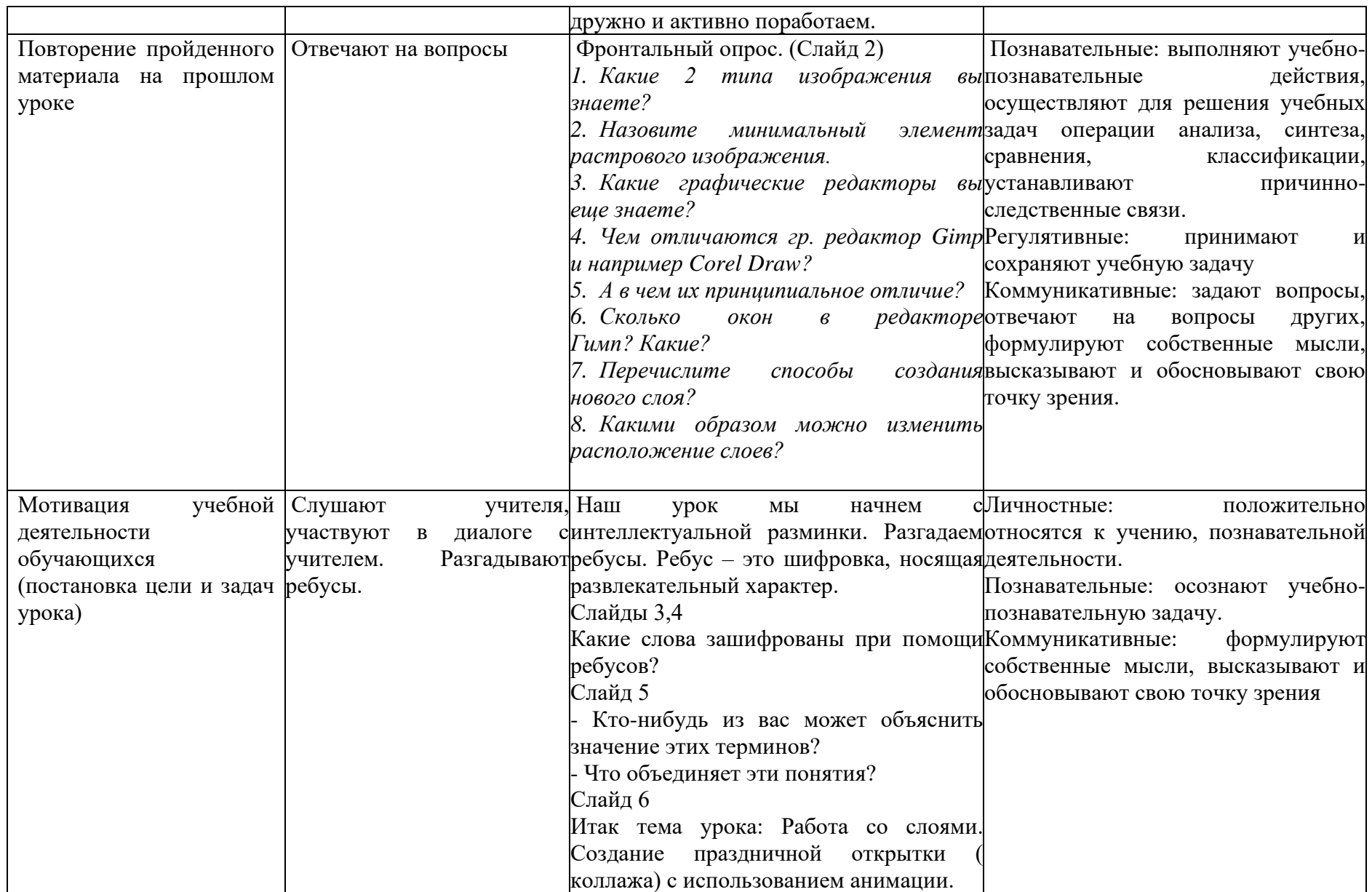

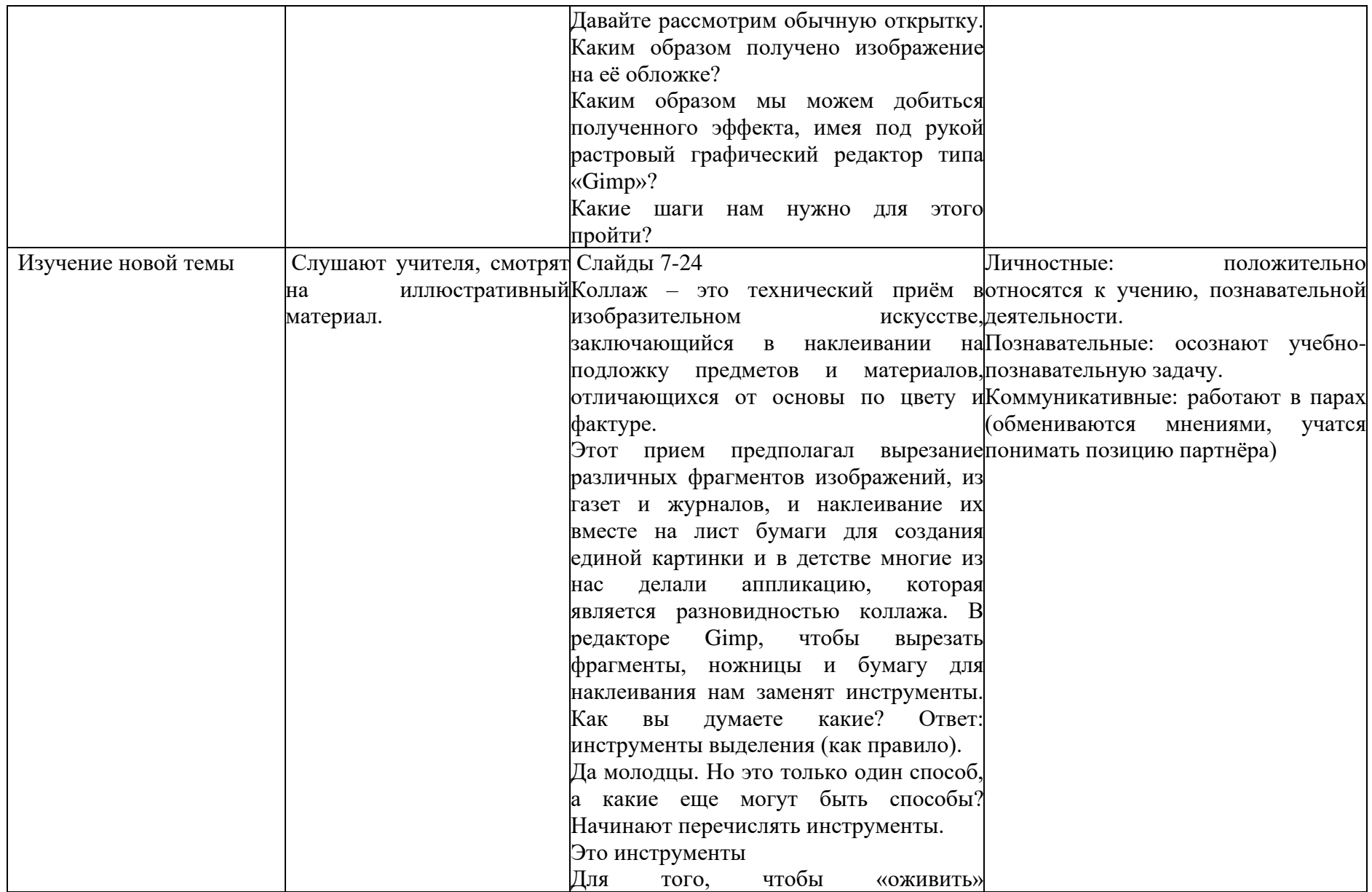

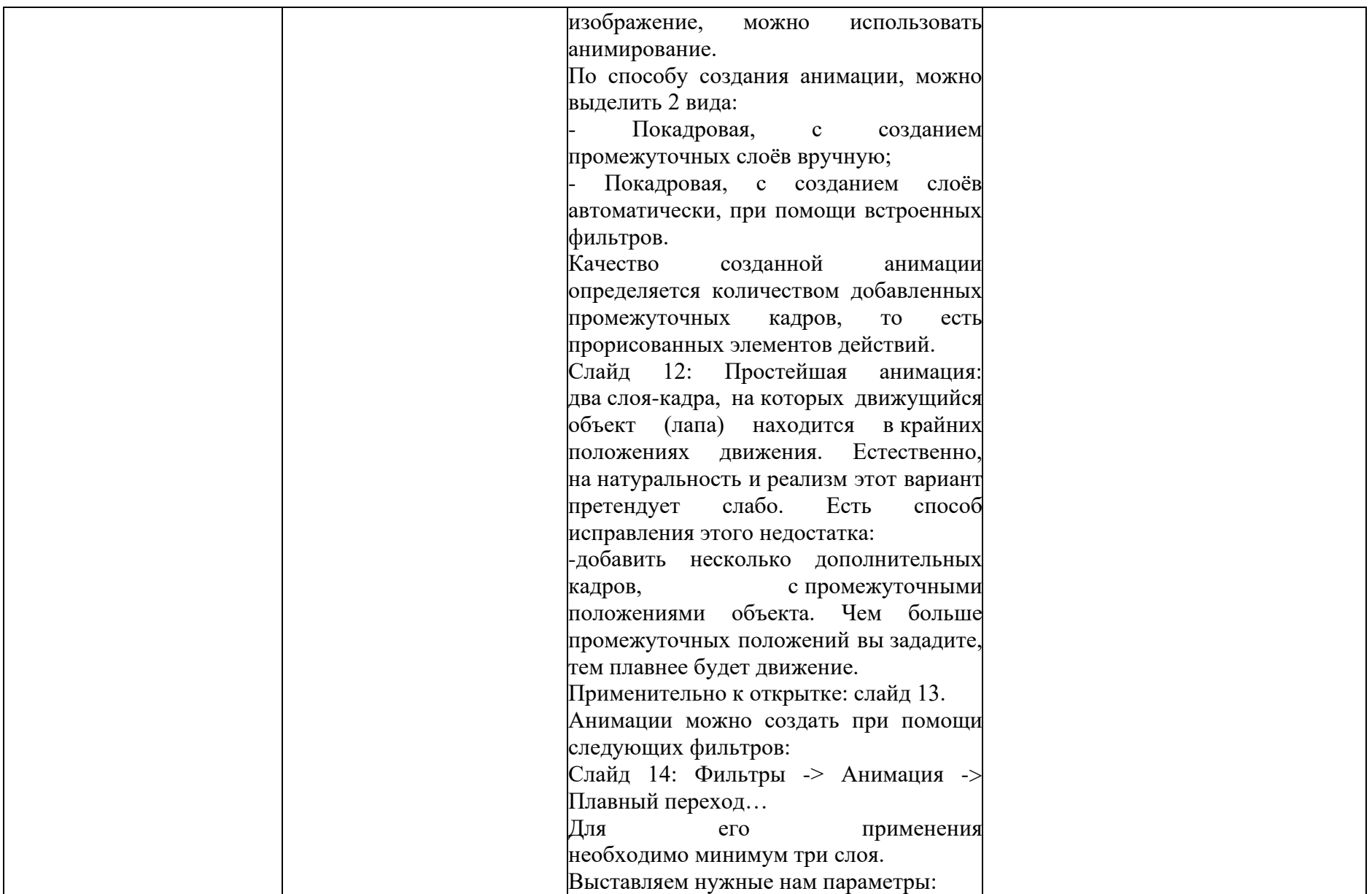

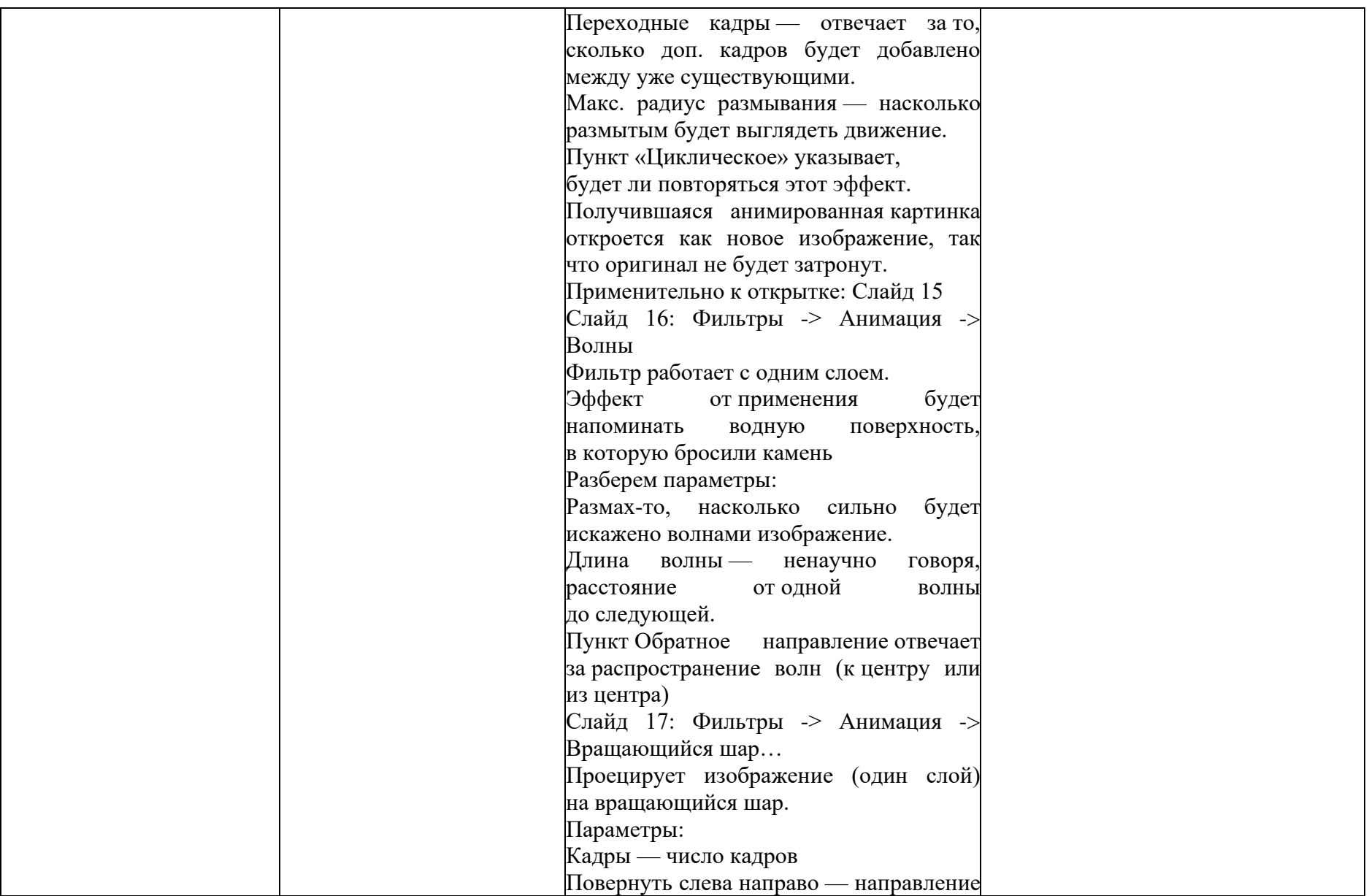

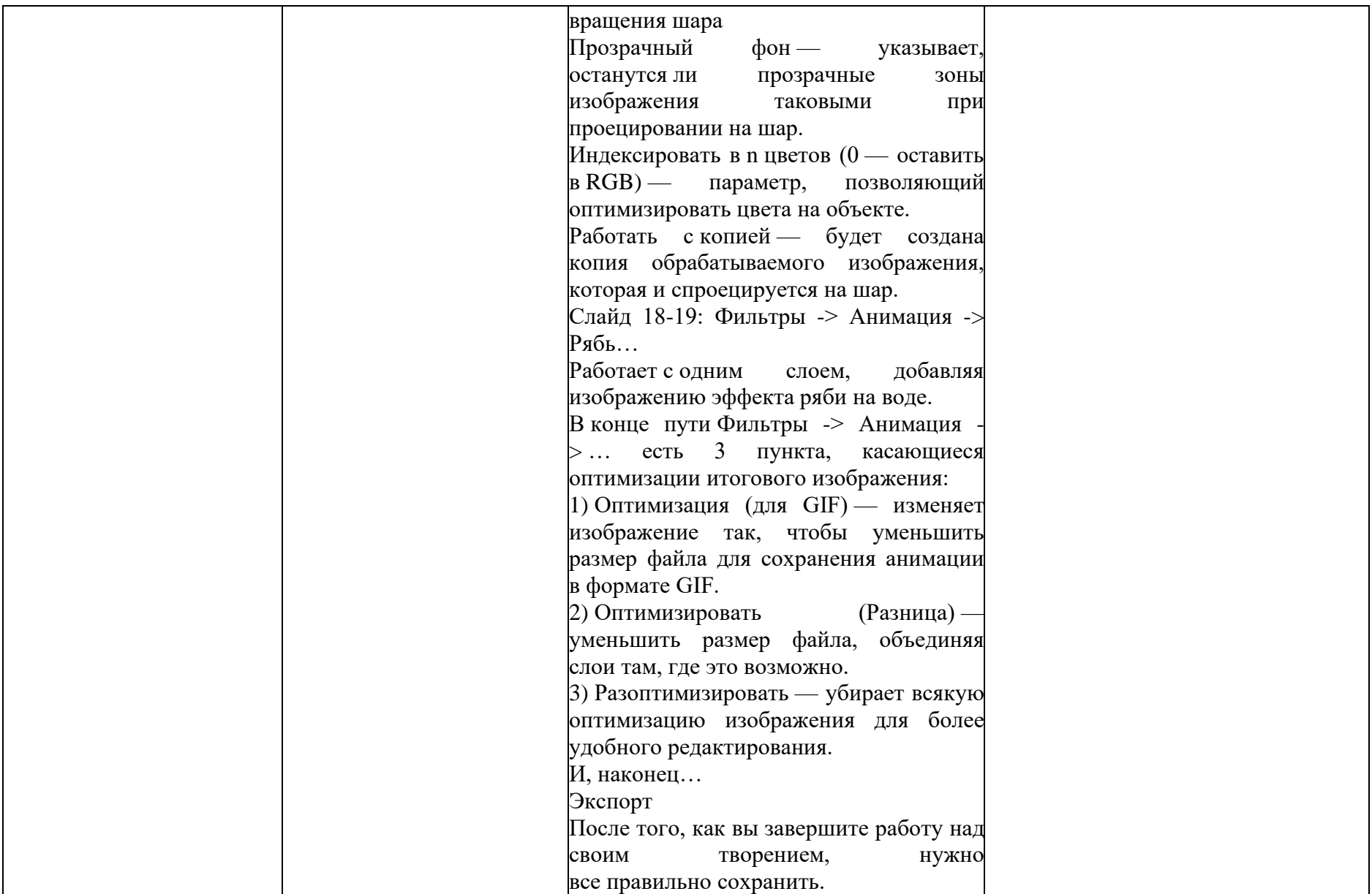

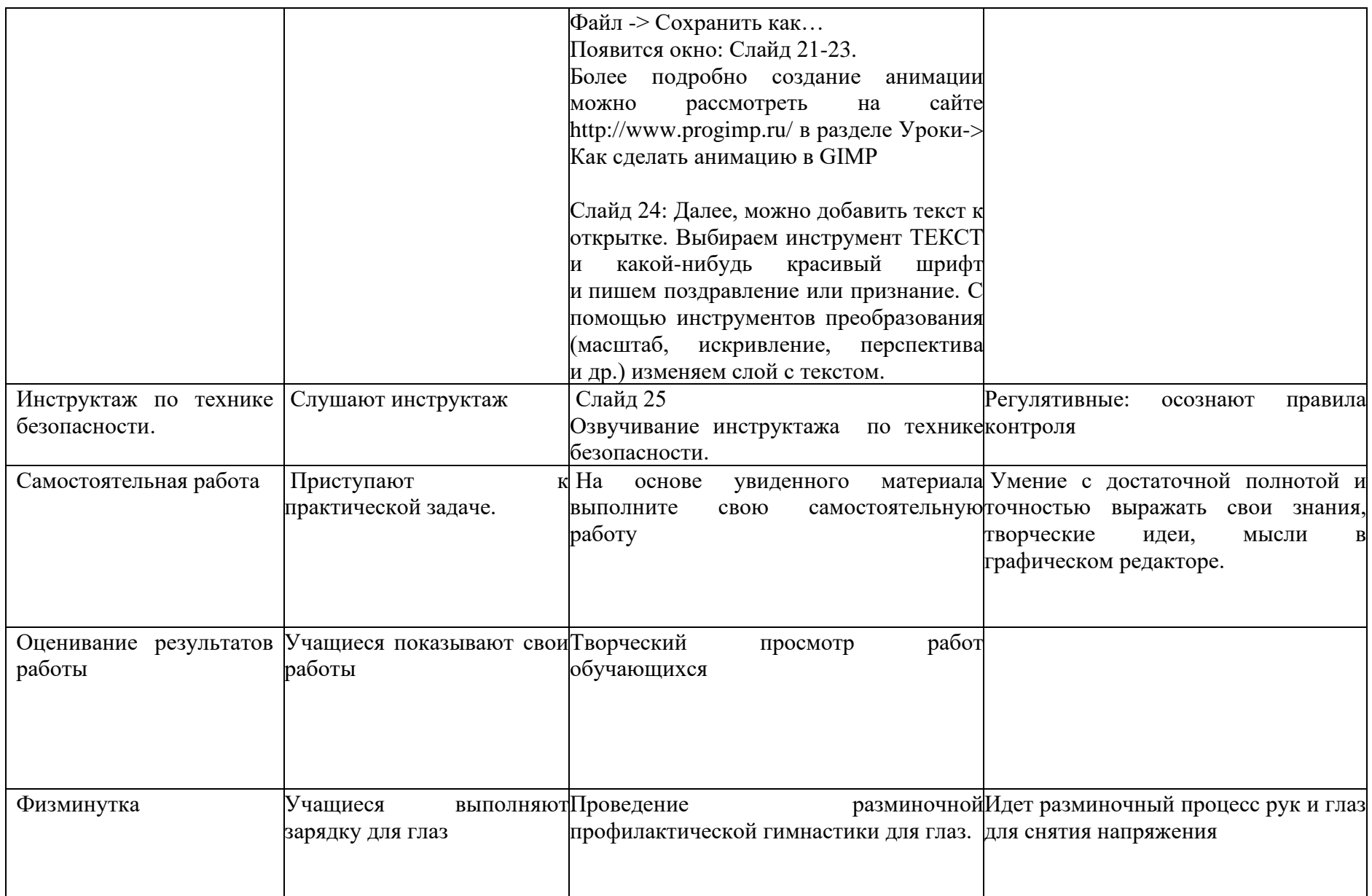

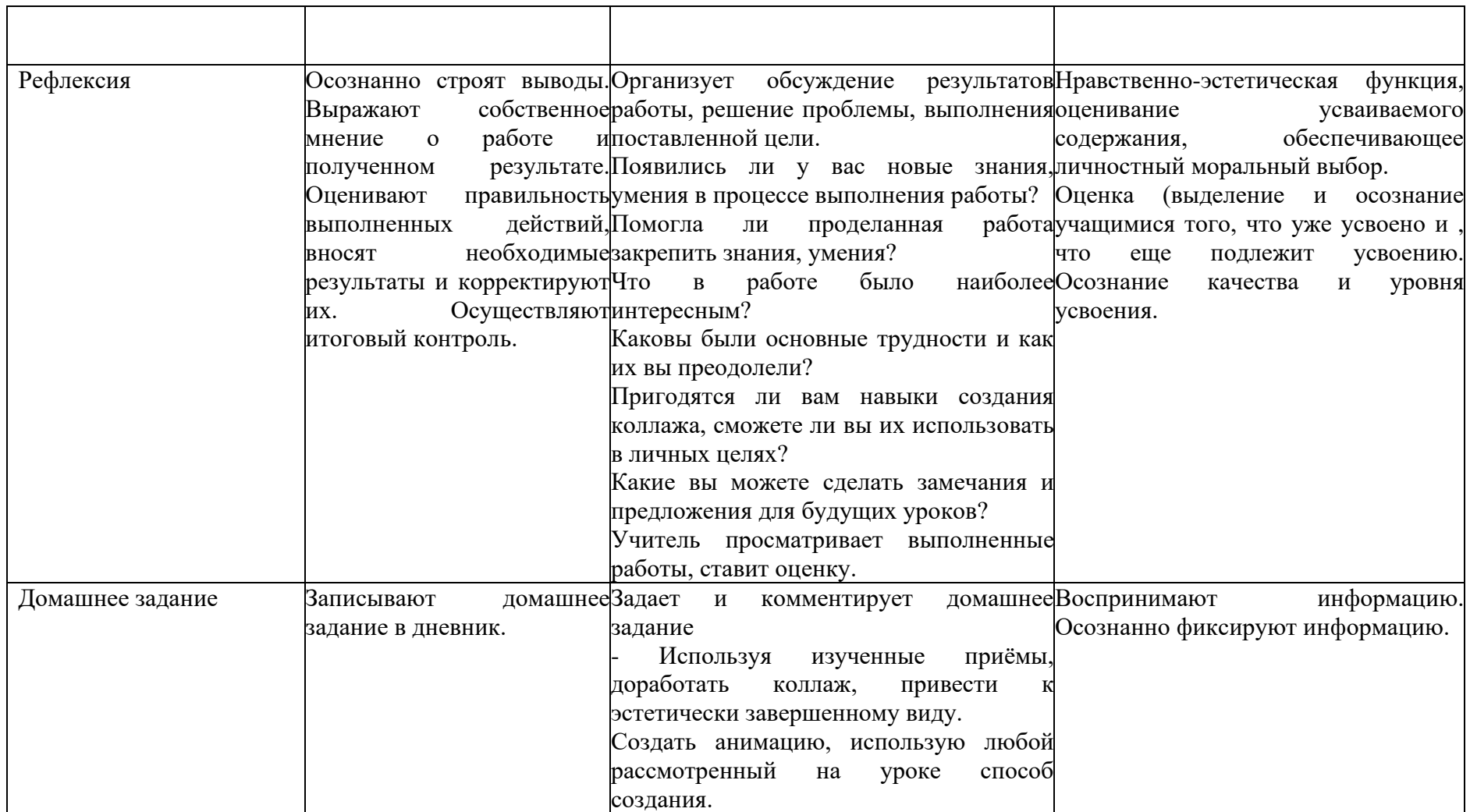

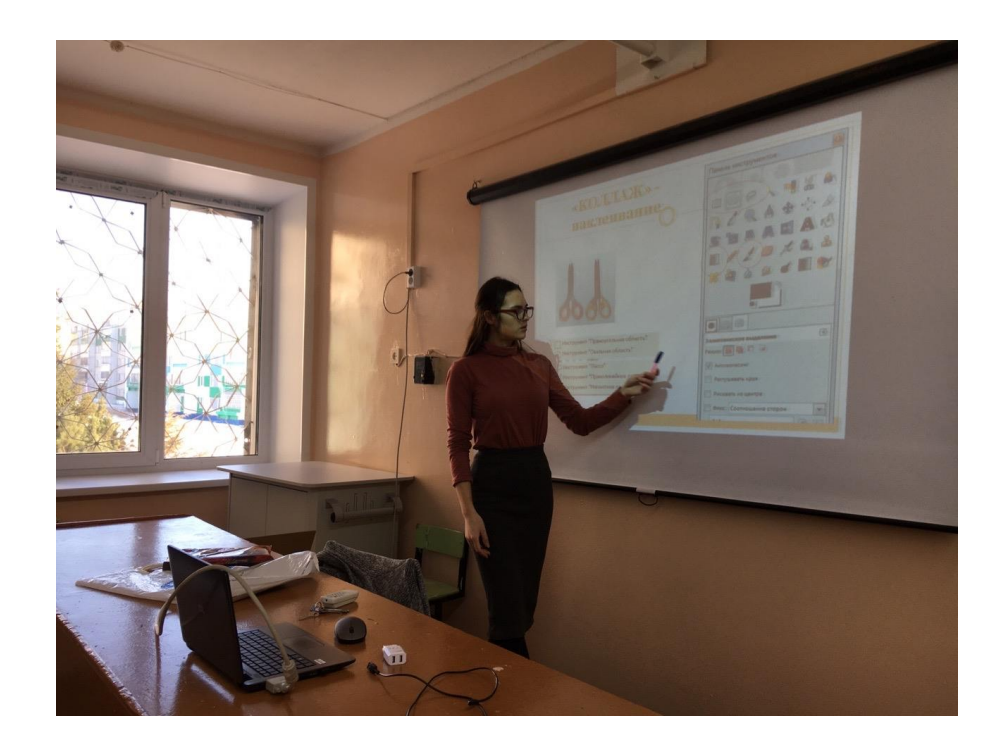

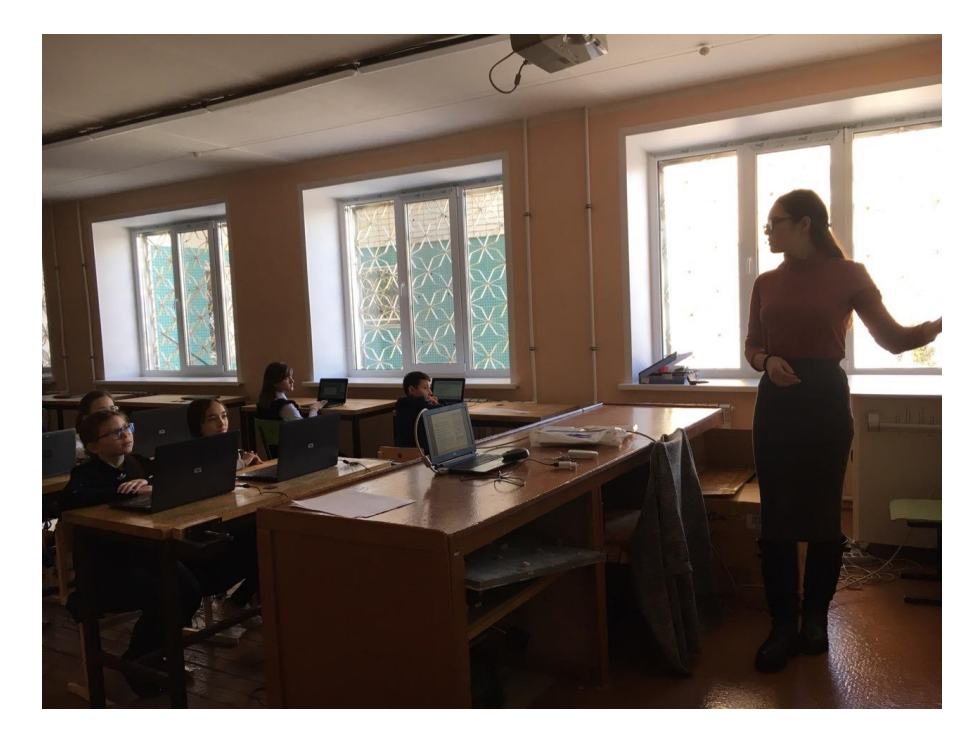

# **Технологическая карта внеурочного занятия по теме «Компьютерная графика. Инструменты графического редактора»**

Ф. И. О. педагога: Гатауллина Эльвина Халиловна Предмет: Изобразительное искусство Класс: 5 Тема занятия: «Компьютерная графика. Инструменты графического редактора»

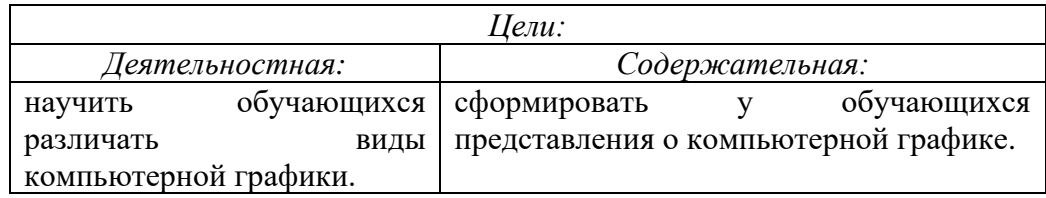

*Предметные результаты:* расширить представления о видах задач по обработке информации, связанных с изменением формы ее представления за счет графики; акцентировать внимание на графических возможностях компьютера; развитие представлений о компьютере как универсальном устройстве работы с информацией; умение создавать несложные изображения с помощью графического редактора. *Метапредметные результаты:*

Регулятивные: умение определять цели занятия, уметь самостоятельно контролировать своё время, планировать пути достижения цели; находить рациональные способы работы

Познавательные: сравнивать объекты по заданным или самостоятельно определенным критериям; поиск и выделение необходимой информации; преобразование информации; структурирование знаний; поиск лишнего.

Коммуникативные: задавать вопросы; строить продуктивное взаимодействие со сверстниками; работа в группе; развитие ИКТкомпетентности;

*Личностные результаты:* самоопределение; умение слушать и выделять главное, запоминать; устанавливать связь между целью деятельности и ее результатом; понимание значения различных видов информации в жизни человека; стремление использовать полученные знания в процессе обучения другим предметам и в жизни;

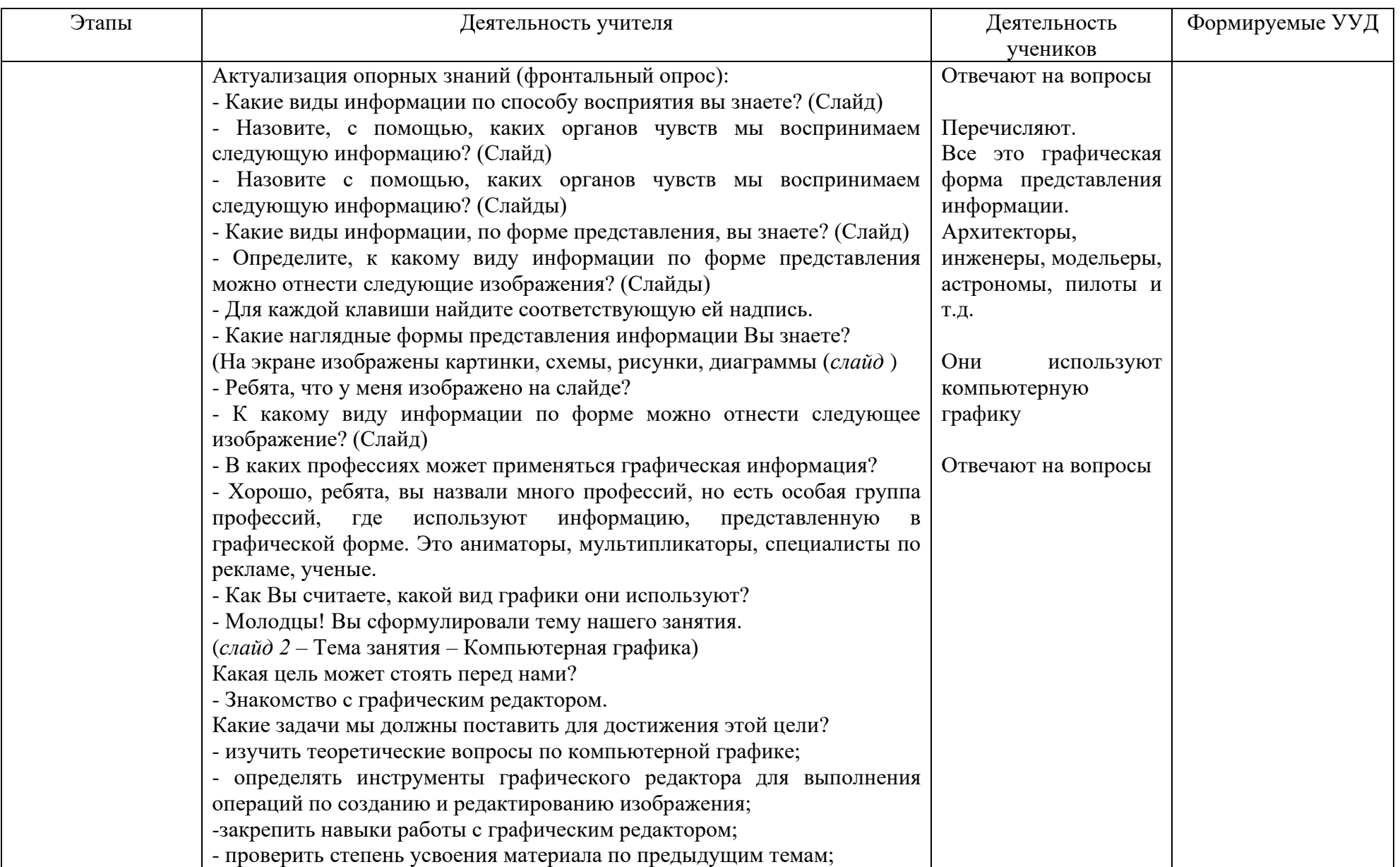

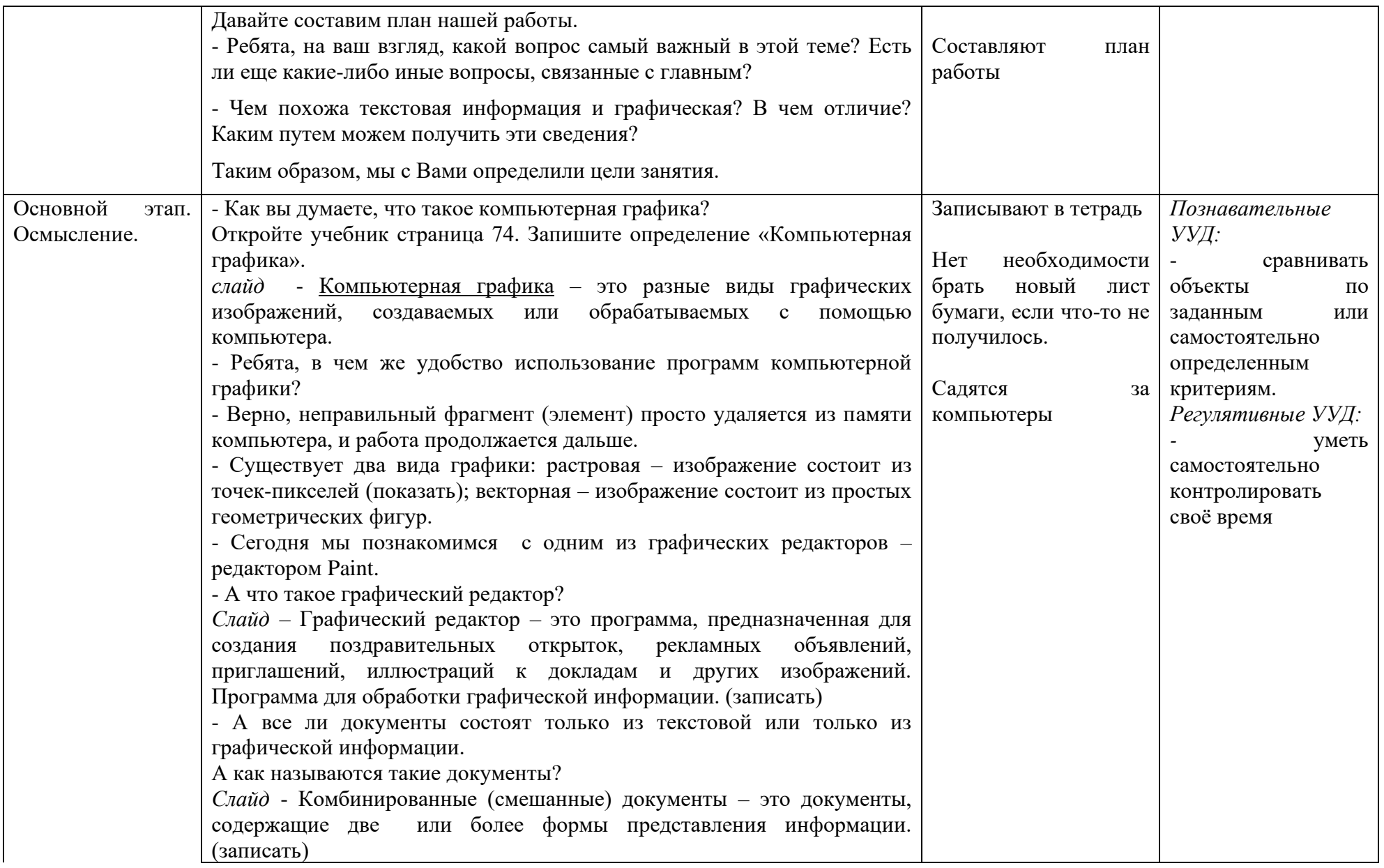

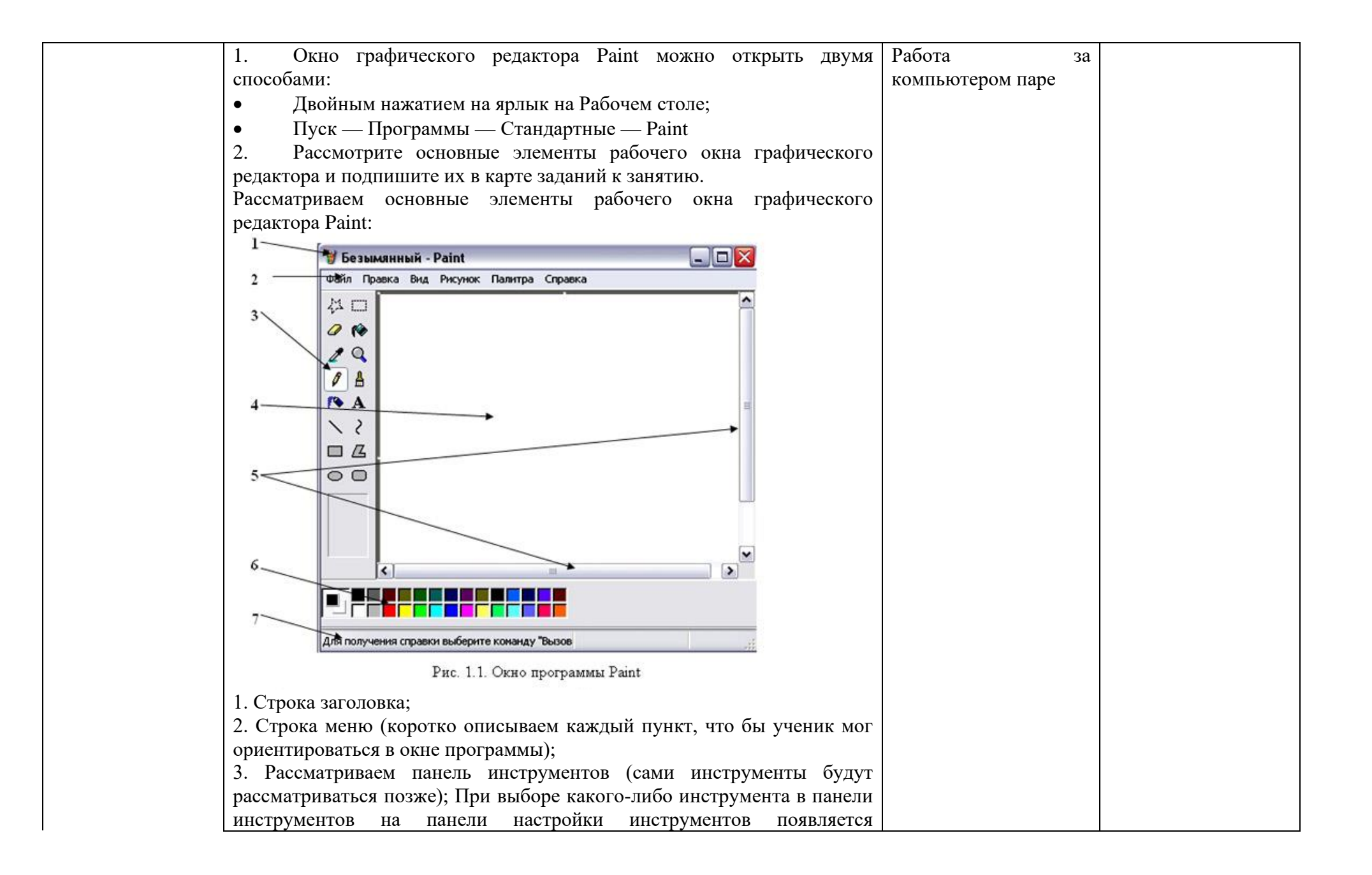

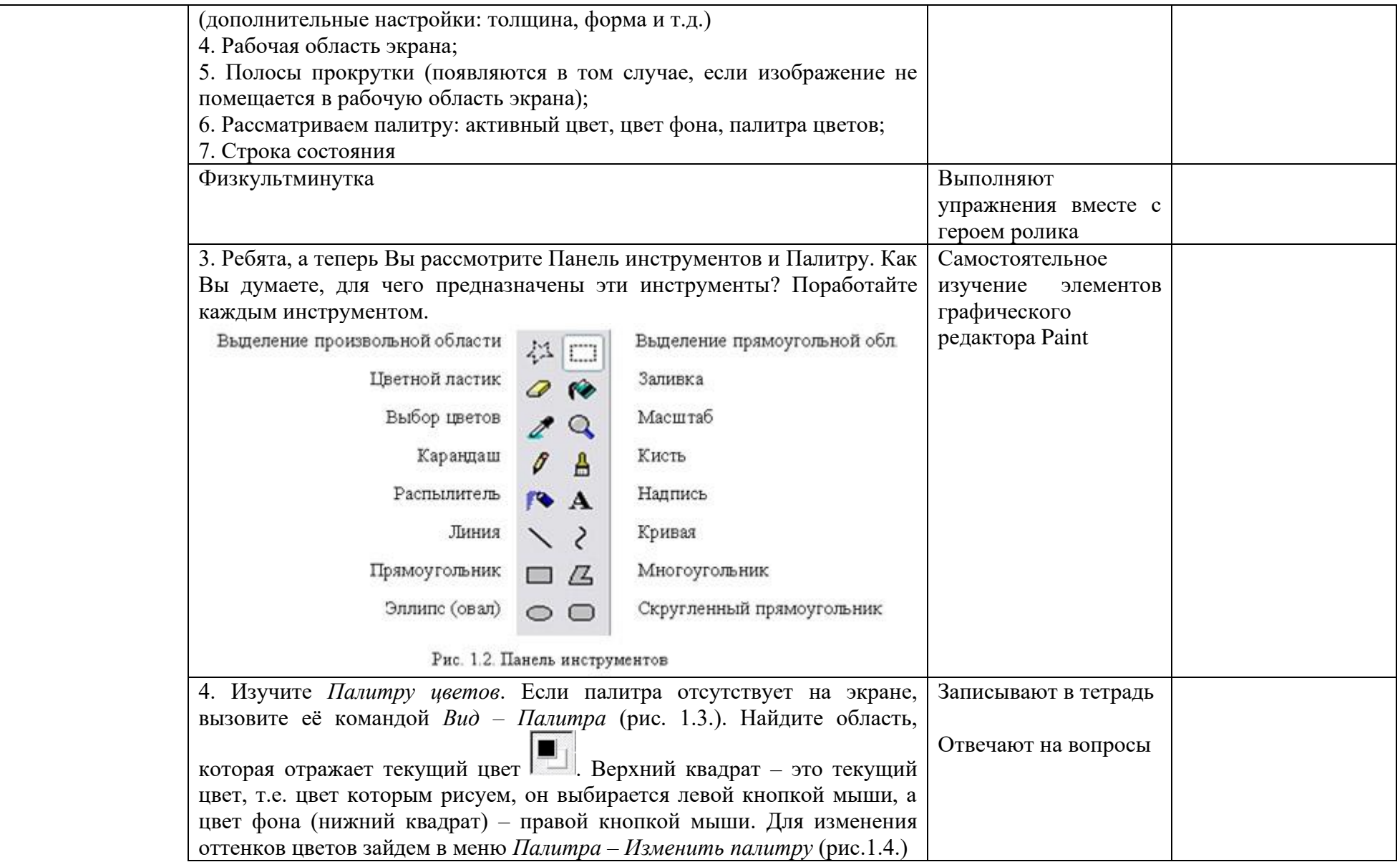

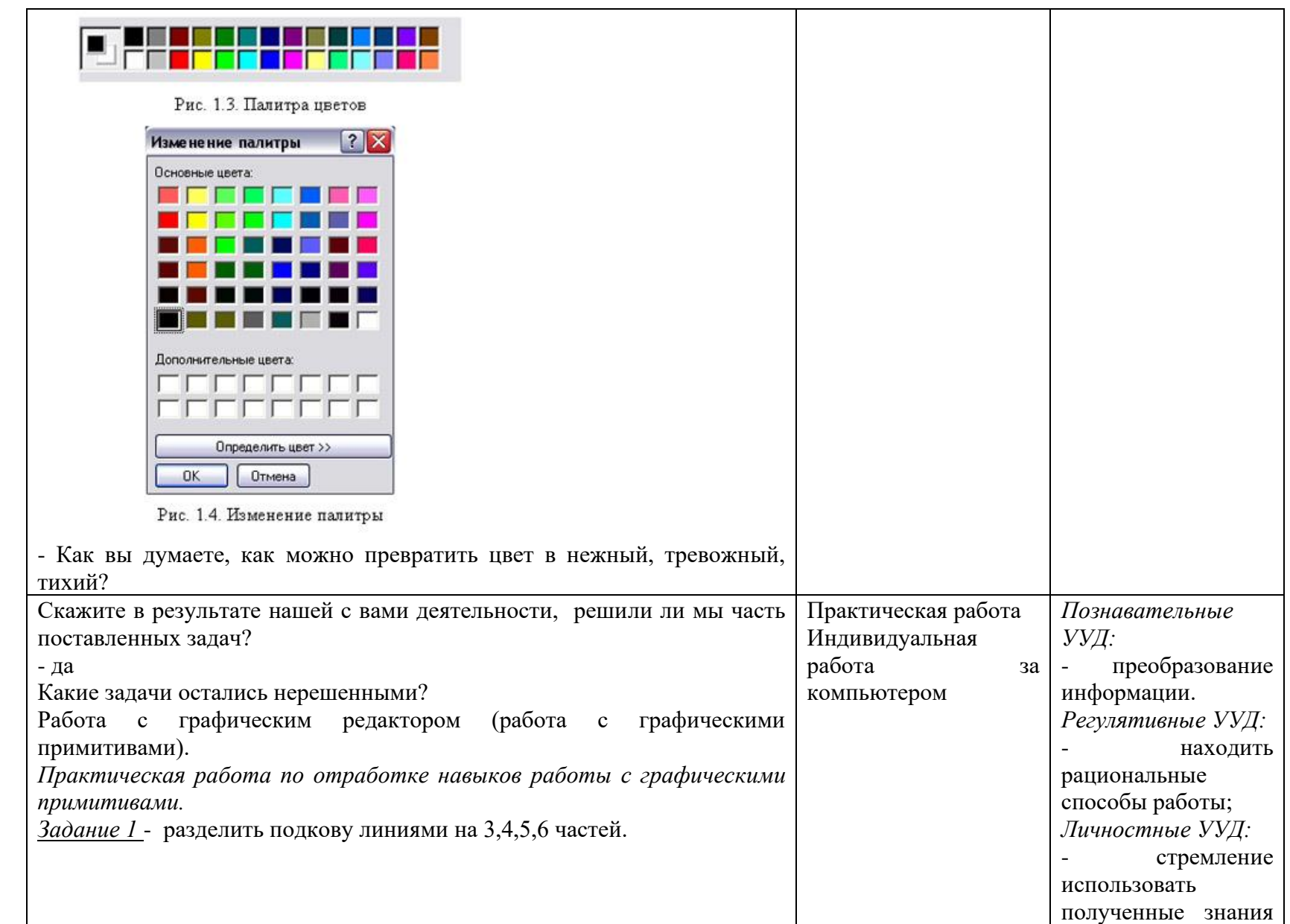

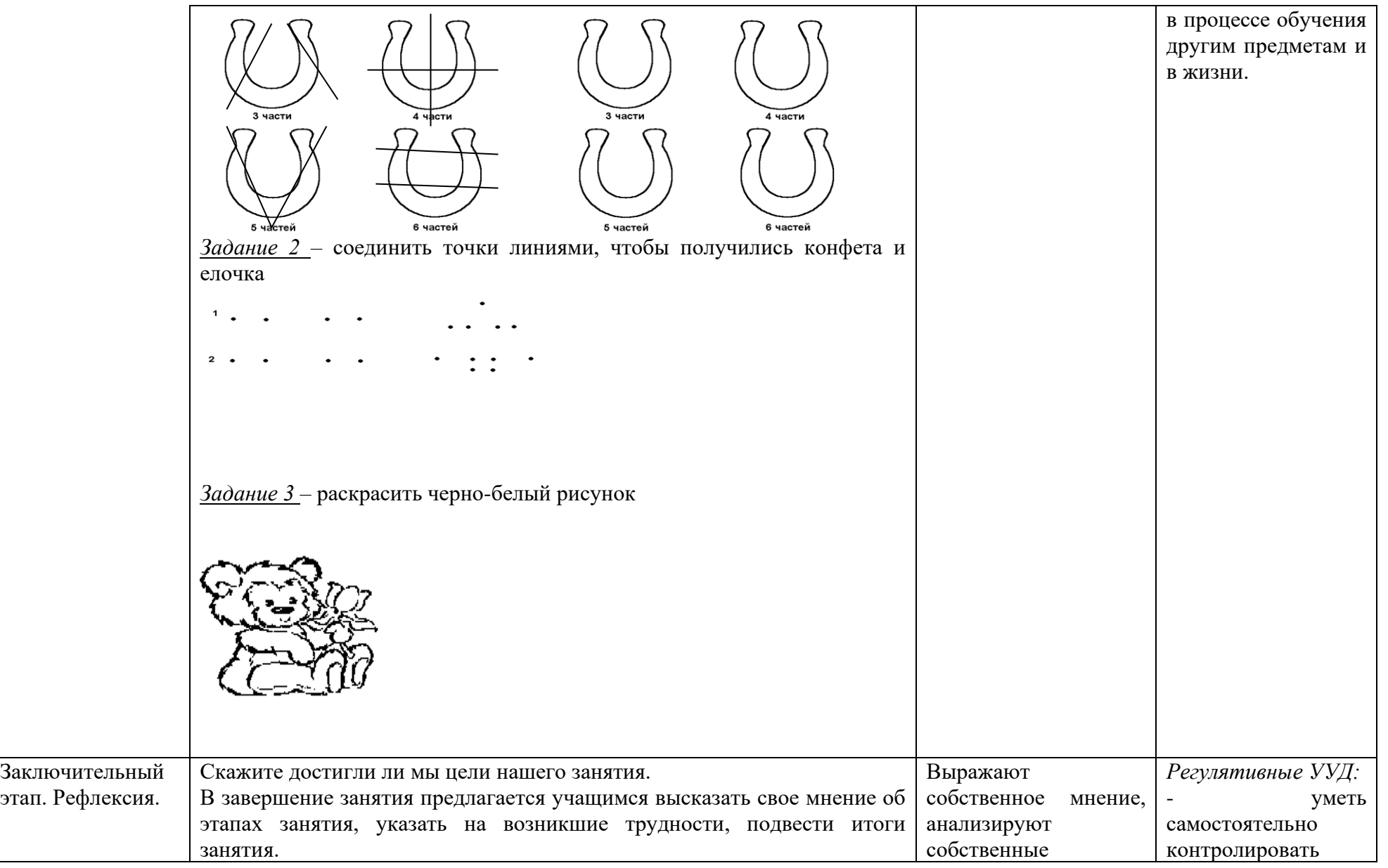

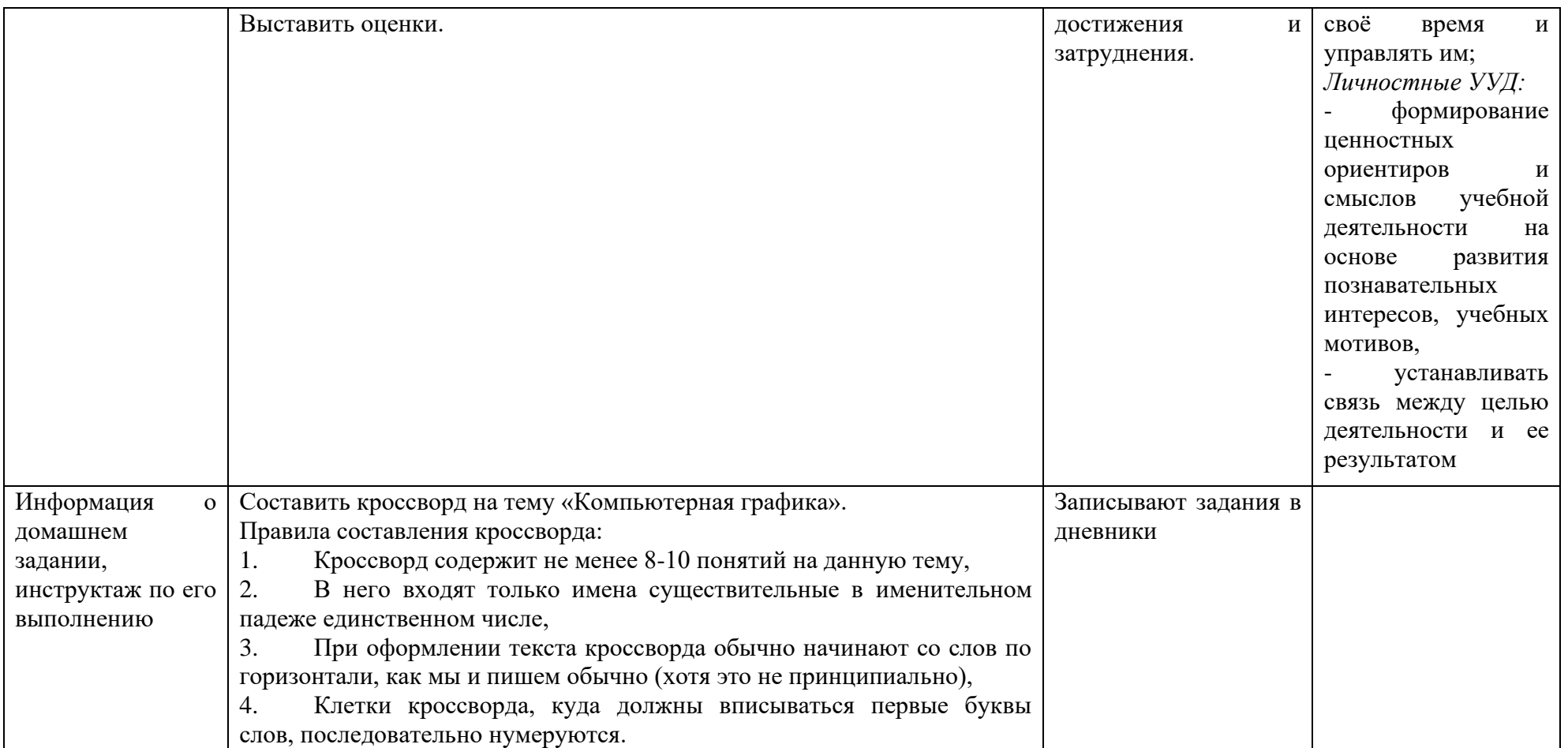

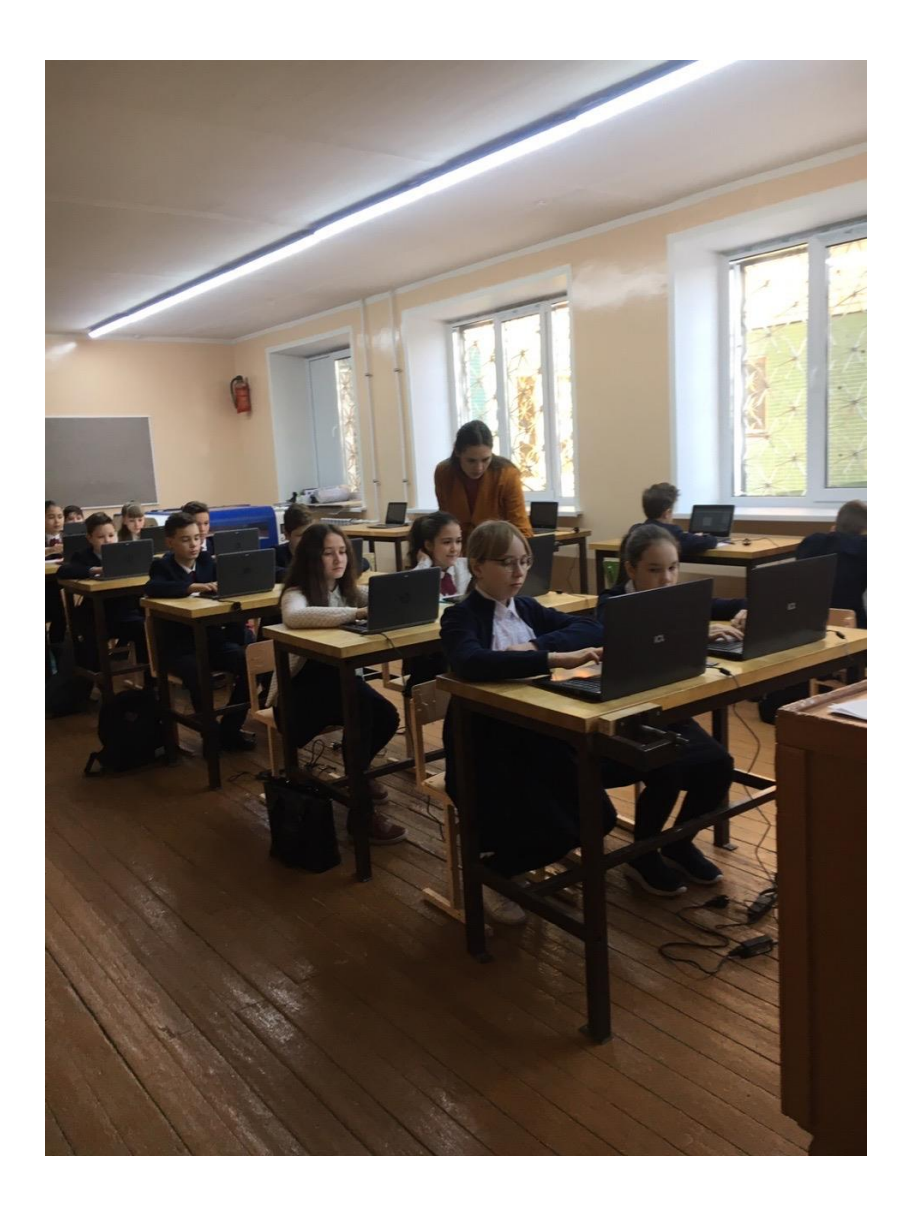

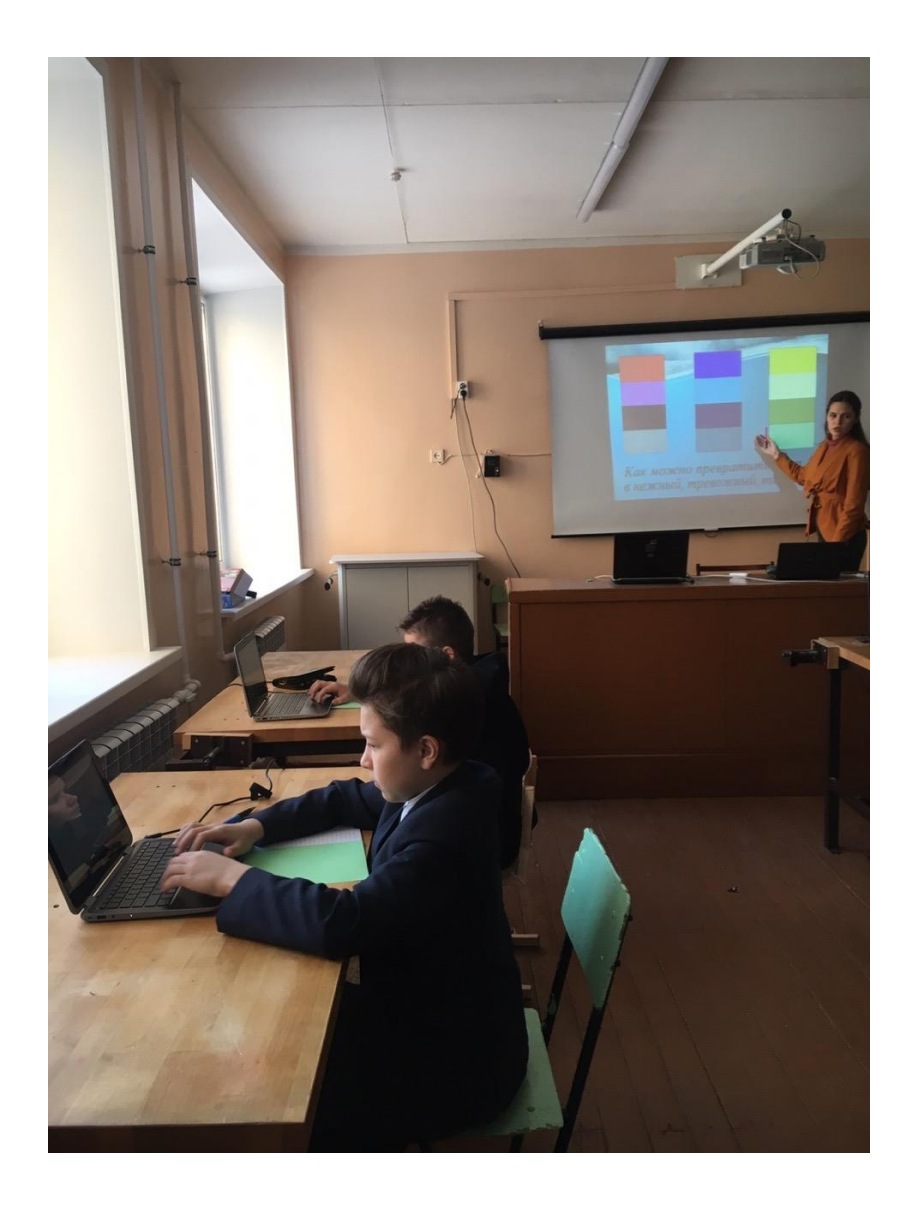